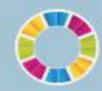

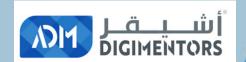

## 4WELCONE

## DAY 14/100 DIGITAL MASTERY CHALLENGE

DATE: July 16, 2020, THURSDAY

**TIME: 07:00 PM (AST)** 

**LIVE FROM DOHA, QATAR** 

### HOW DO YOU PROMOTE?

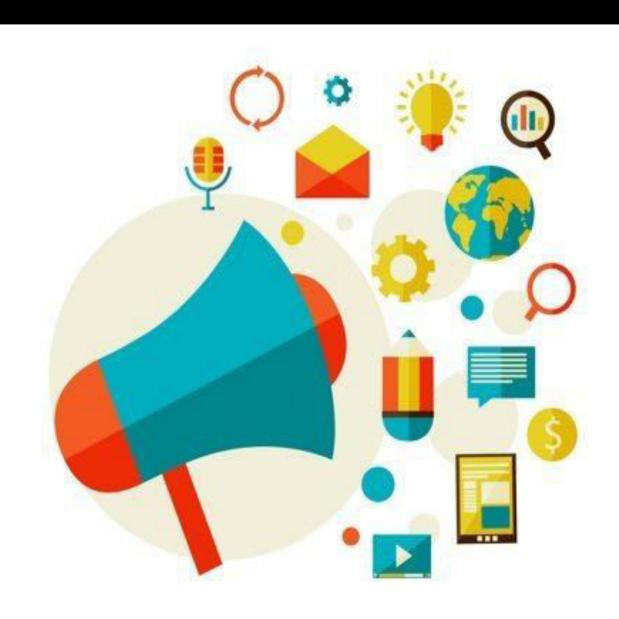

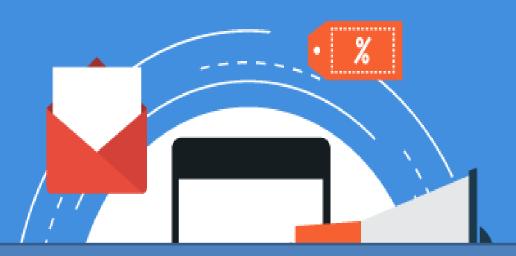

# WHAT ARE THE WAYS FOR YOU TO PROMOTE YOUR BUSINESS?

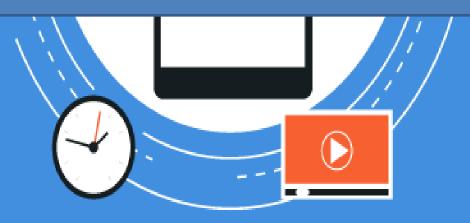

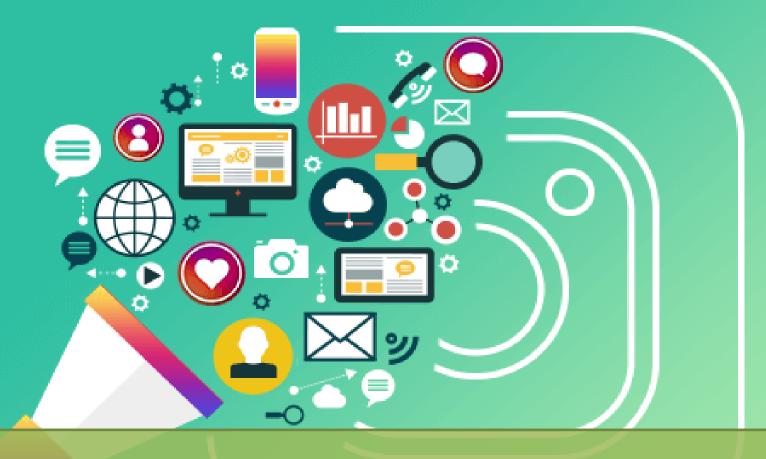

### 100 WAYS OF PROMOTING

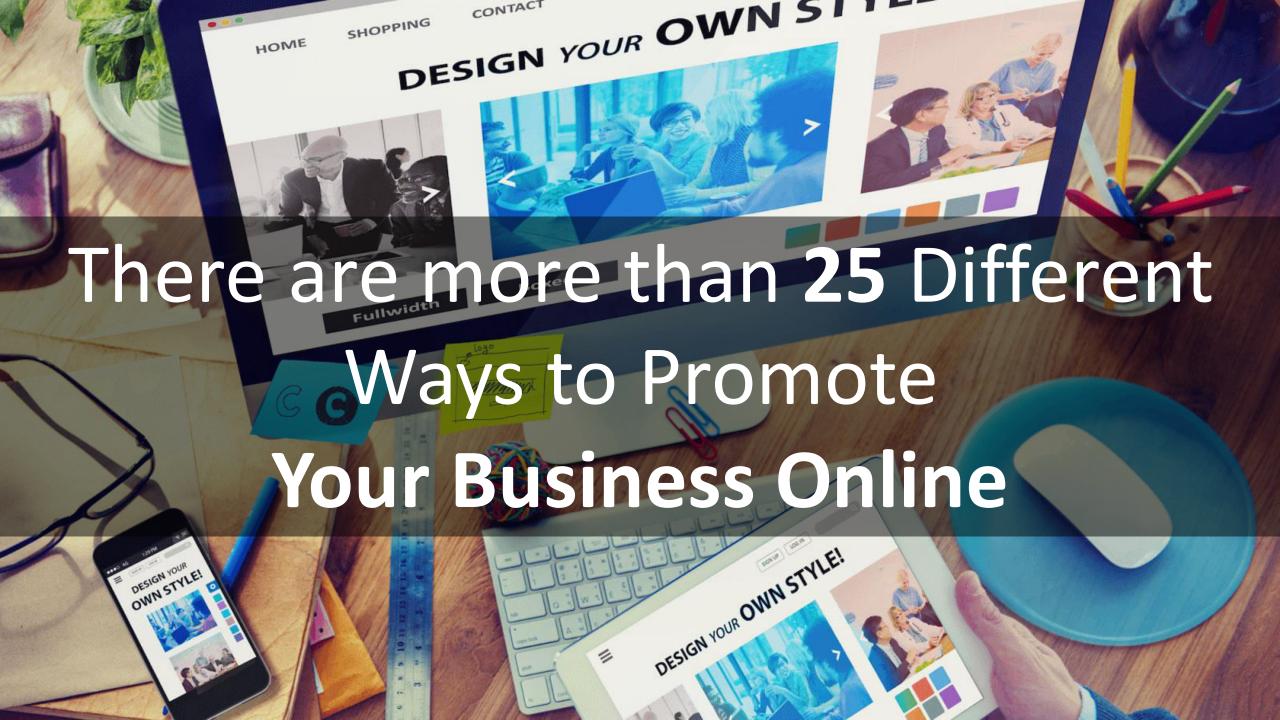

### **1. SEO**

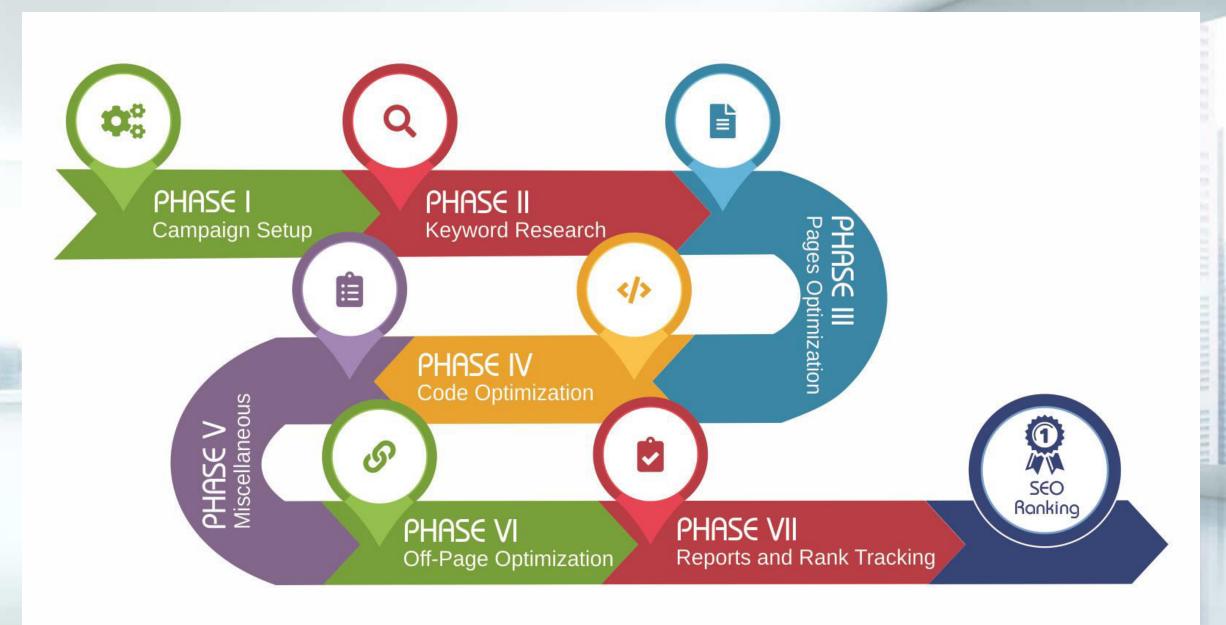

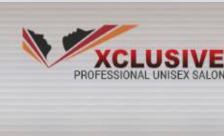

the creation of beauty is art

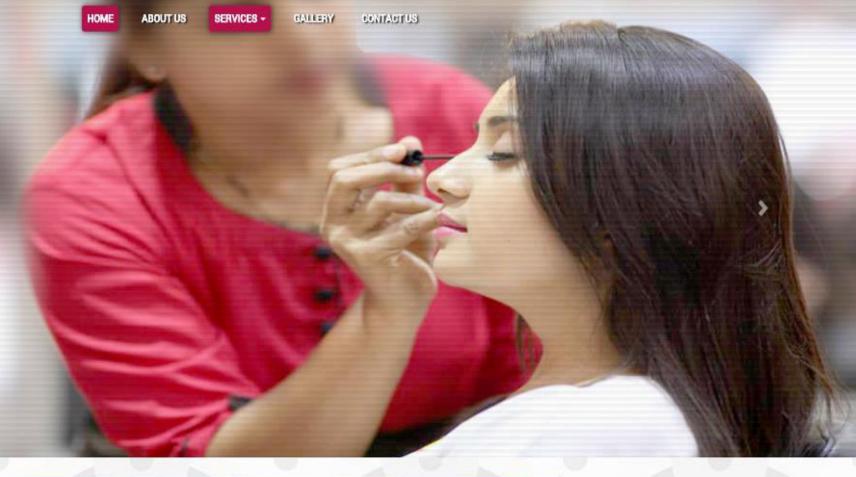

### WELCOME TO VXCLUSIVE PROFESSIONAL UNISEX SALON EXPERIENCE THE CARE

Lorem Ipsum has been the industry's standard dummy text ever since the 1500s. It has survived not only five centuries, but also the leap into electronic typesetting, remaining essentially unchanged. It was popularised in the 1960s with the release of Letraset sheets containing Lorem Ipsum passages.

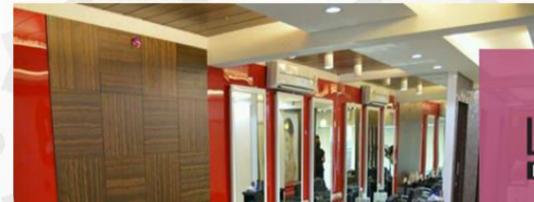

LORÉAL

### 2. Search Engine Marketing

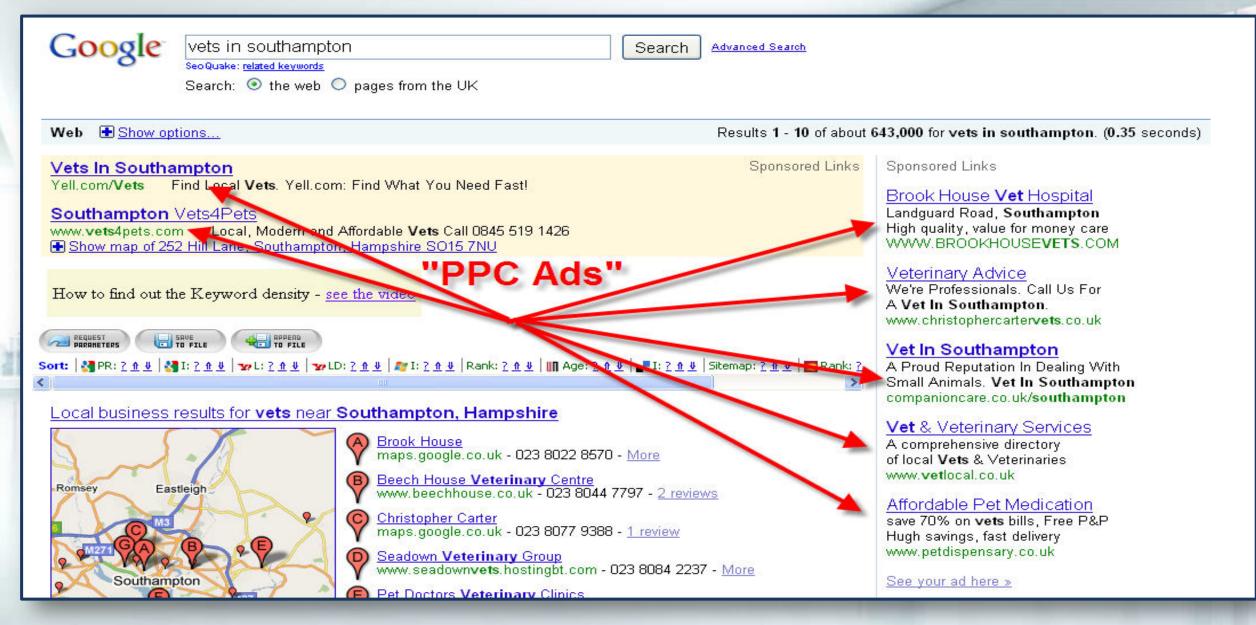

### 3. Remarketing

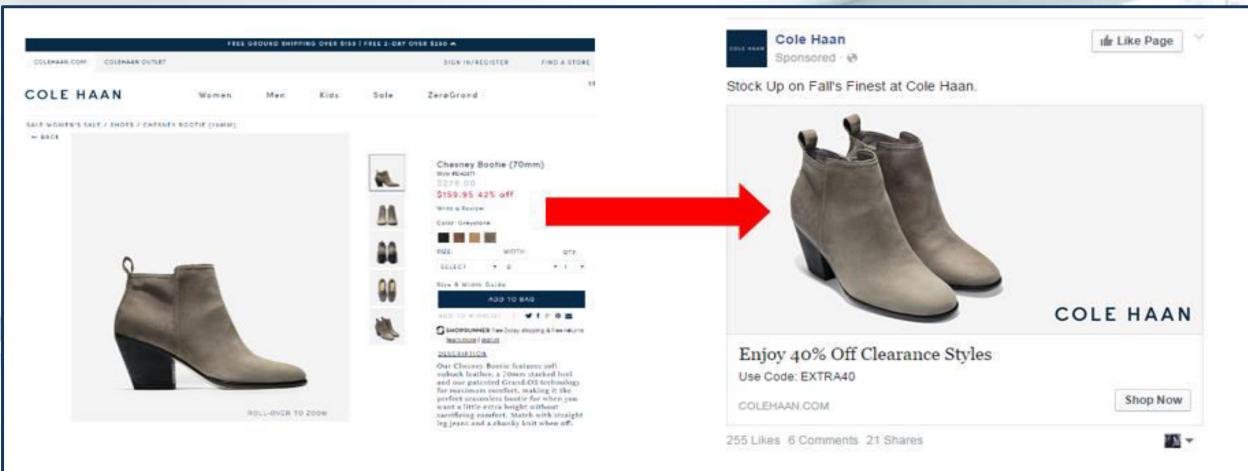

Shopped for boots on Cole Haan's Website

Then they appeared on Facebook!

## 4. Retargeting

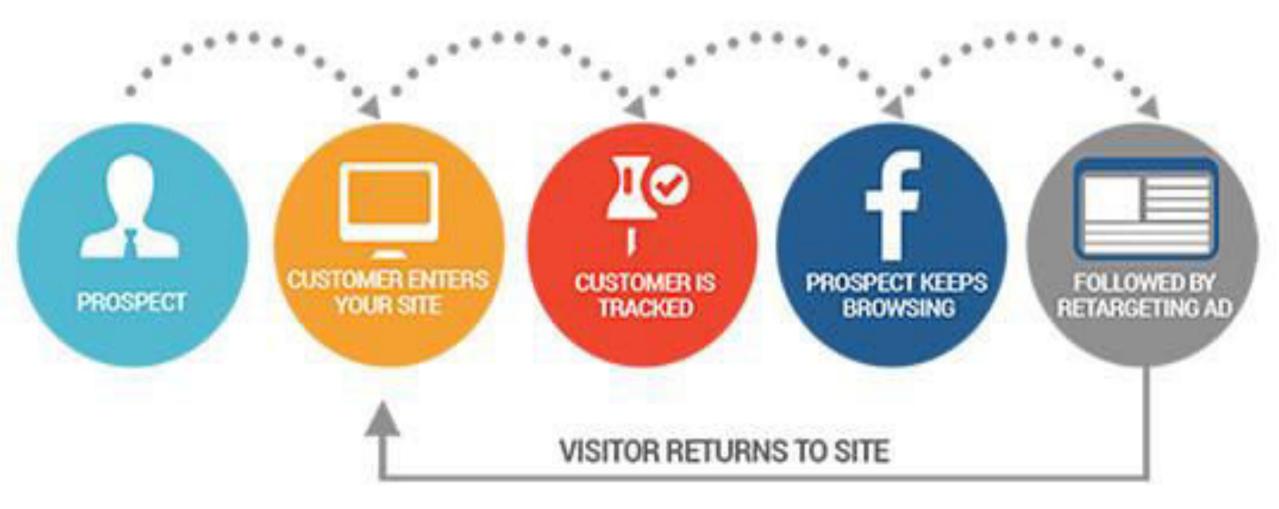

### 5. Email Marketing

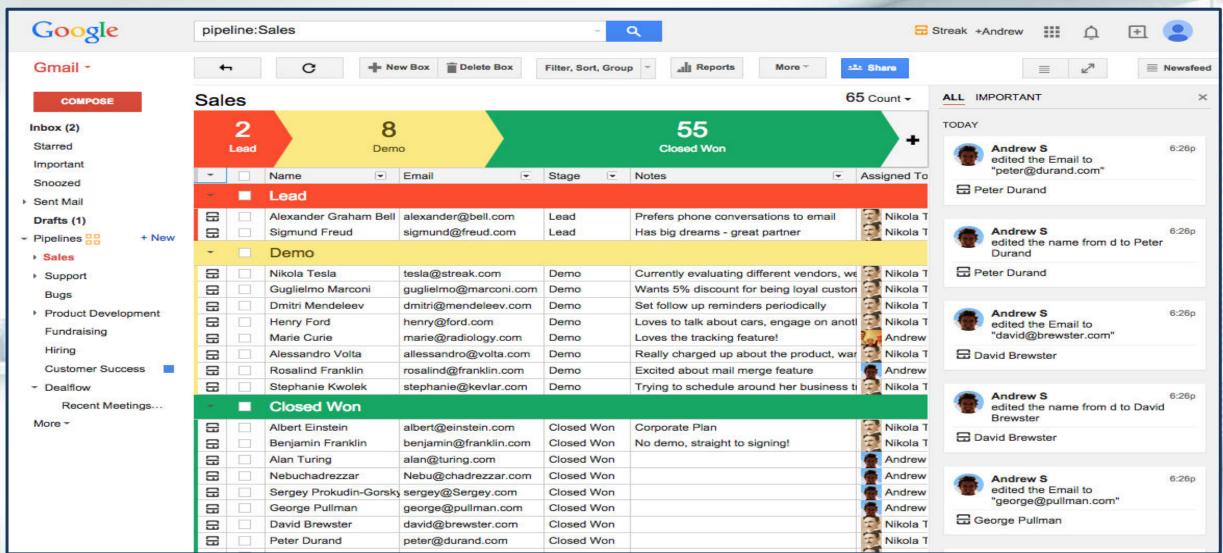

### Streak.com

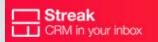

Pricing

About Us

Careers

Blog

**API Docs** 

Support

0000

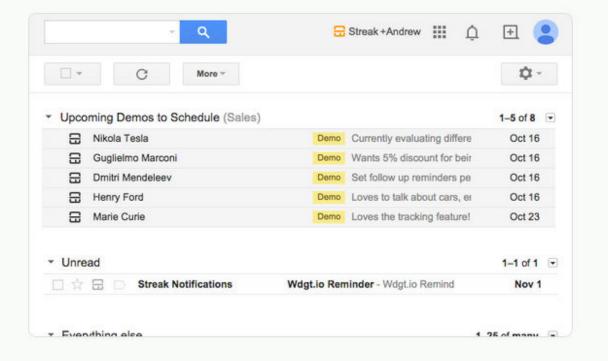

### CRM, inside Gmail.

### **CRM Flavors**

<u>Sales</u> <u>Support</u>

Product Dev Hiring

Deal Flow Real Estate

**Fundraising** 

### **Email Power Tools**

View Tracking

g Send Later

Mail Merge

**Snippets** 

Snooze

Thread Splitter

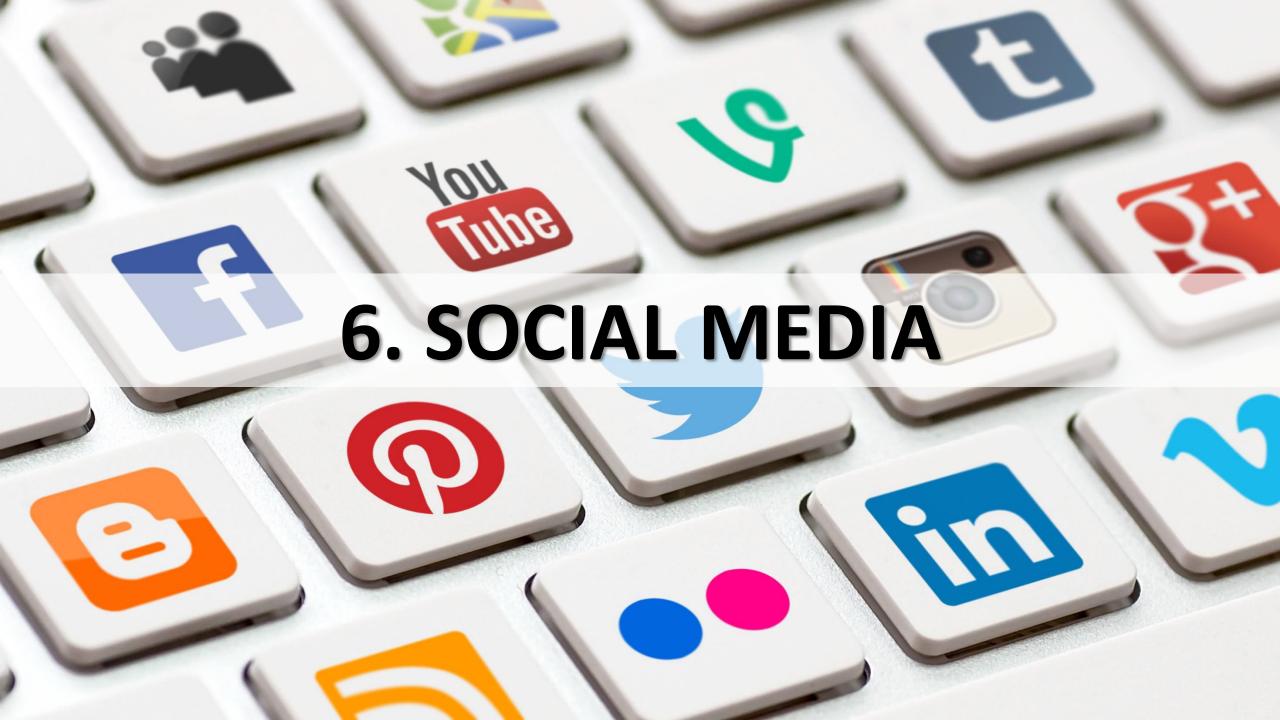

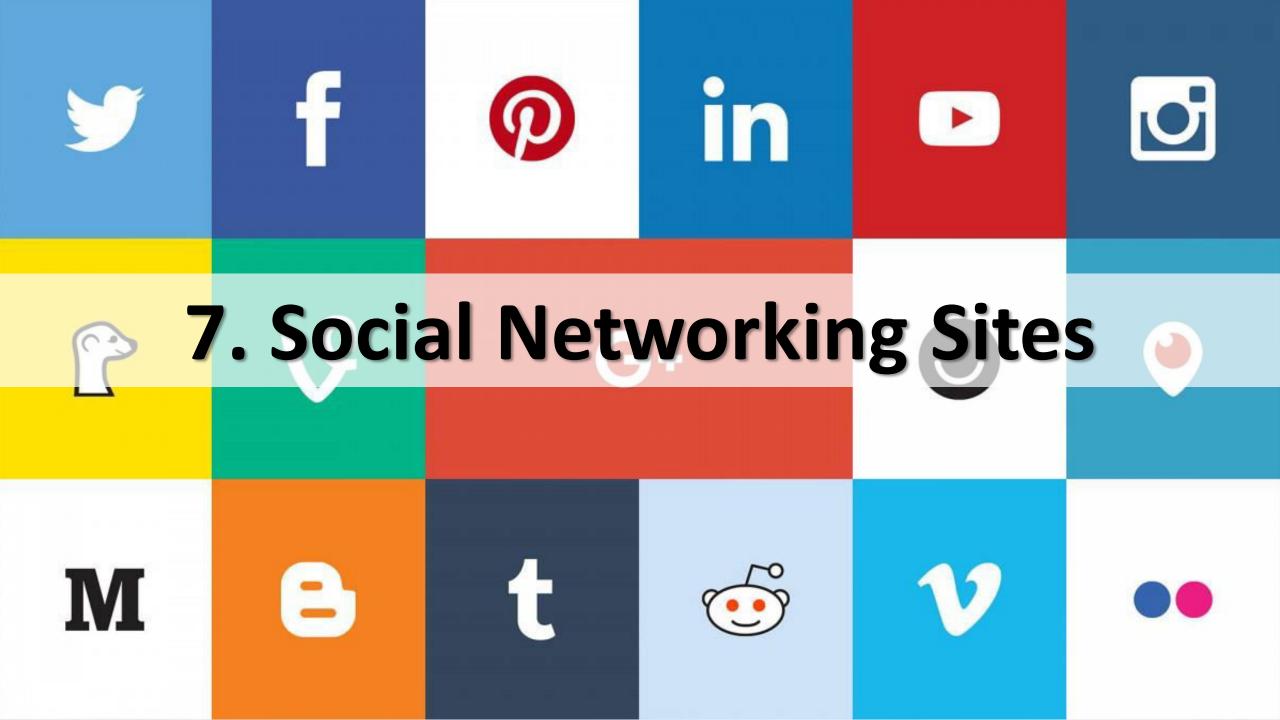

# You Tube

# 8.Streaming Videos Sites

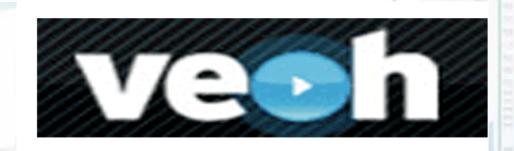

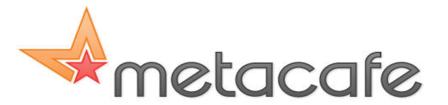

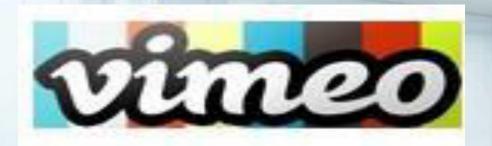

### 9. MICRO BLOGS/BLOGS

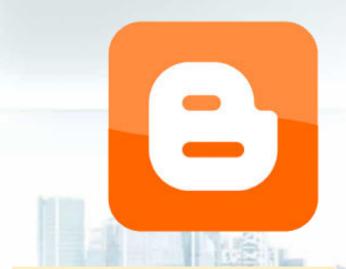

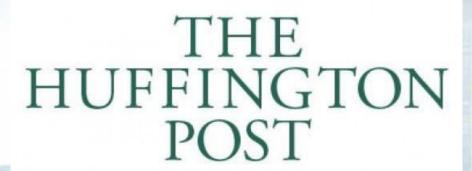

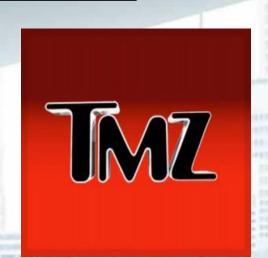

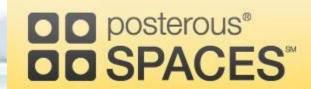

tumblr.

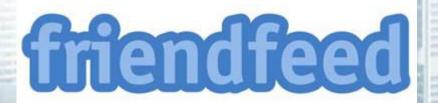

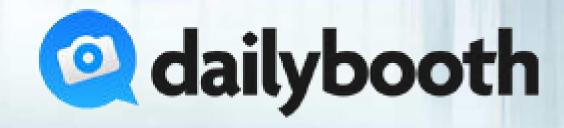

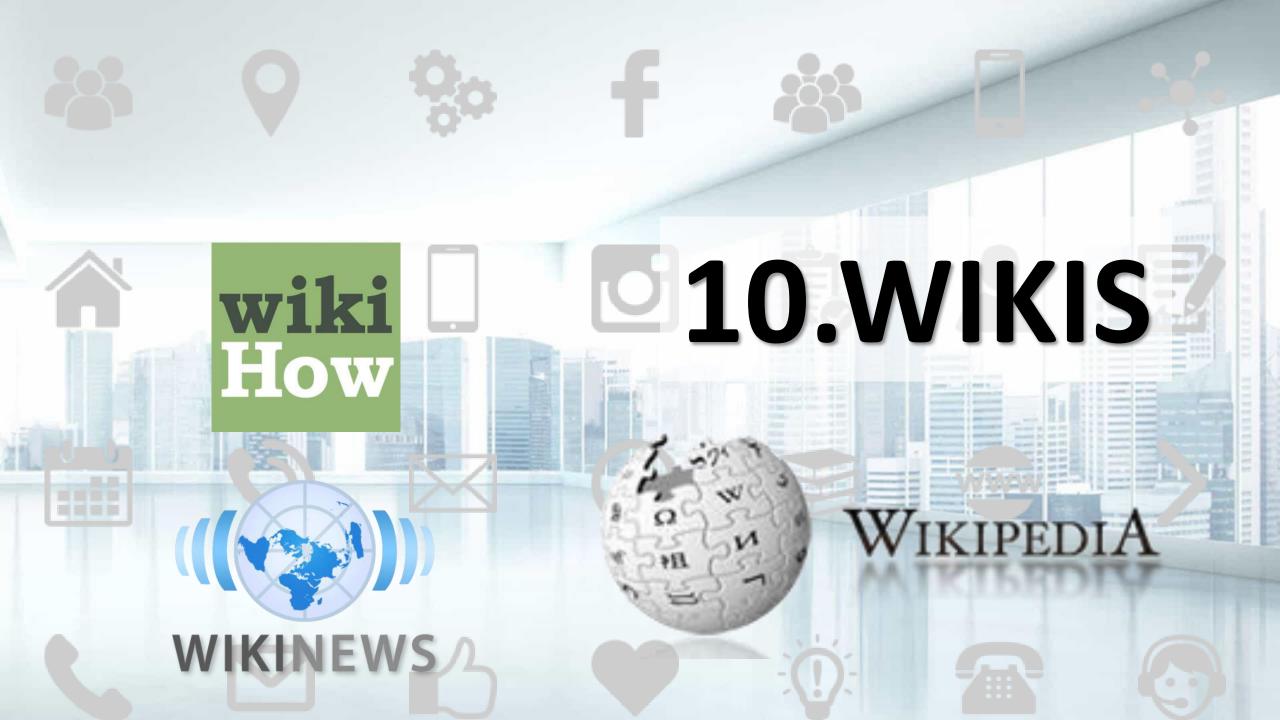

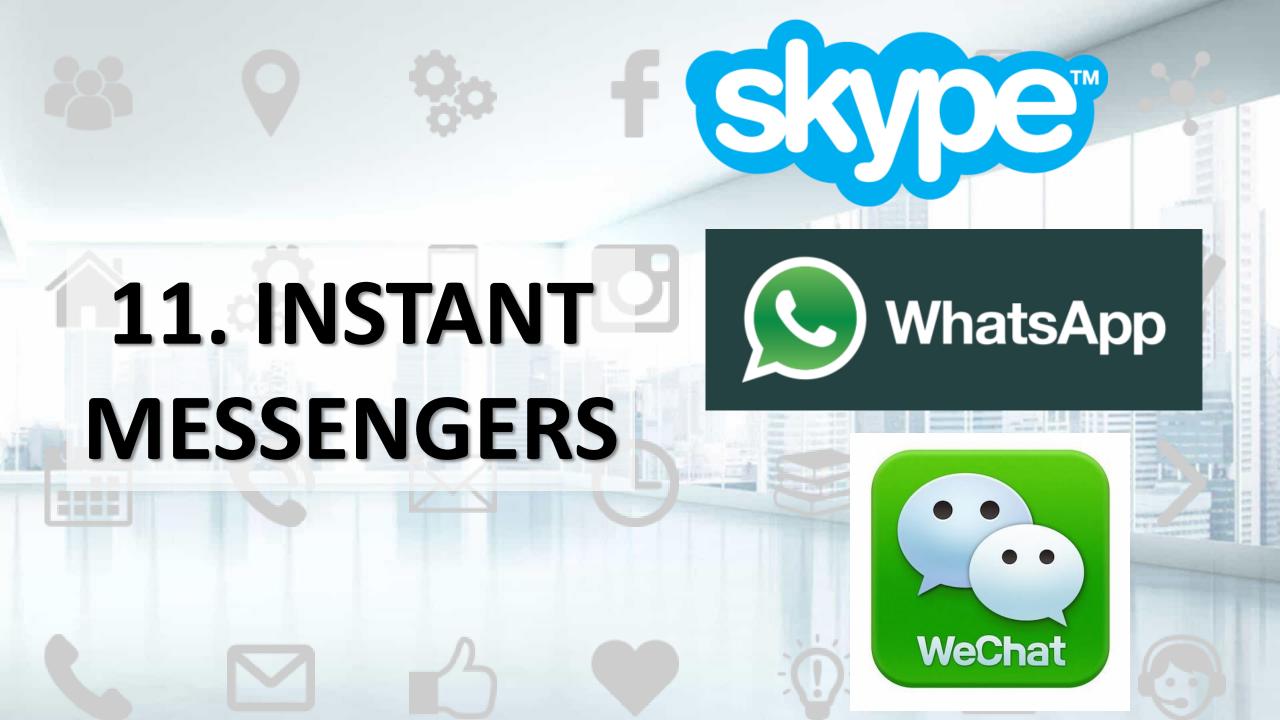

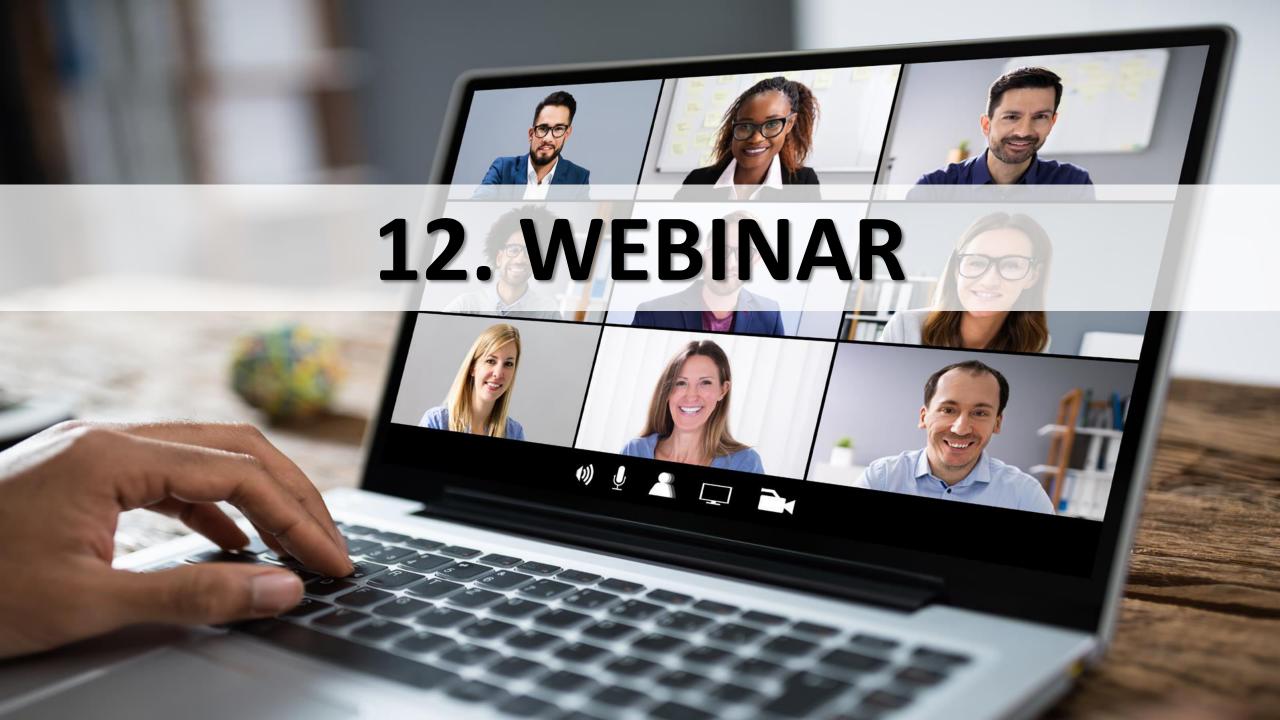

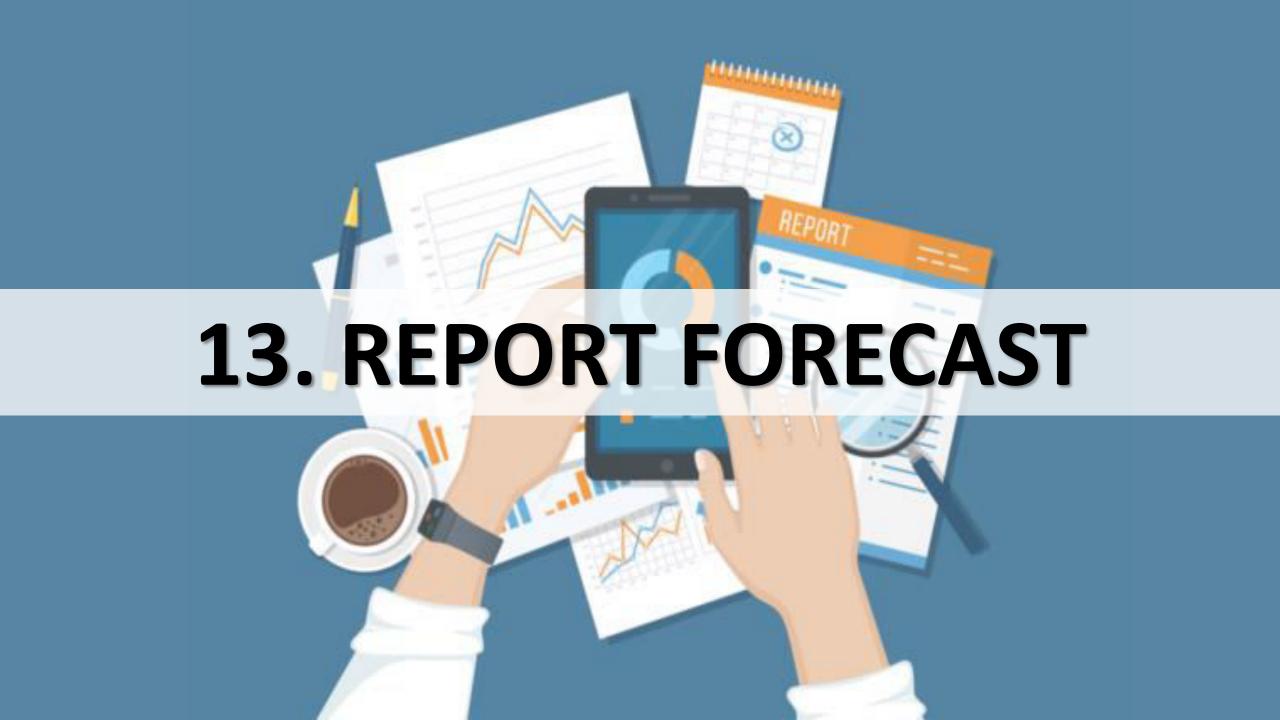

### S CIAL MEDIA EXPLAINED

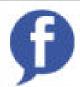

FACEBOOK I like doughnuts

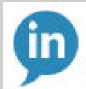

LINKEDIN

My skills include doughnut eating

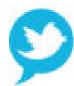

TWITTER

I'm eating a #doughnut

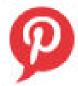

**PINTEREST** 

Here's a doughnut recipe

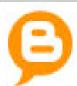

**BLOGGER** 

Read about my doughnut eating experiences

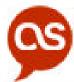

LAST FM

Now listening to "doughnuts"

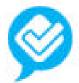

**FOURSQUARE** 

This is where I eat doughnuts

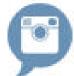

**INSTAGRAM** 

Here's a vintage photo of my doughnut

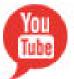

YOUTUBE

Watch me eating a doughnut

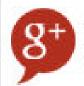

GOOGLE +

I'm a Google employee who eats doughnuts

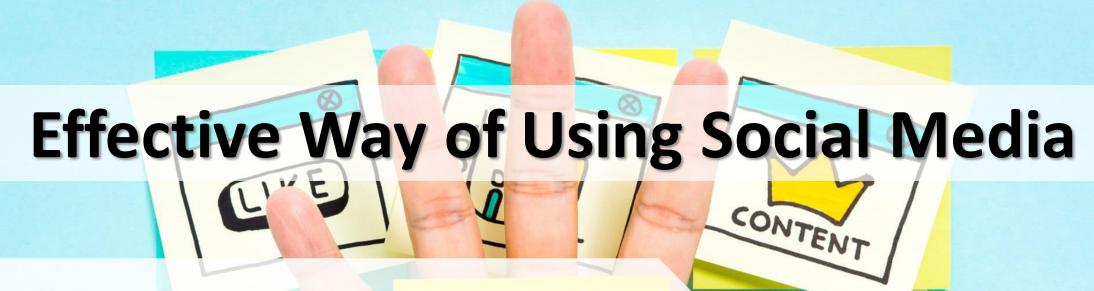

- > State your Social Media Objectives
- **➤ Social Media Strategies**
- > Social Media Marketing
- > Social Media Management

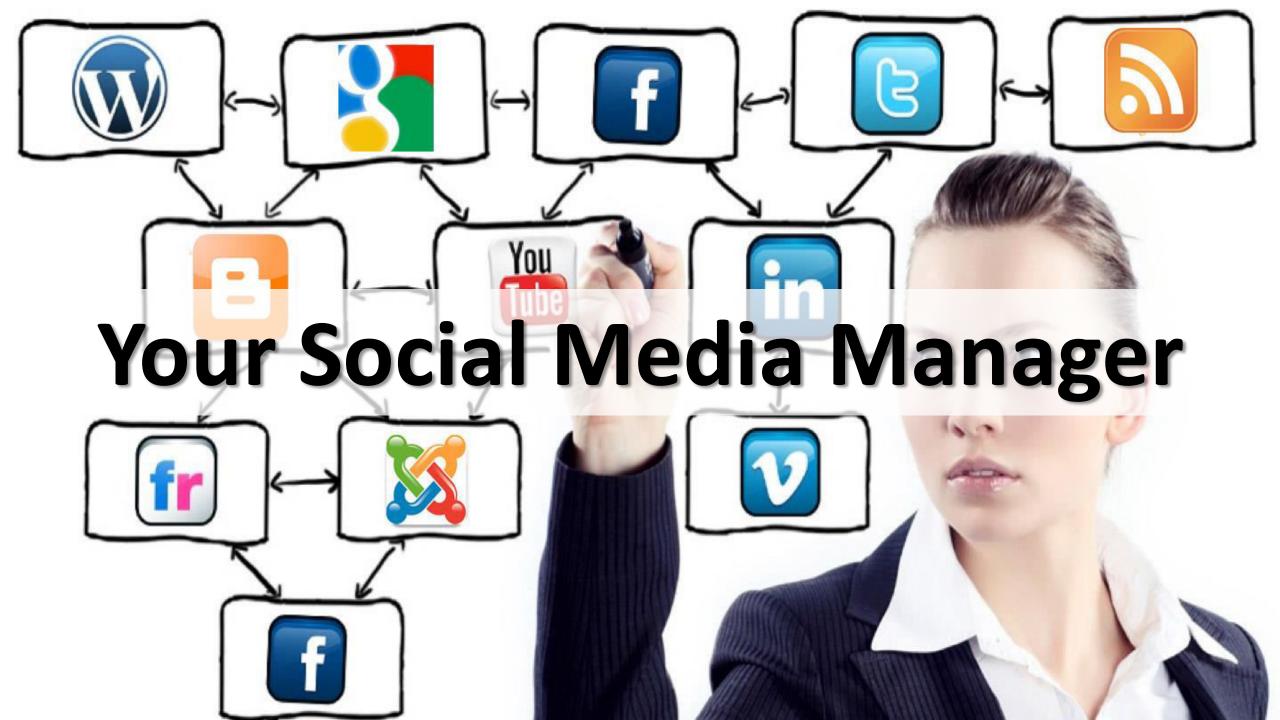

### Your Social Media Team

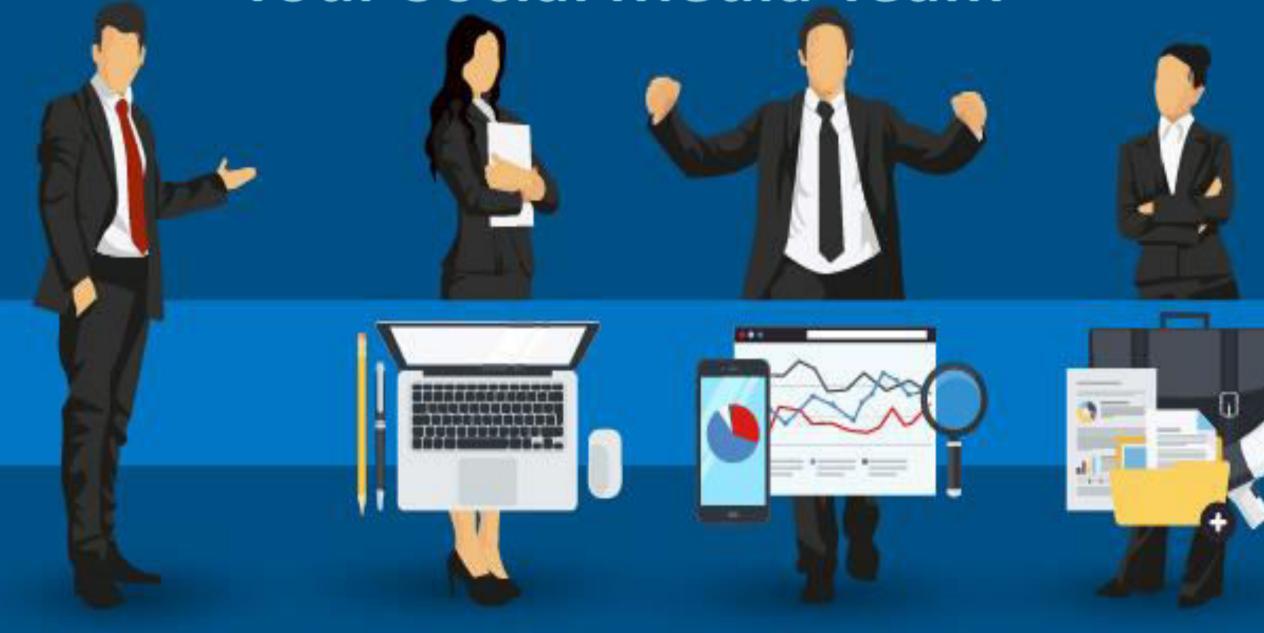

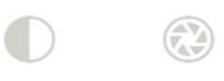

### Social Media Team Manager

This would be the business owner or some one you appoint to manage the 3 types of workers.

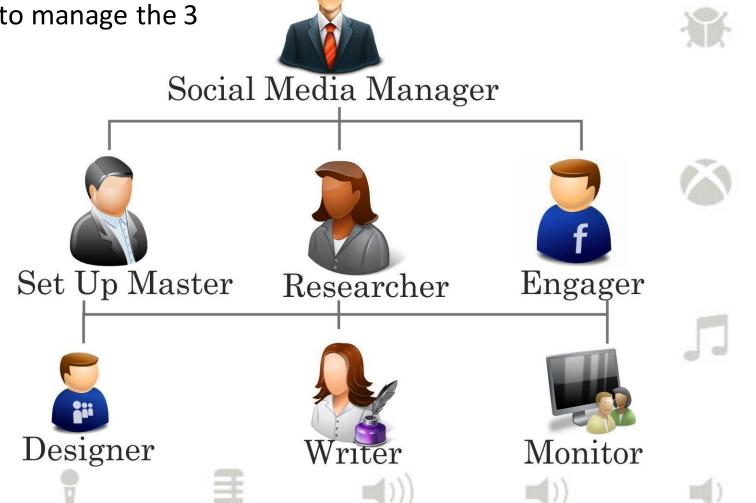

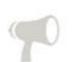

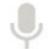

CC

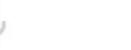

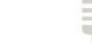

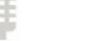

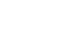

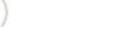

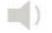

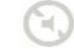

((e))

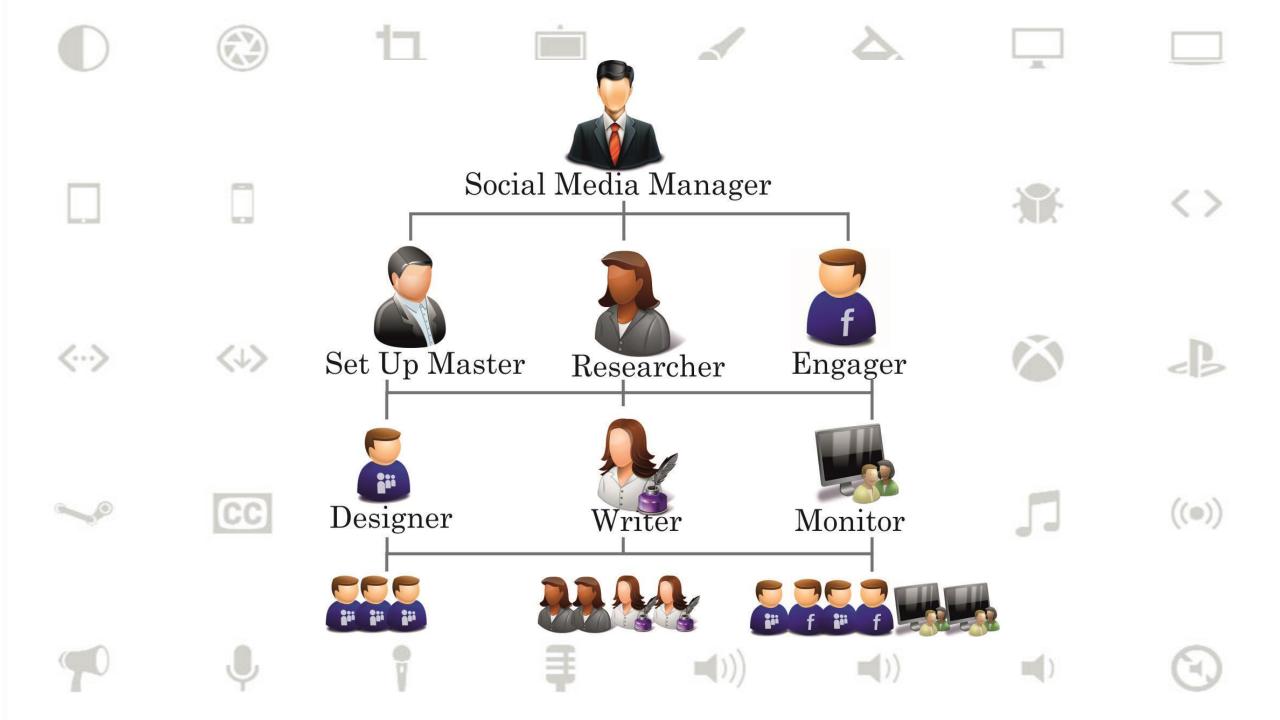

### 14. MARKETING AUTOMATION

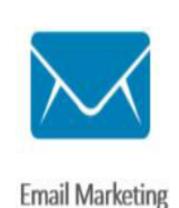

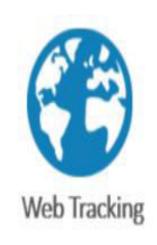

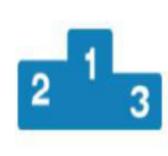

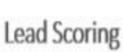

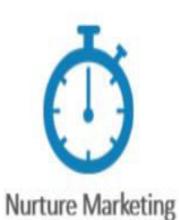

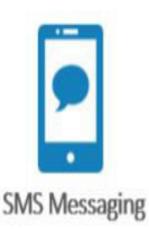

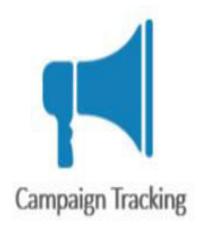

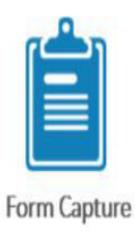

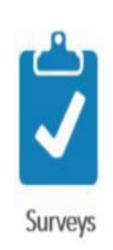

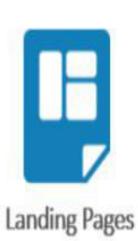

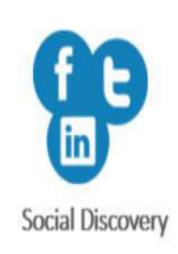

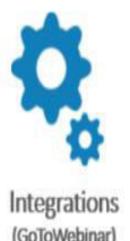

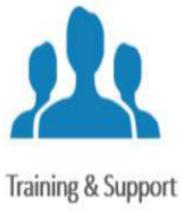

## 15. Customer Relationship Management Tools

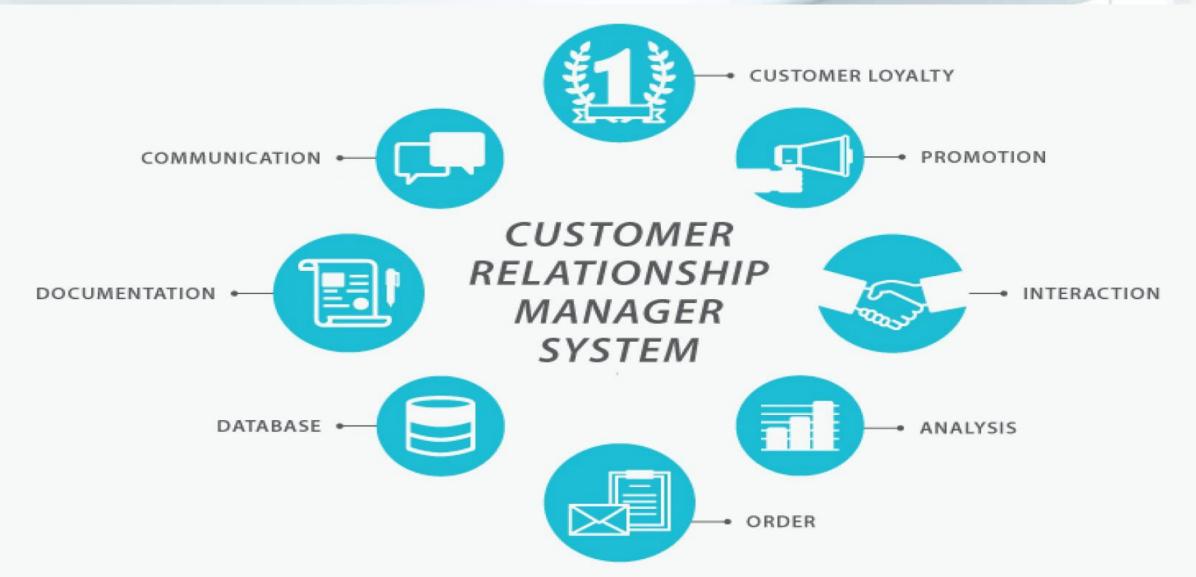

### 16. Conversion Optimization Tools

display ads referring links offline marketing

search

video/television social media email

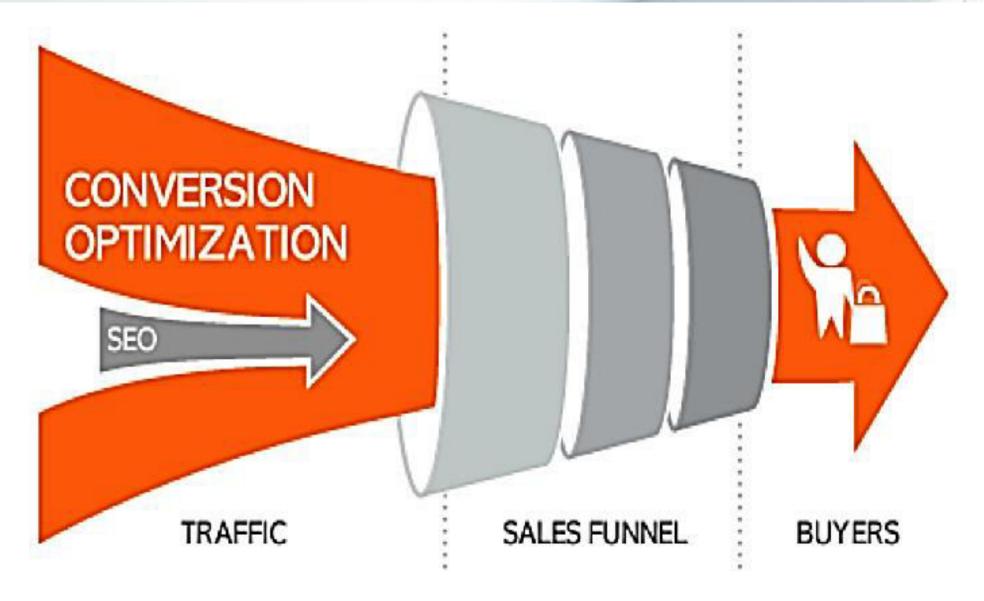

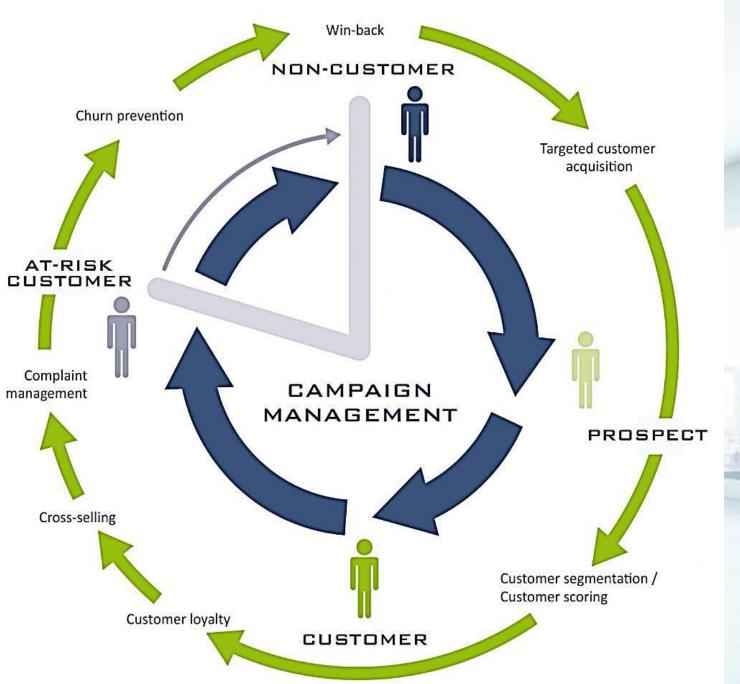

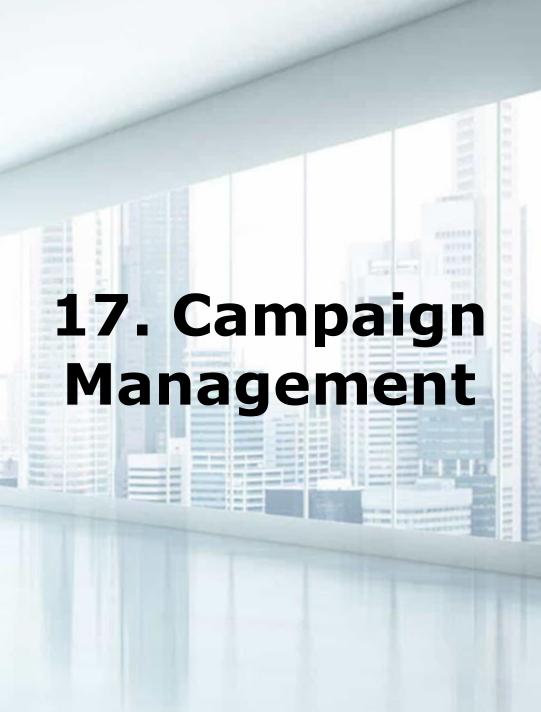

### 18. Content Management Systems

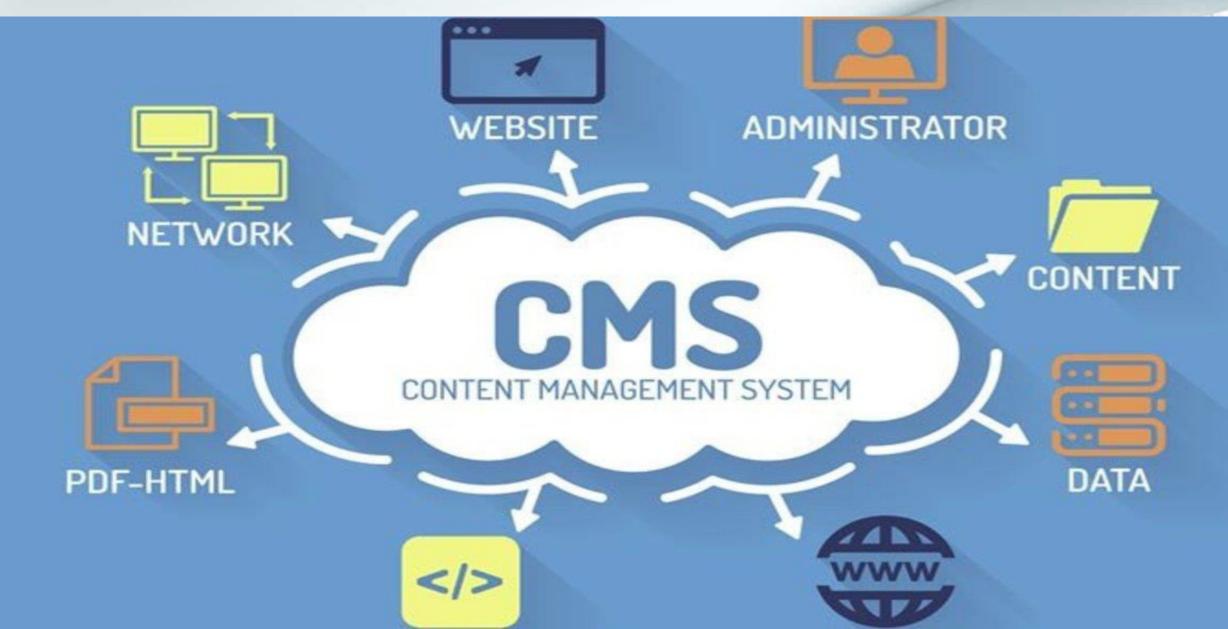

### 19. Content Marketing

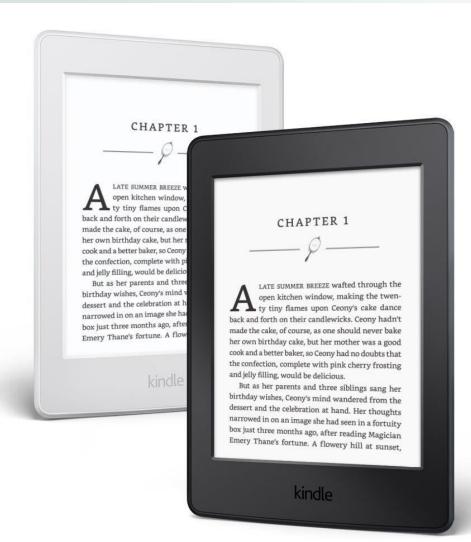

E-book

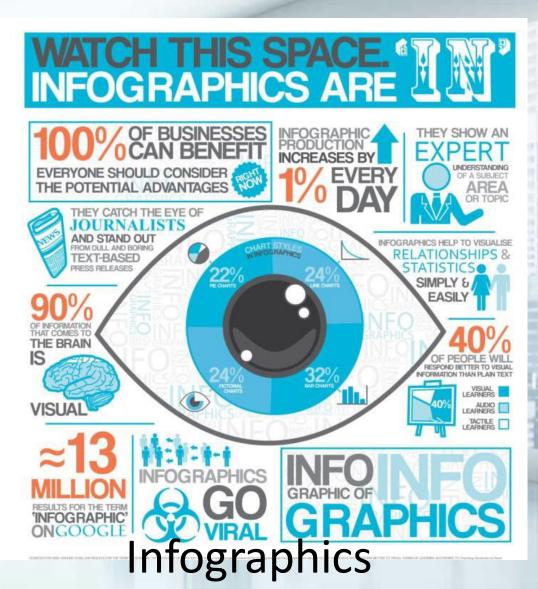

### 20. Mobile Marketing

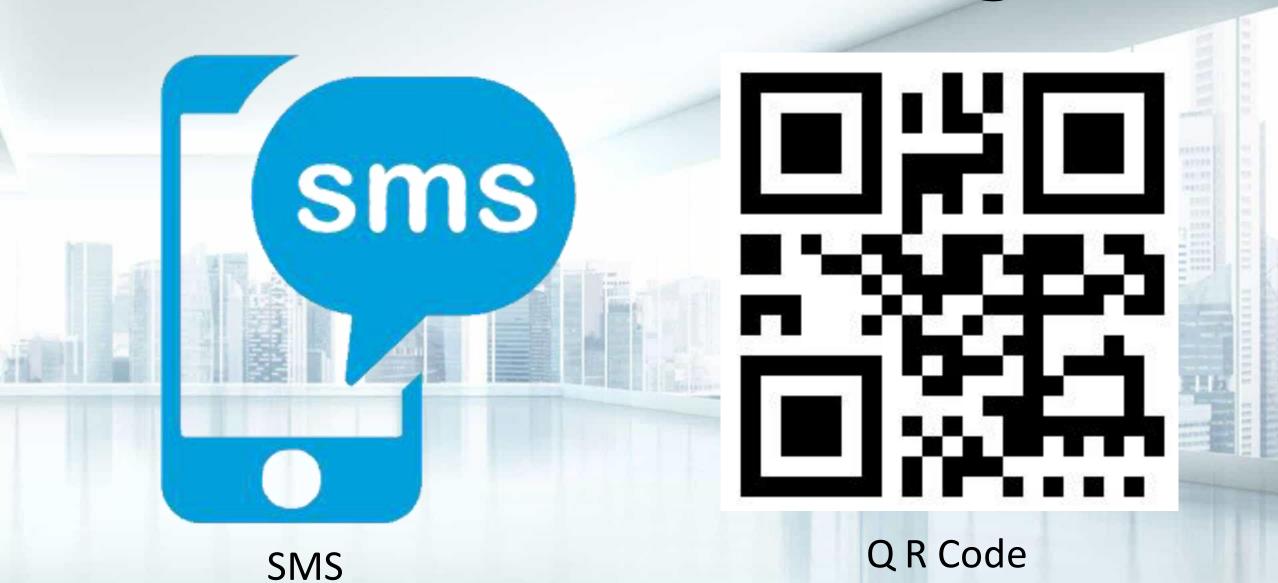

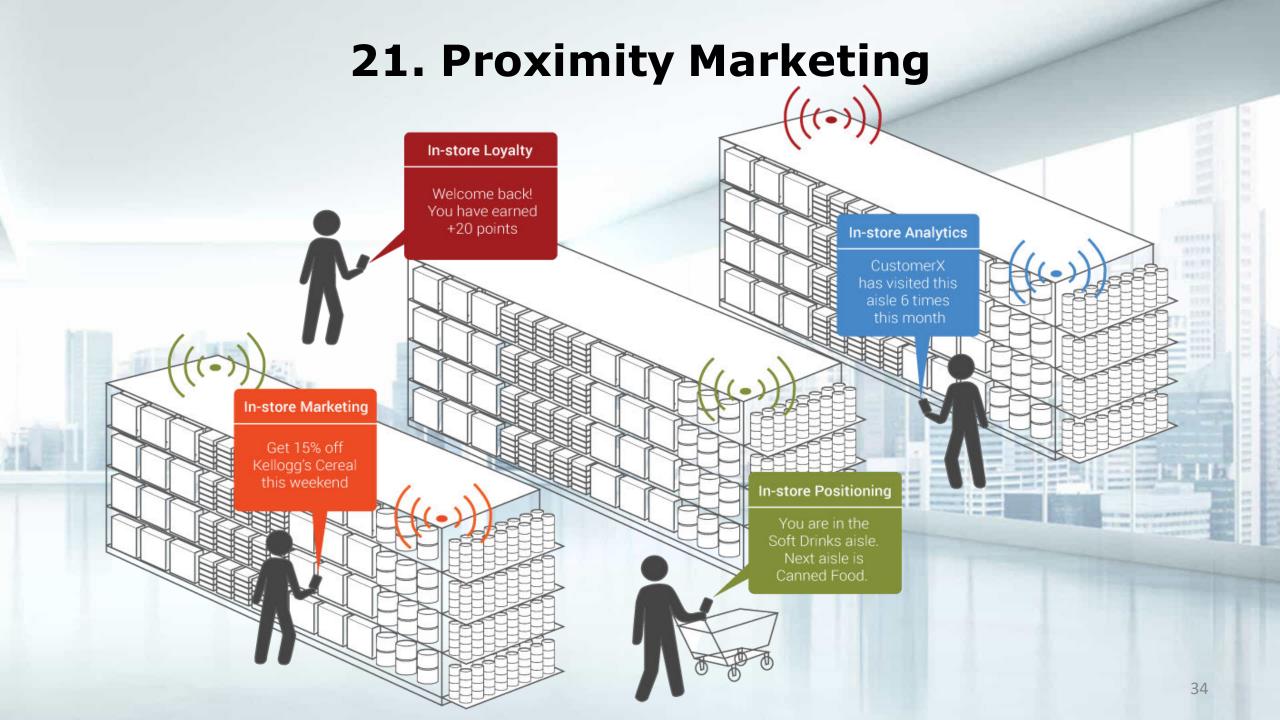

### 22. Affiliate Marketing

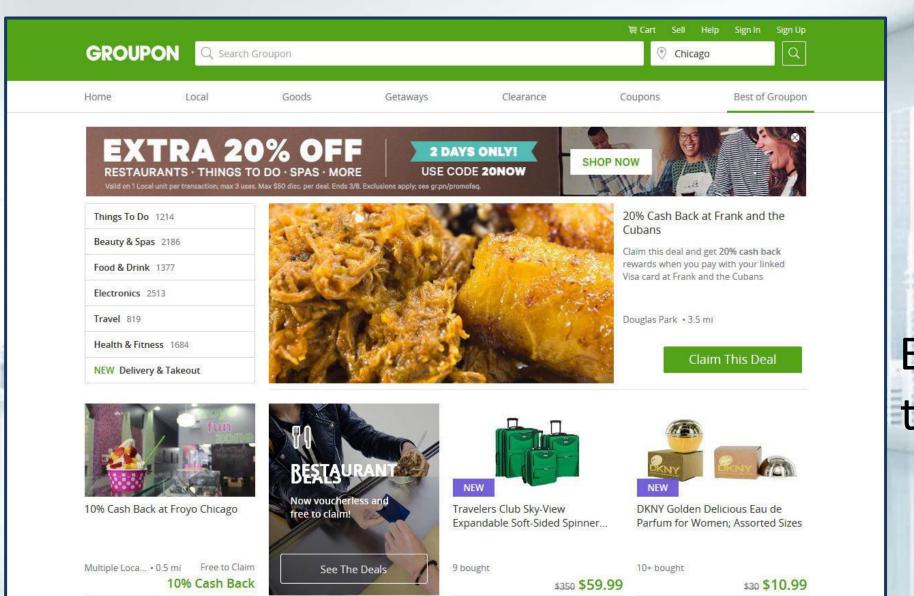

15% of E-Commerce Business is done through Affiliate Marketing

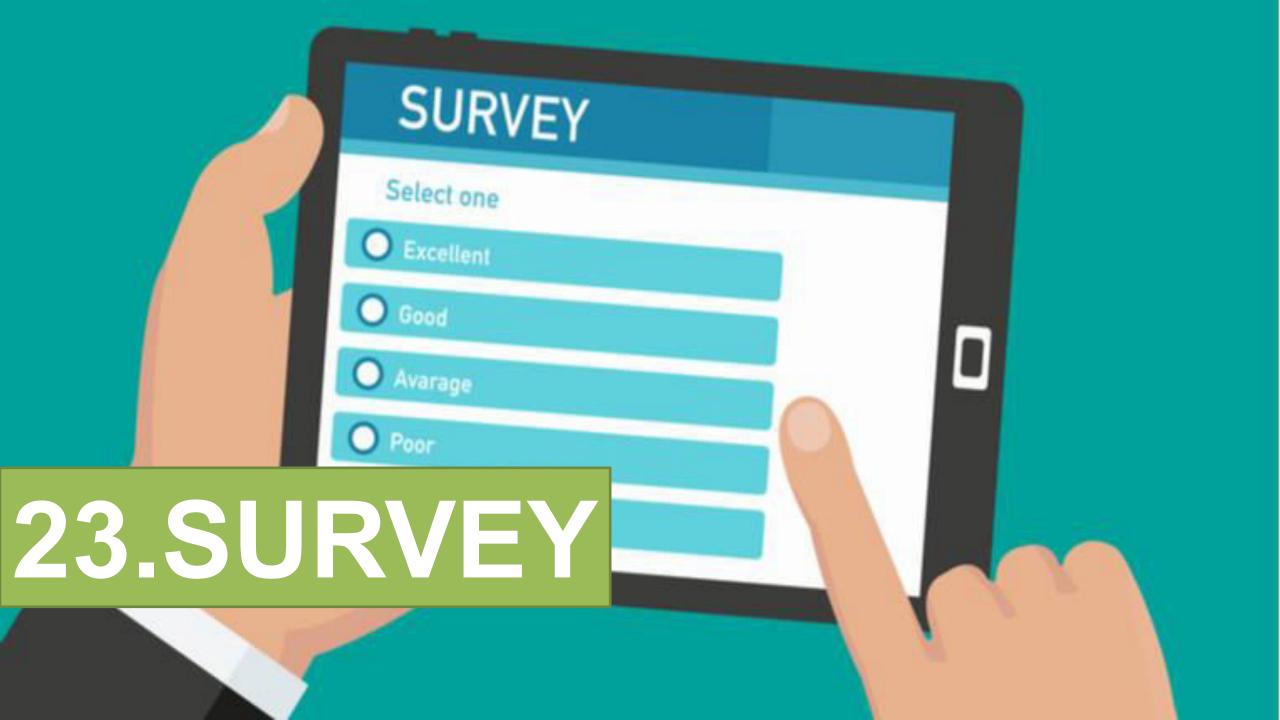

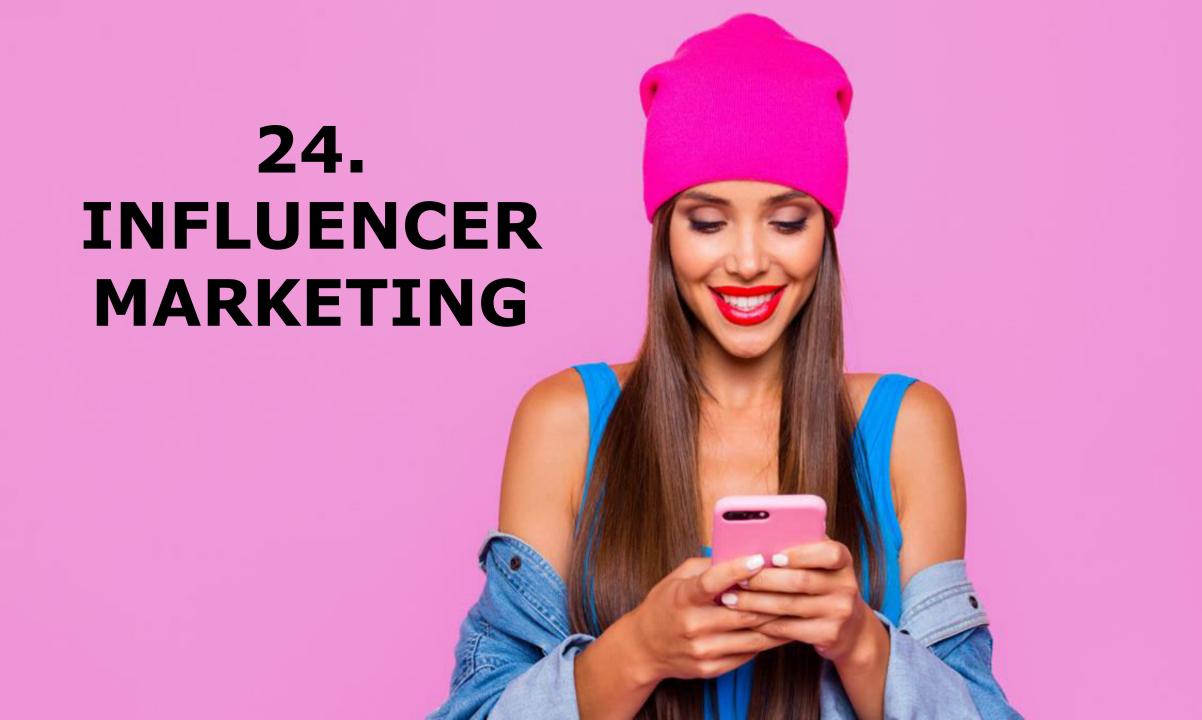

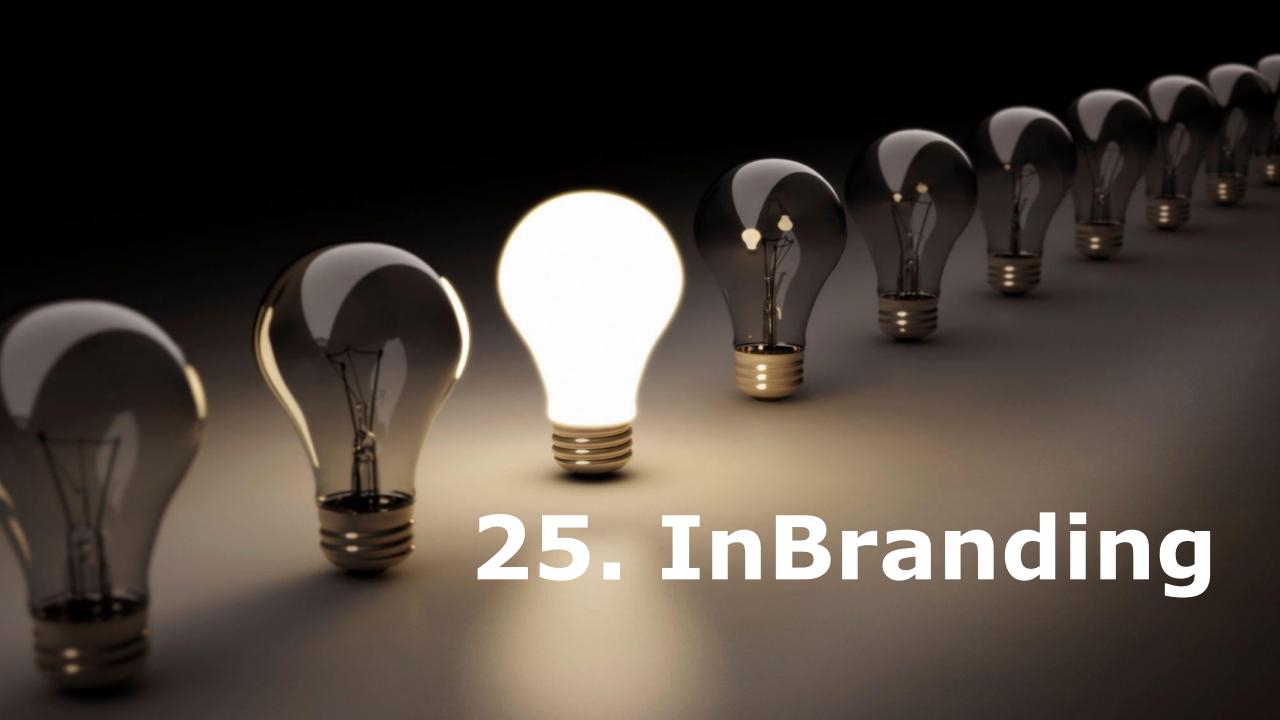

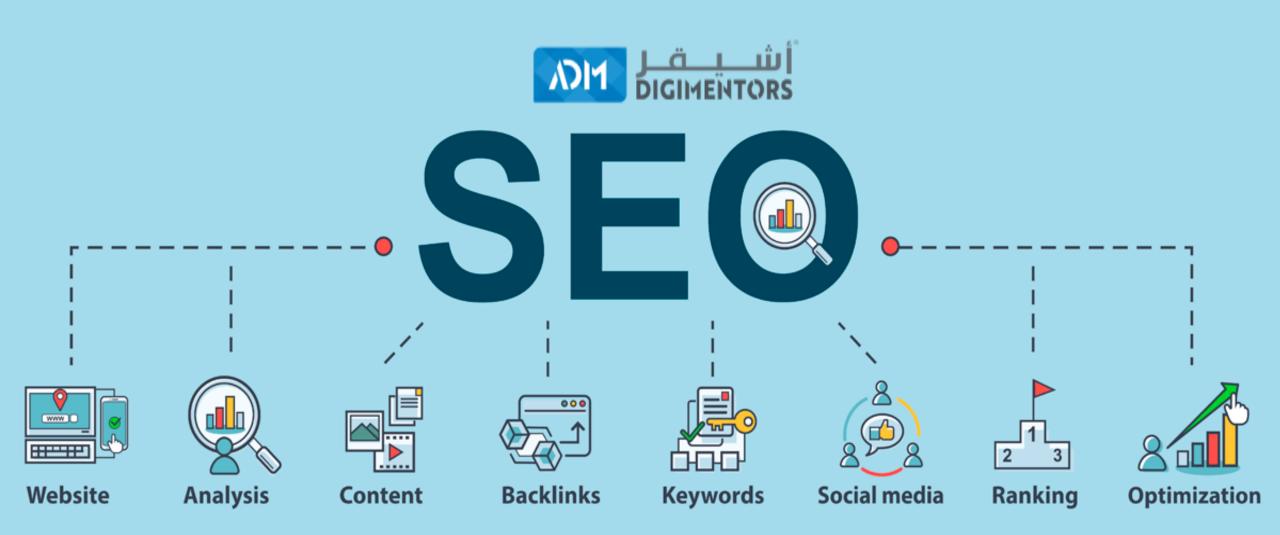

# SEARCH ENGINE OPTIMIZATION (SEO)

# POINTS OF DISCUSSION

**1.SEO** 

2.KEYWORDS

3.KEYWORD OPTIMIZATION

4.IMPORTANTS
OF KEYWORD
RESEARCH
TOOLS

5.PRACTICAL
IMPLEMENTATION
OF KEYWORD
RESEARCH

### **SEARCH ENGINES**

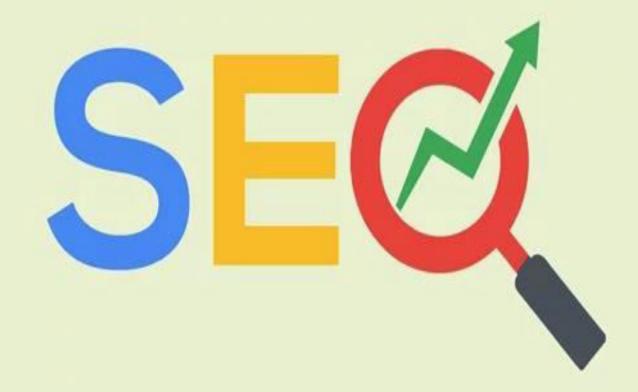

SEARCH ENGINE OPTIMIZATION (SEO)

# m ipsum dolor sit amet, commodo ligula eget dolor.

# WHAT IS SEARCH ENGINE?

A program that searches for and identifies items in a database that correspond to keywords or characters specified by the user, used especially for finding particular sites on the Internet.

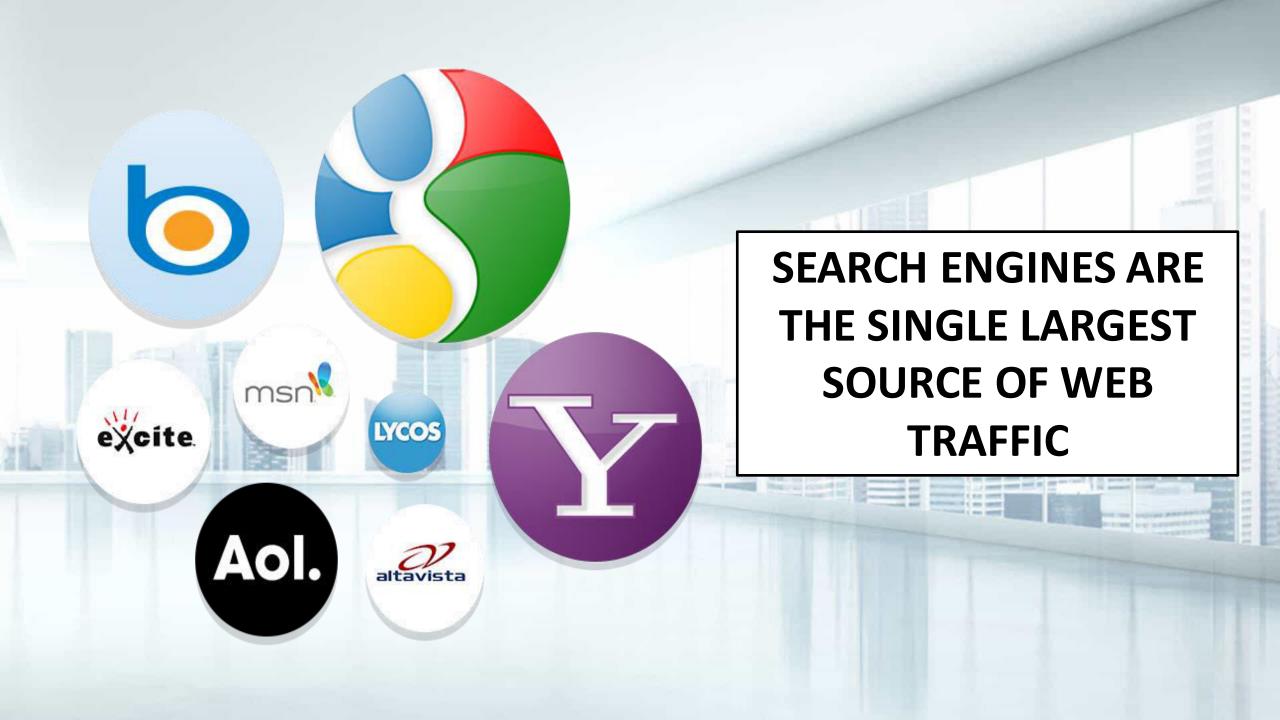

# **MAJOR SEARCH ENGINES**

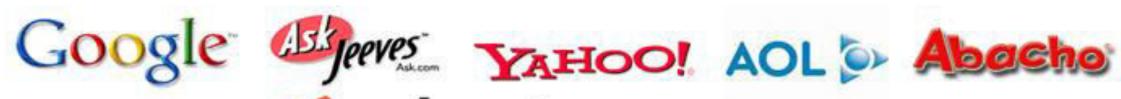

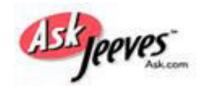

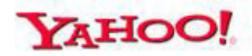

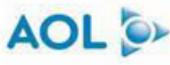

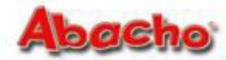

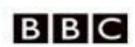

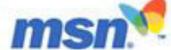

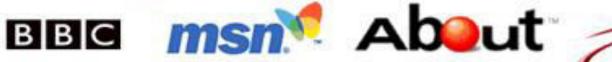

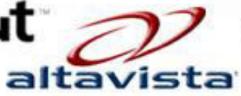

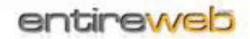

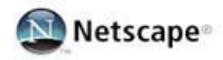

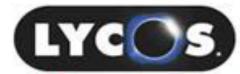

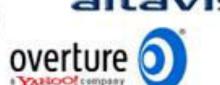

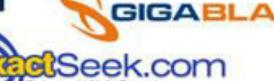

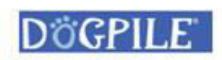

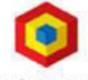

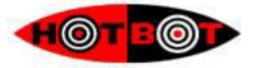

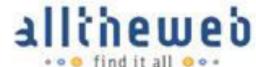

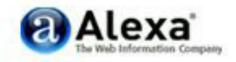

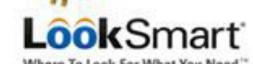

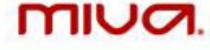

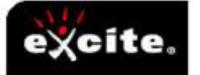

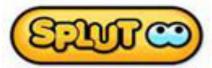

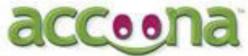

# MAJOR SEARCH ENGINES

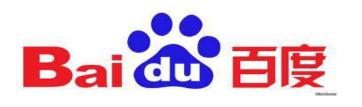

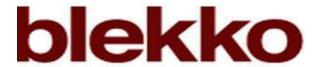

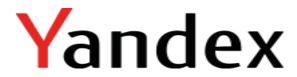

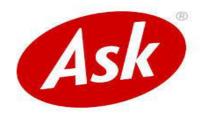

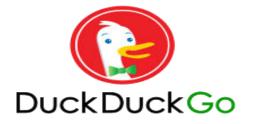

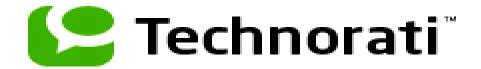

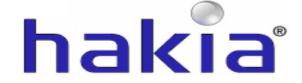

# LIST OF SEARCH ENGINES

#### Name

- Baidu
- Blekko
- DuckDuckGo
- Exalead
- Gigablast
- Sogou
- Soso.com
- Volunia
- Yandex
- Youdao

#### Language

Chinese, Japanese

English

English

Multilingual

English

Chinese

Chinese

Multilingual

Multilingual

Chinese

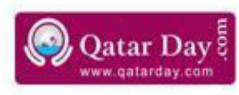

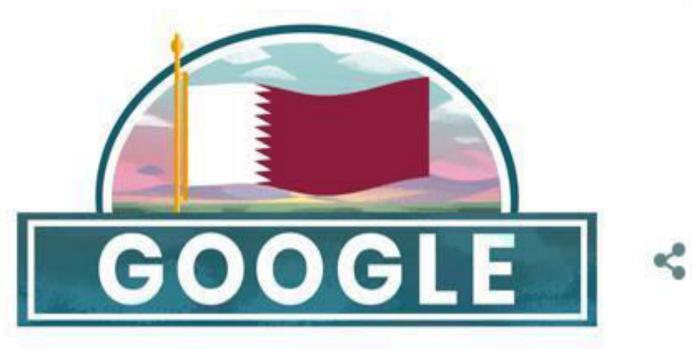

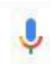

Google Search

I'm Feeling Lucky

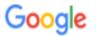

#### online shopping

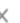

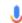

Tools

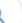

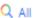

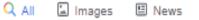

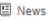

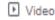

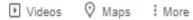

Settings

About 25,270,000,000 results (0.57 seconds)

#### Best Online Shopping Store for Electronics, Fashion, Home ...

https://www.ubuy.qa > ... ▼

One of the Best Online Shopping Store in Qatar - Ubuy. Your one-stop shopping destination online in Qatar. Explore a variety of online goods and purchase from ...

Sign in · Electronics · Contact Us · Mobile & Tab

#### Next Qatar | Shop Online For Fashion & Clothing

https://www.next.ga > ... ▼

Shop the very latest fashion and childrens clothing online at Next Qatar :: FREE delivery available\* :: Great Style. Great Service!

Shopping bag 0 Items in ... · My Account · The Womens Shop · The Girls Shop

#### Qatar.ourshopee.com: Best Online Shopping Site in Doha ...

https://www.gatar.ourshopee.com •

OurShopee is an emerging best online shopping store in Qatar. We offer genuine products with attractive discounts & best deals in Doha, Qatar.

Deal Of The Day · Mobile Phones · QAR 1 to 50 · Small Appliances

## People also ask What are the best online shopping sites?

| People also search for |                                   |   |
|------------------------|-----------------------------------|---|
| Fliphore 🙀             | Name of the online shopping sites | ~ |
| next                   | Top dress brands                  | ~ |
| 717F1 <b>8</b> 1169    | Famous clothes brands             | ~ |
| Q                      | Qatar online shopping sites       |   |

Feedback

### WHAT DOES "I'M FEELING LUCKY MEAN"?

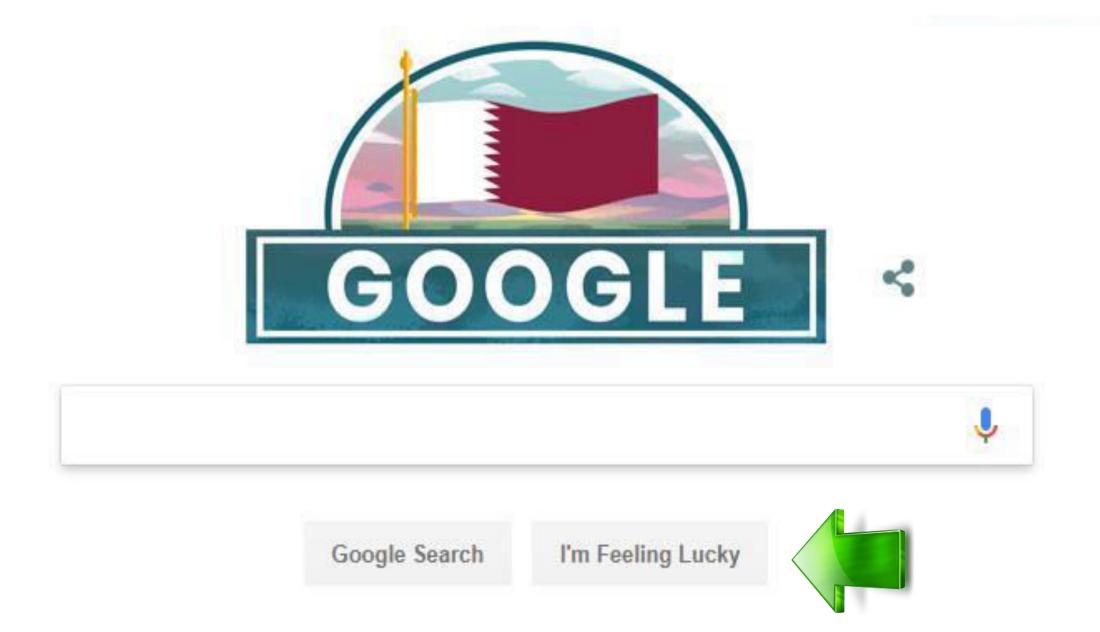

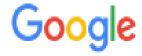

Q BEST SALON FOR MEN

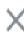

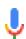

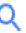

- best mens hair salon doha
- Q beauty salon for men's
- Q best mens salon in doha
- Q looks men's salon doha, qatar
- Q gents beauty parlour in qatar
- mens haircut doha

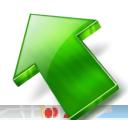

Report inappropriate predictions

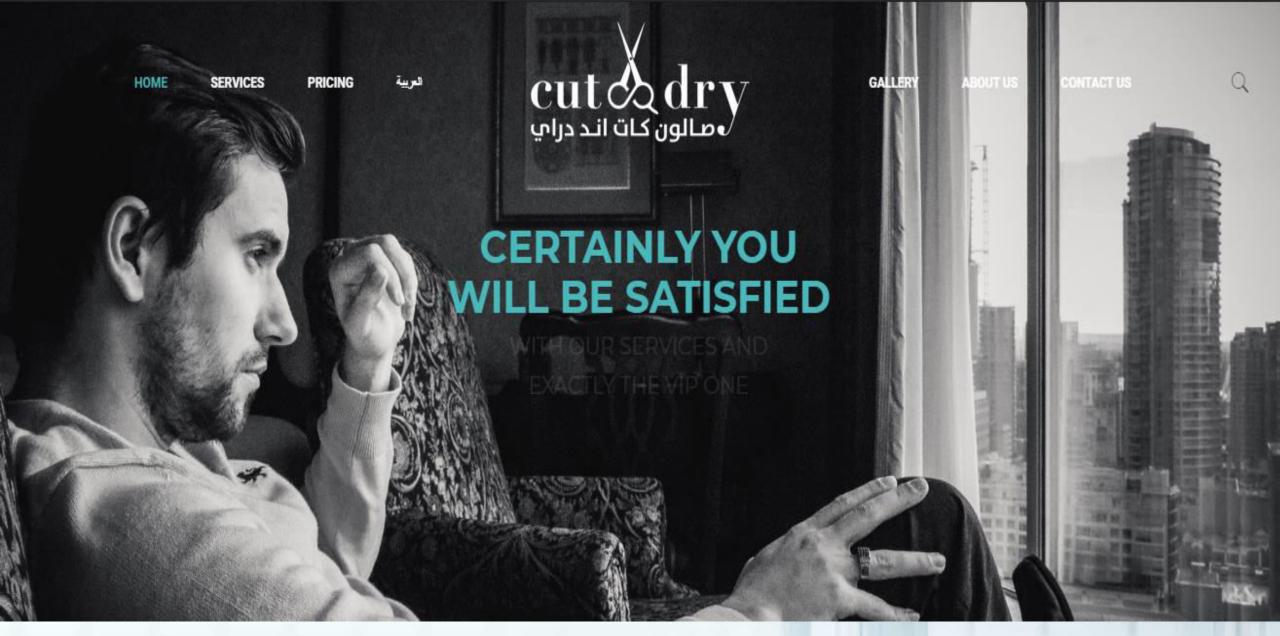

http://cut-and-dry.com/

#### Total Market Share

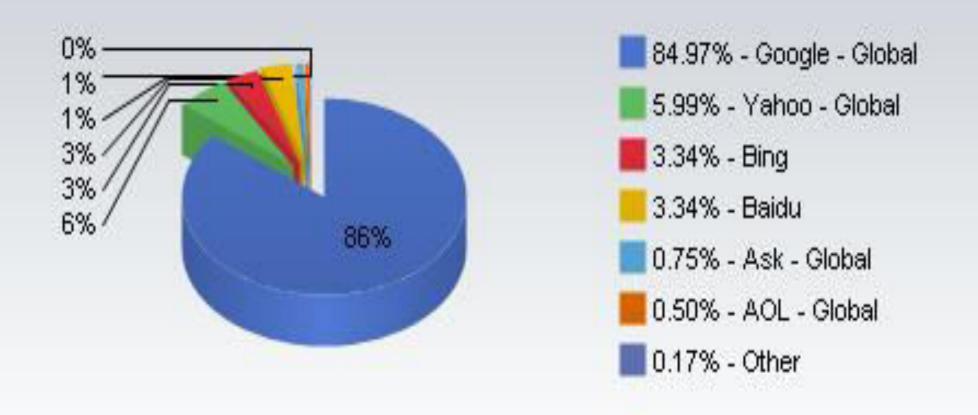

Source: http://www.netmarketshare.com/

# HOW SEARCH ENGINE WORKS

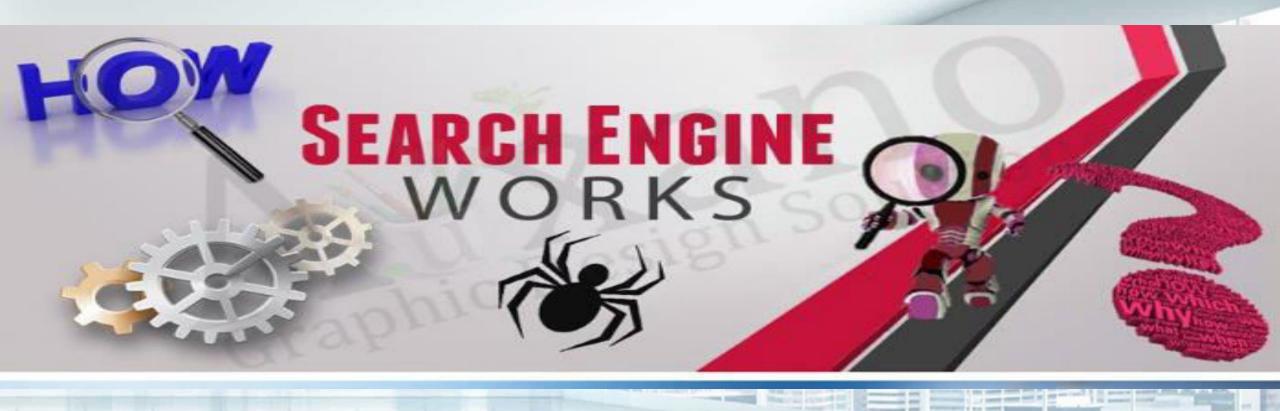

Crawling

**Indexing** 

**Processing** 

Relevance

Result

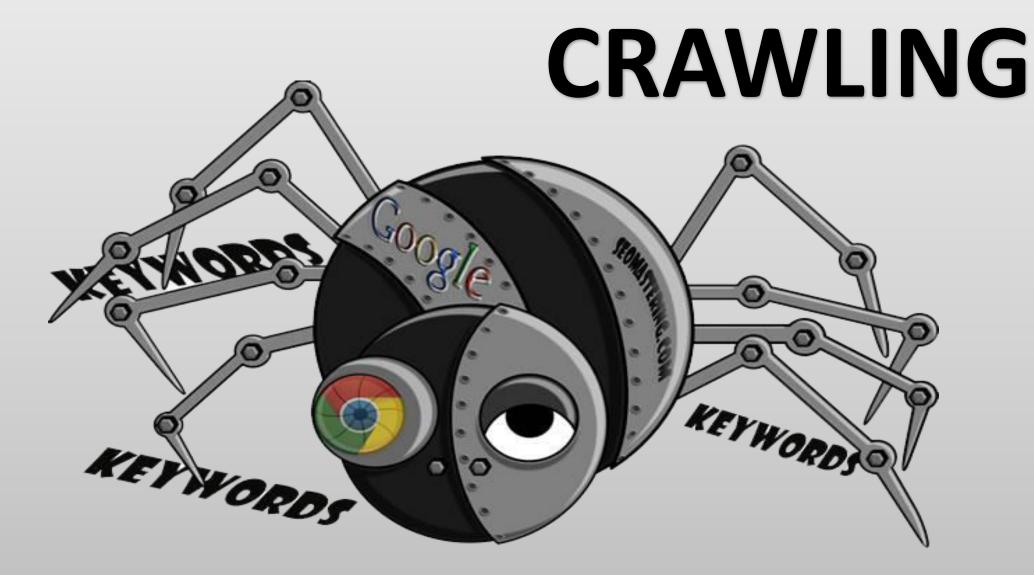

# INDEXING & PROCESSING

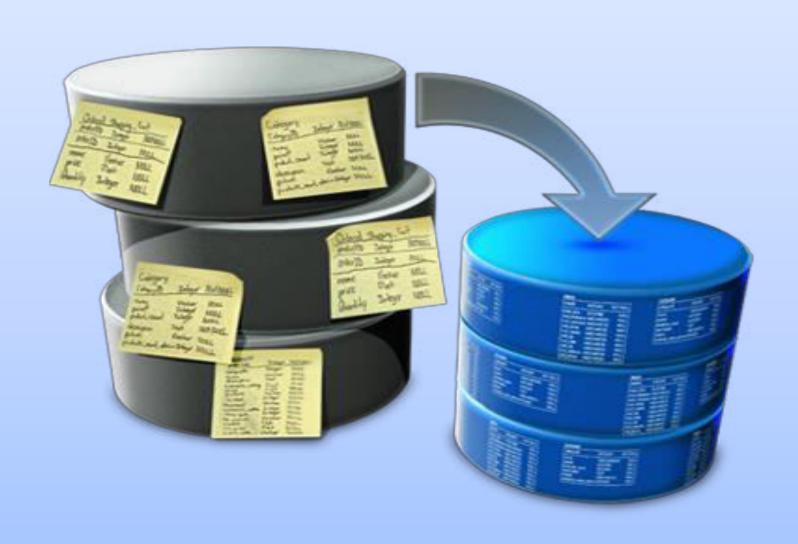

# relevance

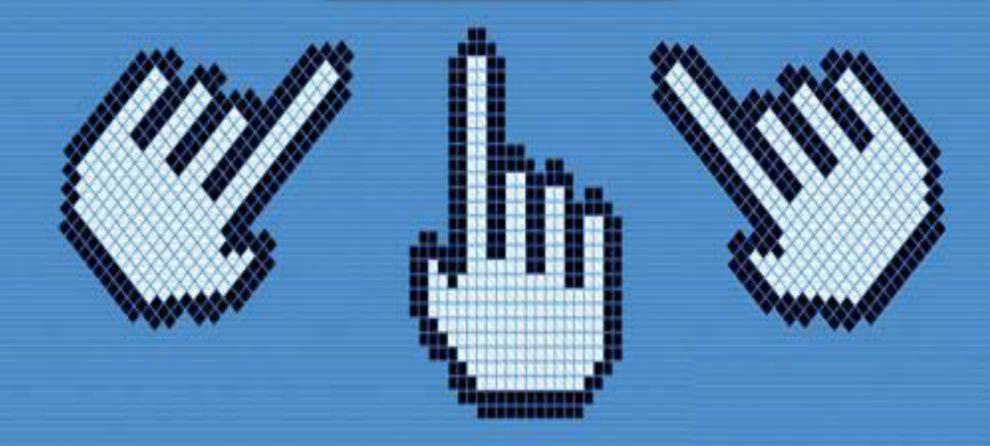

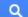

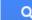

Web Images Videos Maps More ▼ Search tools

About 285,000,000 results (0.26 seconds)

#### How **Search Engines** Work - The Beginners Guide to SEO - Moz

moz.com/beginners-guide-to-seo/how-search-engines-operate \*

Search engines have two major functions - crawling & building an index, and providing answers by calculating relevancy & serving results. Crawling ... To a search engine, relevance means more than simply finding a page with the right words.

#### **Determining Relevance**: How Similarity Is Scored - Moz

moz.com/blog/determining-relevance-how-similarity-is-scored \* Jun 12, 2013 - Determining Relevance. When a user submits a query to a search engine, the first thing it must do is determine which pages in the index are ...

#### How a Search Engine Might Determine the Relevance of Search ...

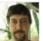

Google

www.seobythesea.com/.../how-a-search-engine-might-determine... \* by Bill Slawski - in 28,838 Google+ circles Jul 22, 2009 - It's interesting to see how a search engine might try to ensure

the relevancy of ... Otherwise, the relevance of the search results is calculated by ...

#### How search engines calculate relevance of page content with guery ...

seolutions.net/.../how-search-engines-calculate-relevance-of-page-conten... ▼ This simplified model is a nice introduction: Vector Space Model. More food for thought: similarity measures and original Google architecture.

#### Relevance Scores: Understanding and Customizing (Search ...

https://docs.marklogic.com/guide/search-dev/relevance \*

Search results in MarkLogic Server return in relevance order; that is, the result ... This chapter describes the different methods available to calculate relevance, ...

#### Relevance #1 - SEO: Search Engine Optimisation | Bloggerheads

www.bloggerheads.com/search-engine-optimisation/ >

Basics of search engine optimisation explained. ... evolution; search engine providers strive to serve/gain users by determining and rewarding actual relevance.

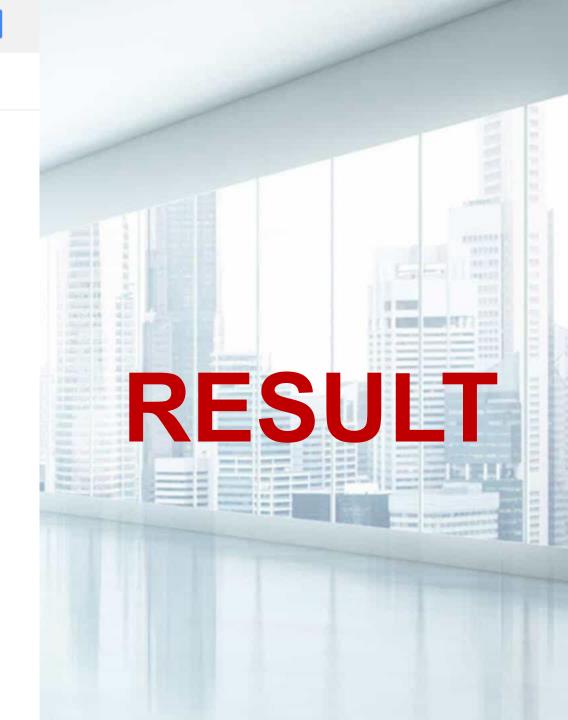

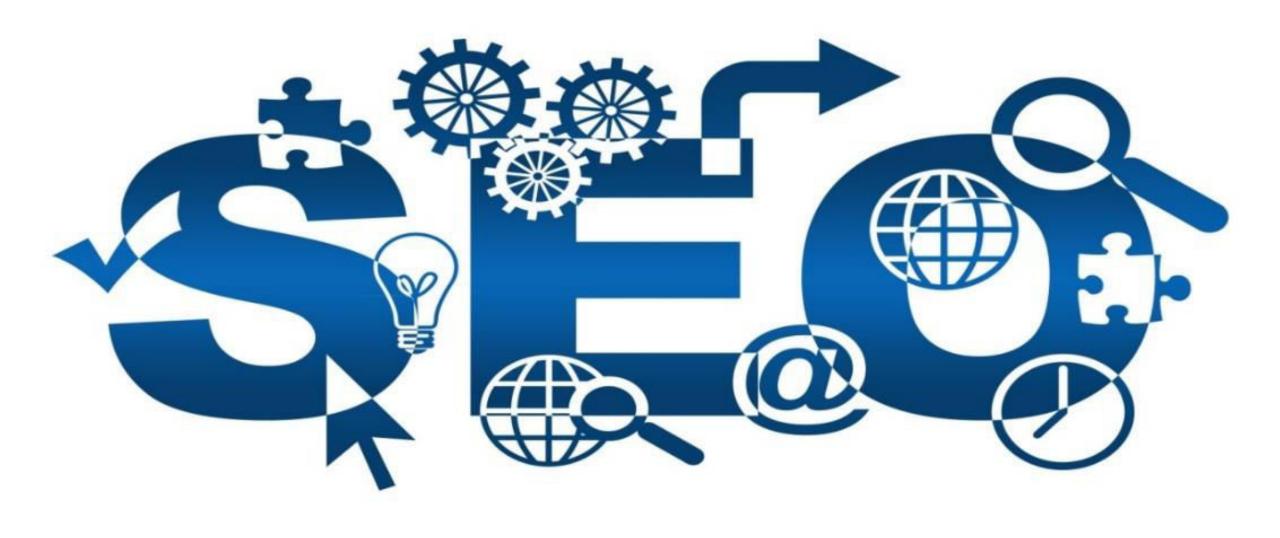

# SEARCH ENGINE OPTIMIZATION

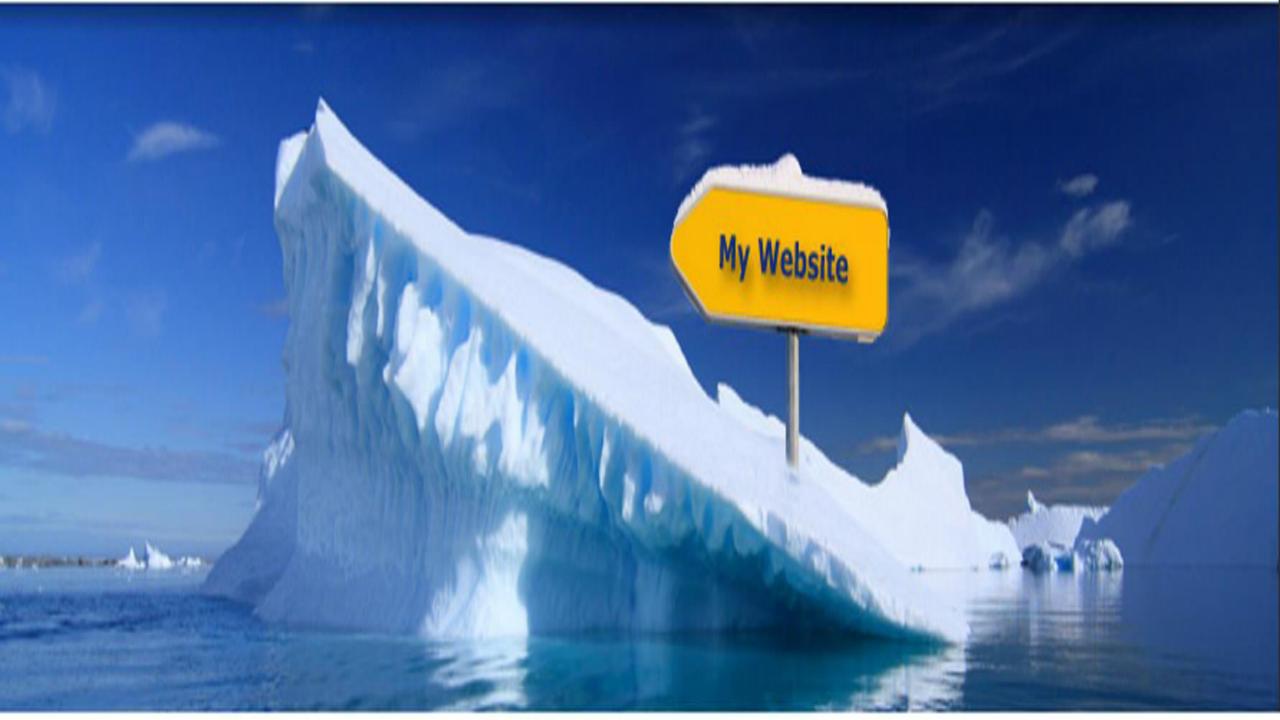

# HOW TO GET MASSIVE TRAFFIC TO YOUR WEBSITE?

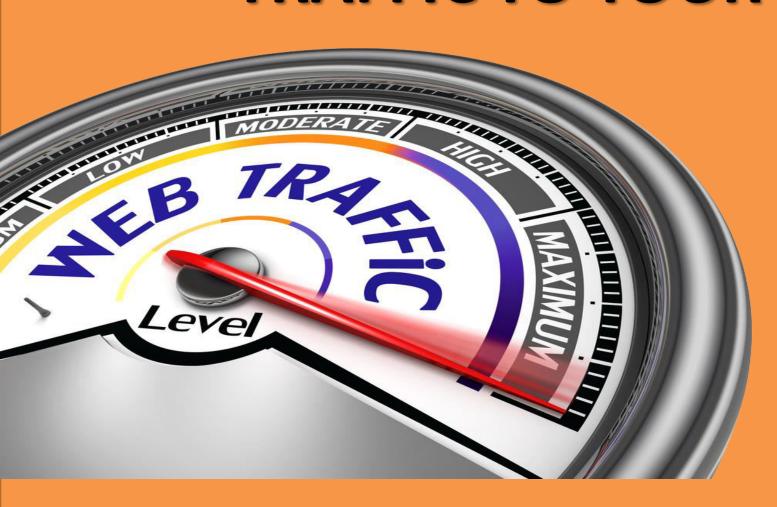

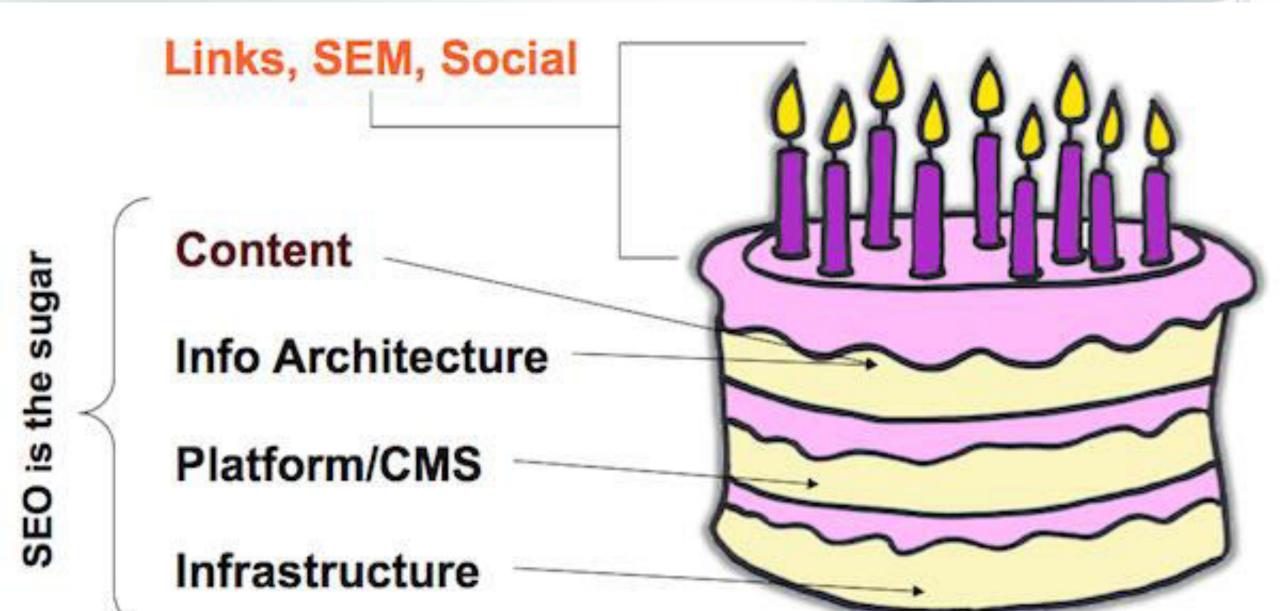

# They're Both Cakes, Right?

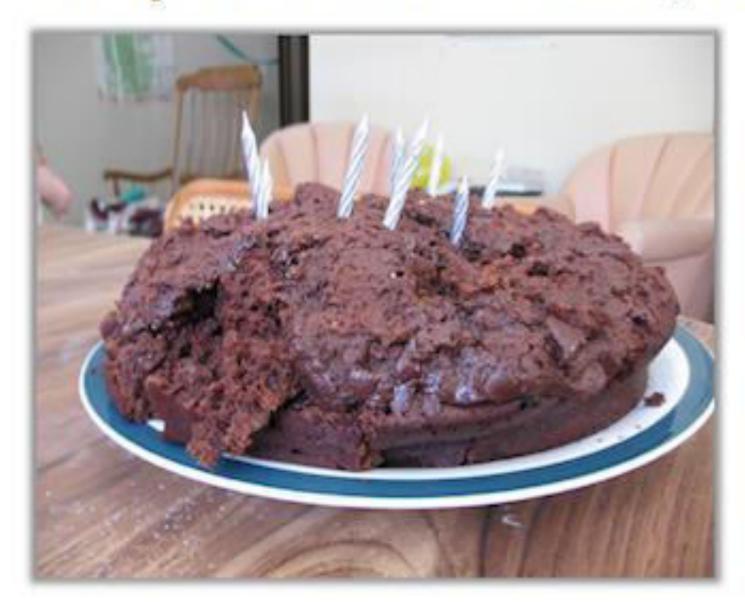

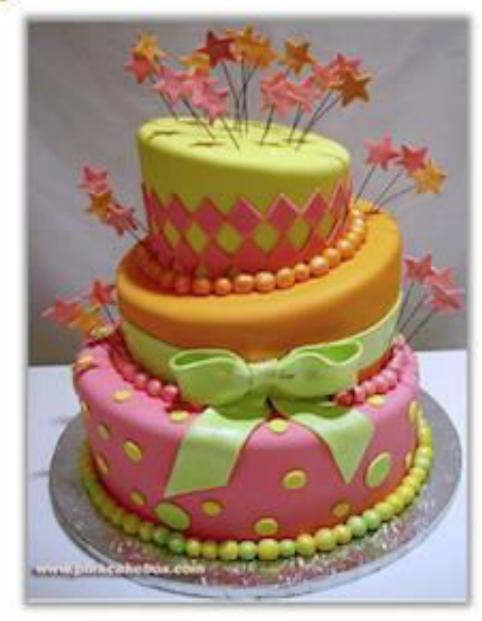

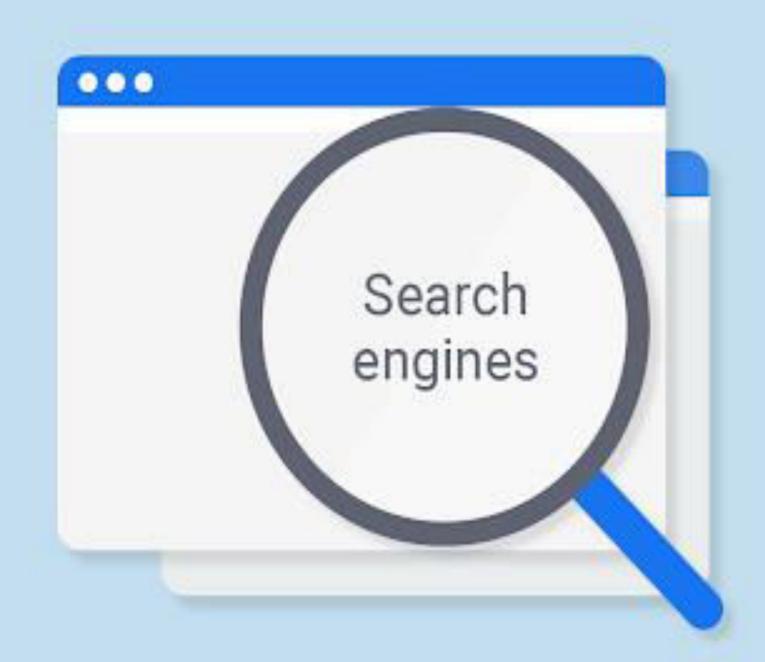

# WHY OPTIMIZE YOUR SITE FOR SEARCH ENGINES

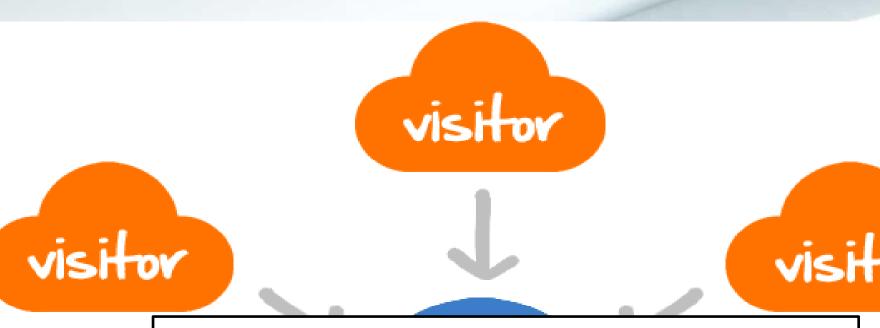

YOU WANT TO DRIVE TRAFFIC TO YOUR SITE

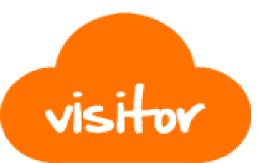

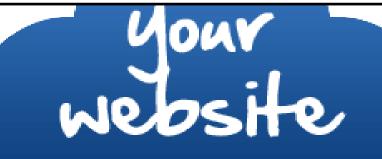

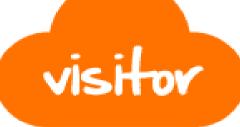

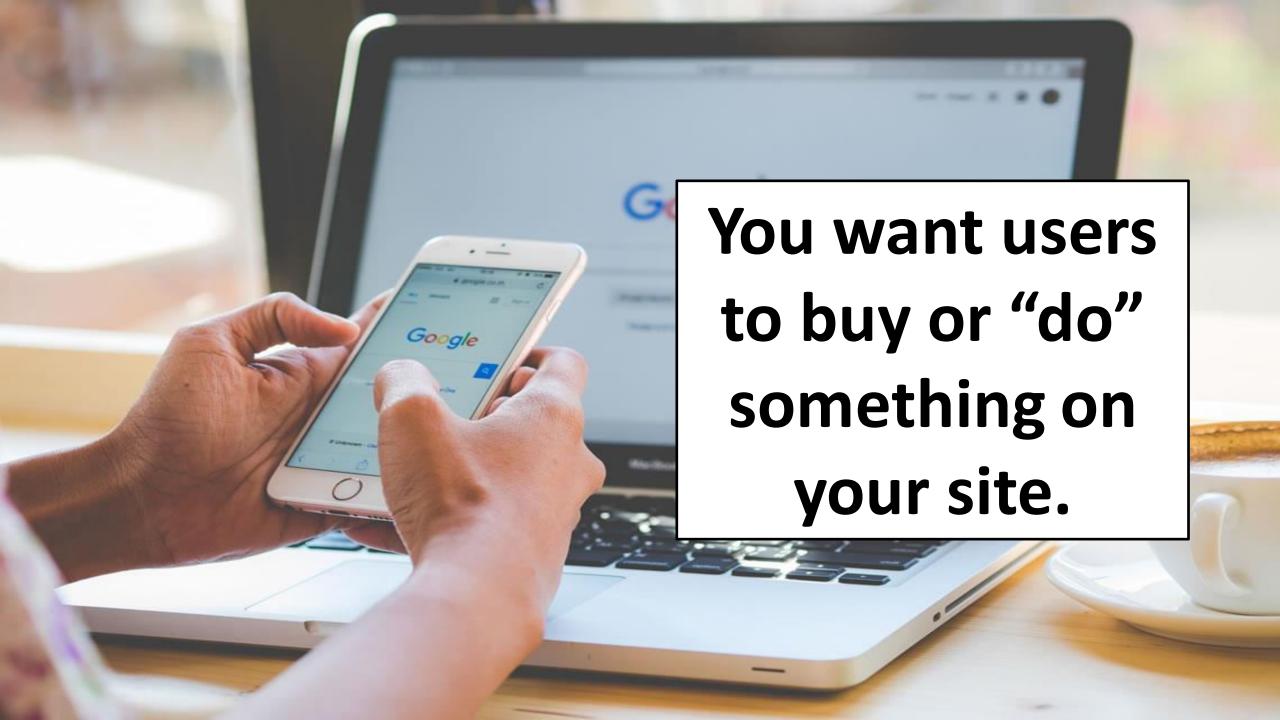

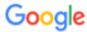

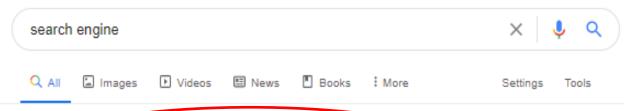

About 1,840,000,000 results (0.65 seconds)

#### 17 Great Search Engines You Can Use Instead of Google

https://www.searchenginejournal.com > Tools \*

Apr 5, 2020 - 17 Great Search Engines You Can Use Instead of Google. Google may be the most popular choice in search engines, but here are 17 alternative ...

The / Most Popular Search ... · The 10 Best Image Search ... · DuckDuckGo SEO

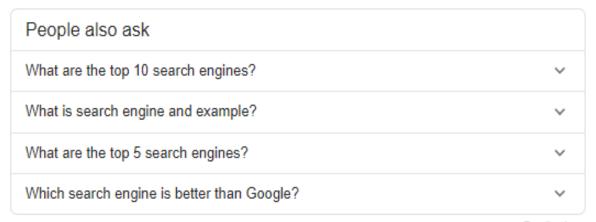

Feedback

#### Web search engine - Wikipedia

https://en.wikipedia.org > wiki > Web\_search\_engine \*

A web search engine or Internet search engine is a software system that is designed to carry out web search (Internet search), which means to search the World ...

History · Approach · Search engine bias · Religious search engines

#### Search Engine Land - News On Search Engines, Search ...

https://searchengineland.com •

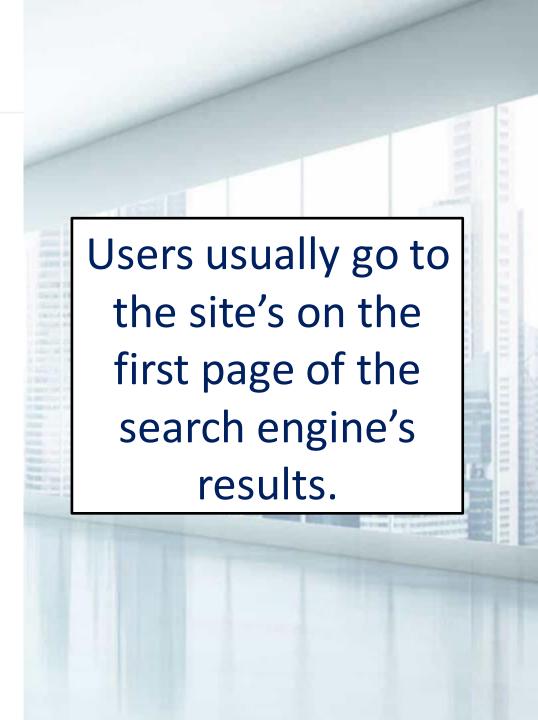

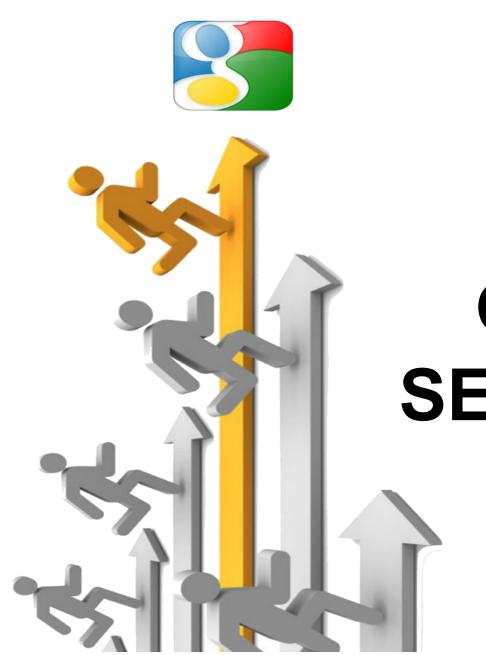

# HOW TO GET GOOD RANK IN SEARCH ENGINES?

# **TYPES OF SEO**

On- Page SEO | Off- Page SEO

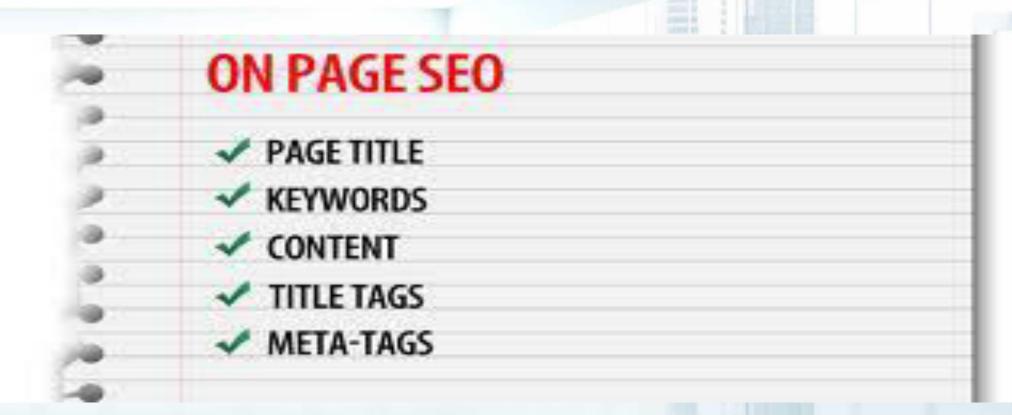

# **On-Page SEO Factors**

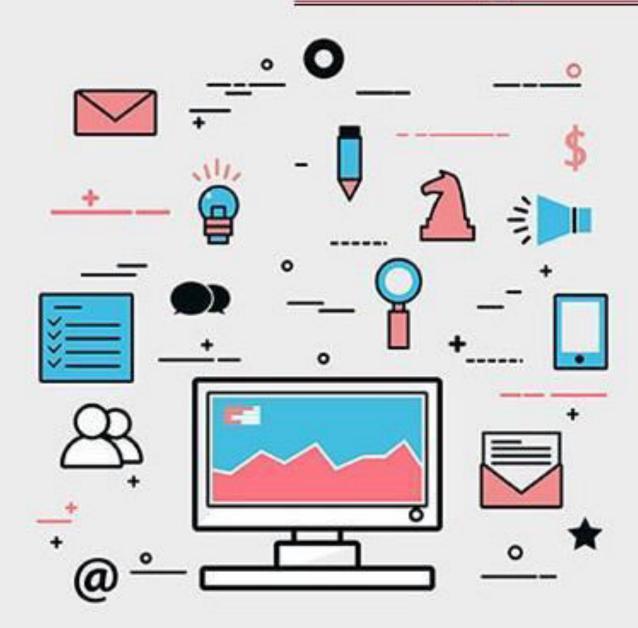

- E-A-T Content
- Title Tags
- Meta Description
- Content Headlines
- Header Tags
- SEO Writing
- Keyword Cannibalization
- Doing Content Audit
- Image Optimization
- User Engagement

Title: Titles are unique topics that describe the content of the web page or document.

#### Meta Description: It is a Brief description of the web pages/web site.

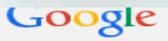

best place to visit

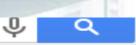

Beaches

Web Images Maps News Videos More ▼ Search tools

About 2,610,000,000 results (0.47 seconds)

#### Top 10 - The World's Best Trips, Adventures, and Places to Visit ...

travel.nationalgeographic.co.in/travel/top-10/ ▼

Top 10 - The World's Best Trips, Adventures, and Places to Visit from National Geographic.

Top 10 Islands - Top 10 Beach Cities - Mediterranean Adventures -

#### 25 World's **Best Places to Visit** | U.S. News Travel

travel.usnews.com/Rankings/Worlds\_Best\_Vacations/ >

We rank the 25 World's **Best Places to Visit**. See which places our readers like the best, and vote for your favorites.

Bora Bora - Maldives - Paris - Barcelona

#### Places to Visit in Bangalore: Check out 133 Bangalore Things to Do ...

www.tripadvisor.in → Asia → India → Karnataka → Bangalore ▼

It houses a treasure trove of machines and artifacts related to science and technology. Its interactive exhibits make this a great place for children to develop a ...

#### Bangalore Places to Visit | Sightseeing | Tourist | Attractions ...

www.holidayiq.com → India → Karnataka → Bangalore ▼

Results 1 - 20 of 549 - Bangalore **Places to visit**, Karnataka - Find the list of Bangalore Tourist ... Brigade Road is among the **best places** for shopping in the city.

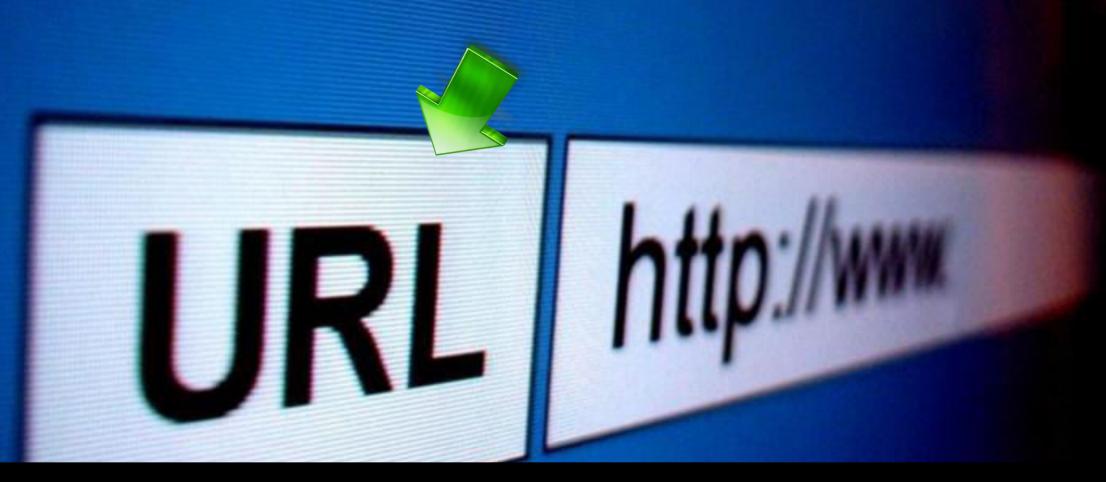

**URL**: Uniform Resource Locator, is the global address of the documents on World Wide Web.

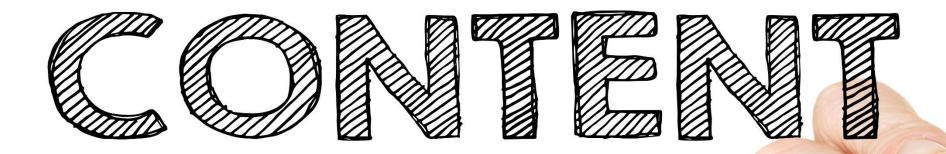

Content: It is the word or phrases which describes your web pages.

#### Saturday Night Live

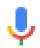

Meta

Title

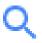

All Videos News Images Books More Settings Tools

About 3,870,000 results (0.75 seconds)

#### Saturday Night Live - NBC.com

https://www.nbc.com/saturday-night-live •

Watch Videos. The Emmy Award-winning comedy show Saturday Night Live is in its 42nd season.

February 3 - Natalie Portman · Episodes · Sketches · January 27 - Will Ferrell

## META TITLE: A META TITLE SHOWS THE NAME OF A WEBPAGE.

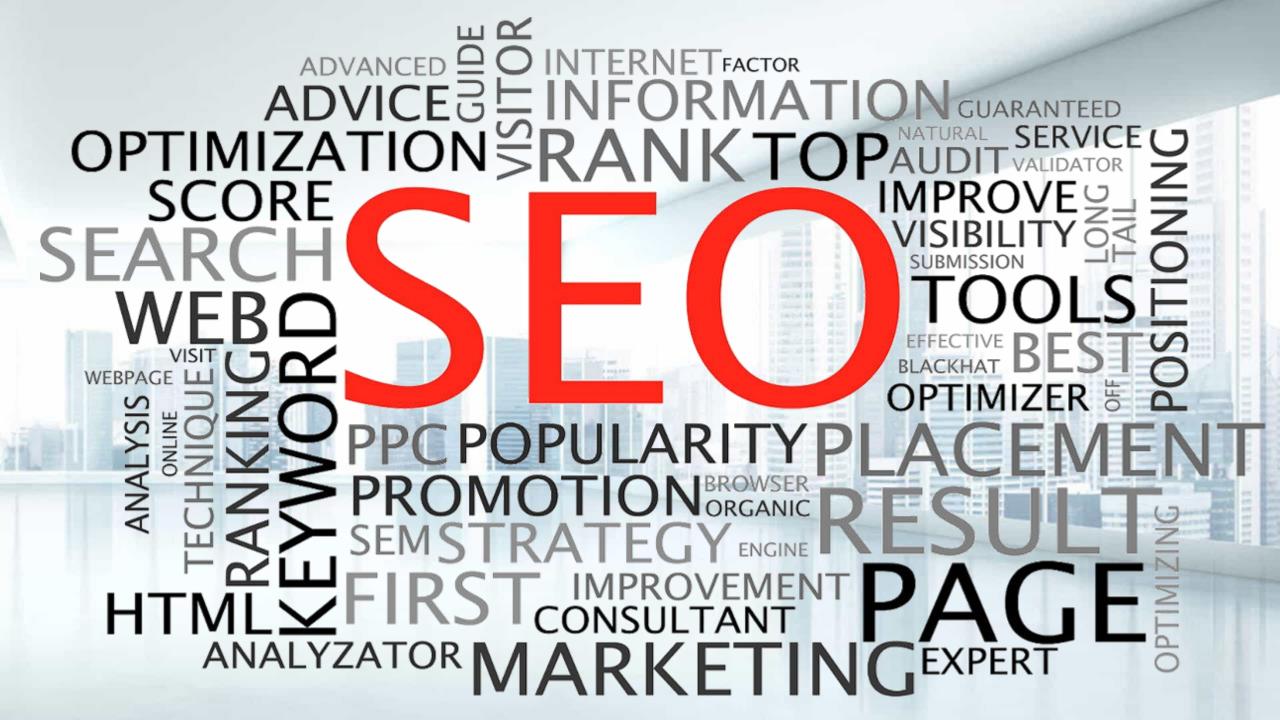

### WHAT ARE KEYWORDS?

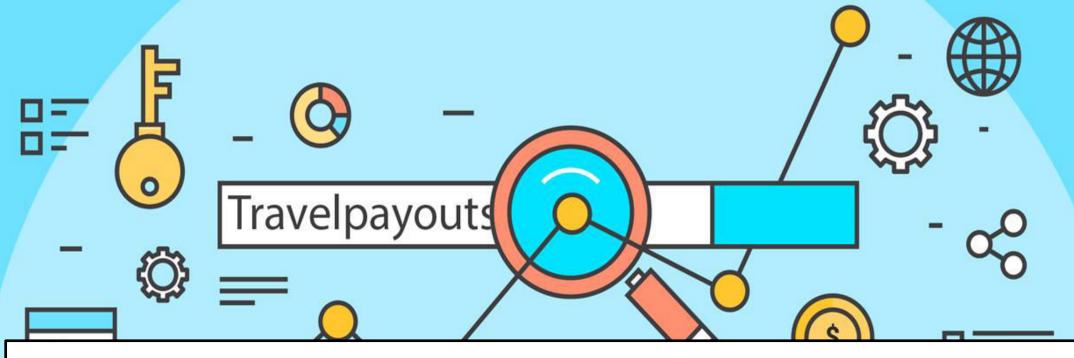

Words or phrases in your web content that make it possible for people to find your site via search engines.

## KEYWORD RESEARCH

Keywords are the foundation of Search Engine Marketing

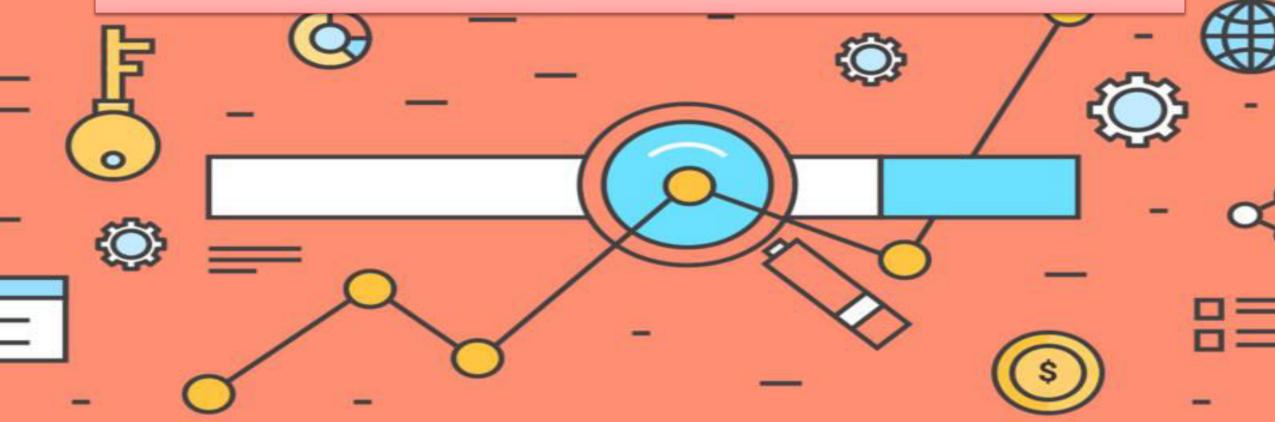

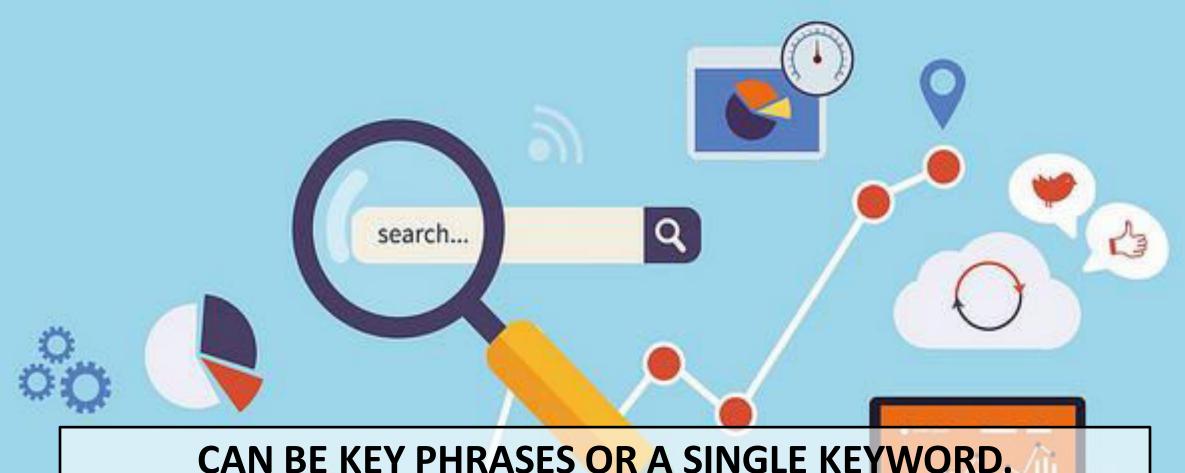

#### CAN BE KEY PHRASES OR A SINGLE KEYWORD.

(do not use common words for eg: 'the' 'and' 'of': Spiders ignore them.)

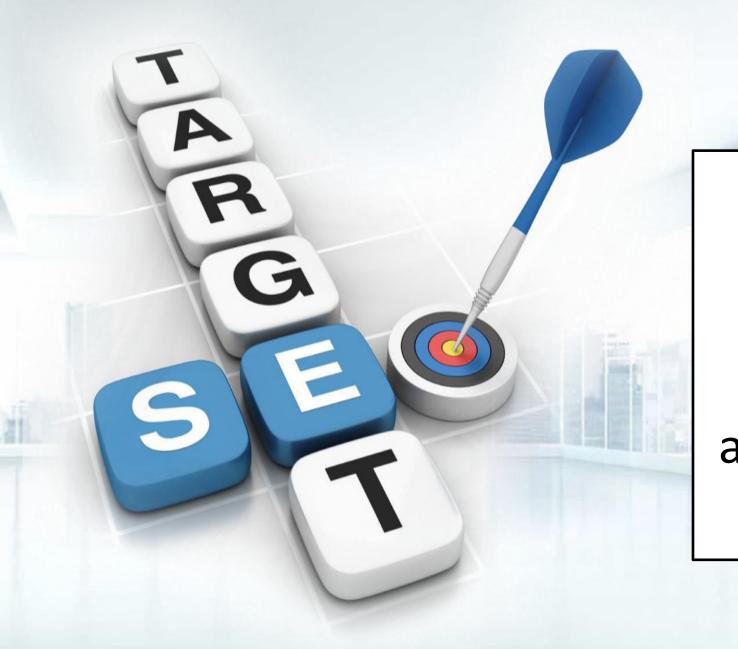

Keyword research is one of the most important, valuable and high return activities in the search marketing field.

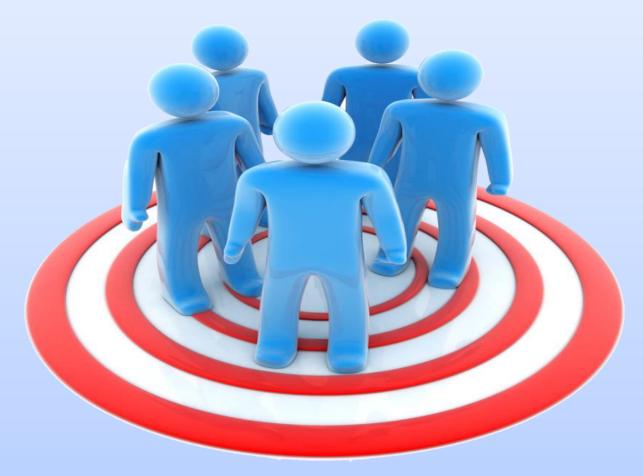

RANKING FOR THE "RIGHT" KEYWORDS CAN MAKE OR BREAK YOUR WEBSITE. IT'S NOT ALWAYS ABOUT GETTING VISITORS TO YOUR SITE, **BUT ABOUT GETTING THE RIGHT KIND OF VISITORS.** 

## 4 GOLDEN RULES – KEYWORD RESEARCH

Relevance

Traffic

Competition

Commerciality

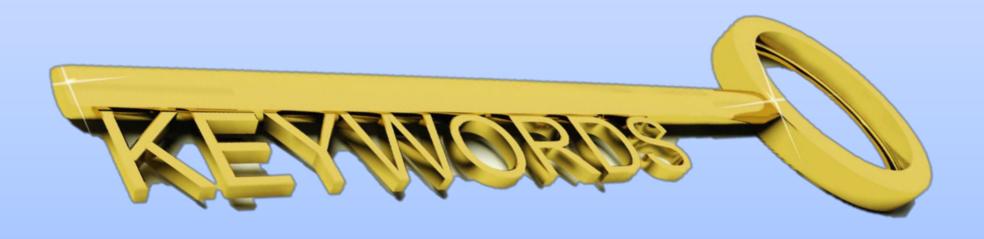

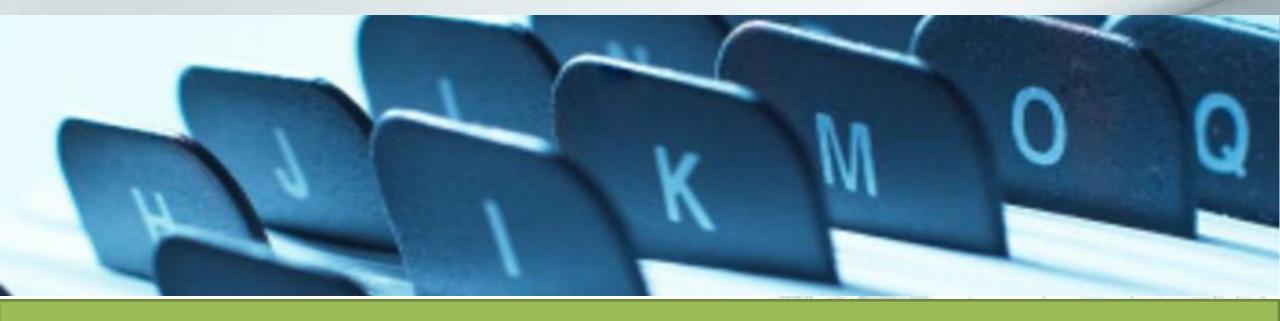

## **Best Places to Put Keywords**

- Keywords in the <title> tag(s).
- Keywords in the <meta name="description">
- Keywords in the <meta name="keyword">
- Keywords in <h1> or other headline tags.
- Keywords in the <a href="http://yourcompany.com">keywords</a> link tags.

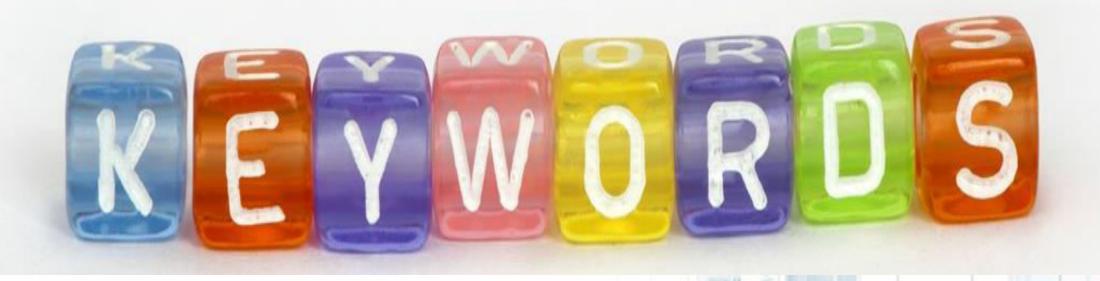

- Keywords in the body copy.
- Keywords in alt tags.
- Keywords in <!-- insert comments here> comments tags.
- Keywords contained in the URL or site address, e.g., <u>http://www.keyword.com</u>

### **Ezine Submission** Link **Building** Articles **Directory** Book **Submission** Marking Blog Citations **Postings** Social **Bookmarks**

## **OFF PAGE SEO**

**Directory Submission** 

**Article Submission** 

Classifieds

Forums Posting & Blogs Creation

Social Media updates

# facebook Linkedin Youtube

## **TECHNIQUES**

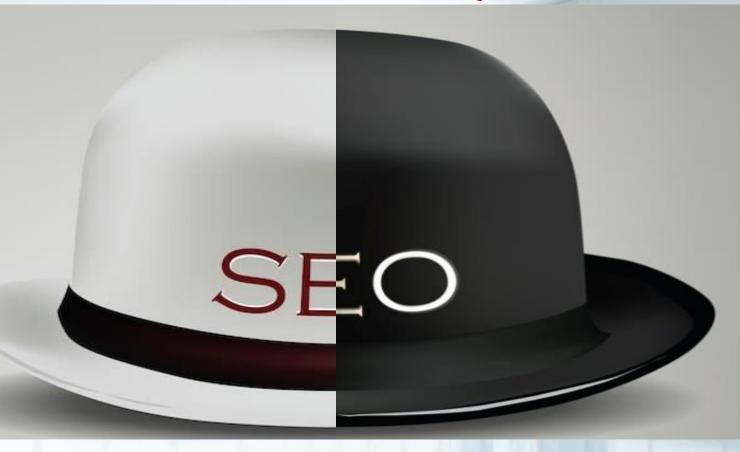

WHITE HAT SEO- According to Search Engine Rules

## **TECHNIQUES**

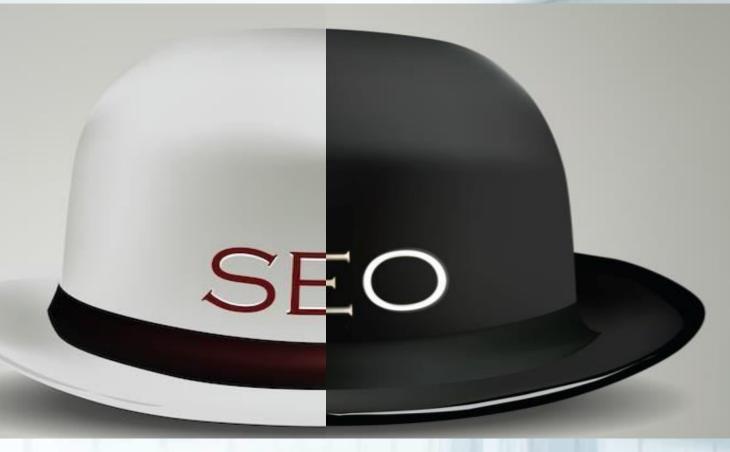

**BLACK HAT SEO-**Not according to Search Engine Rules

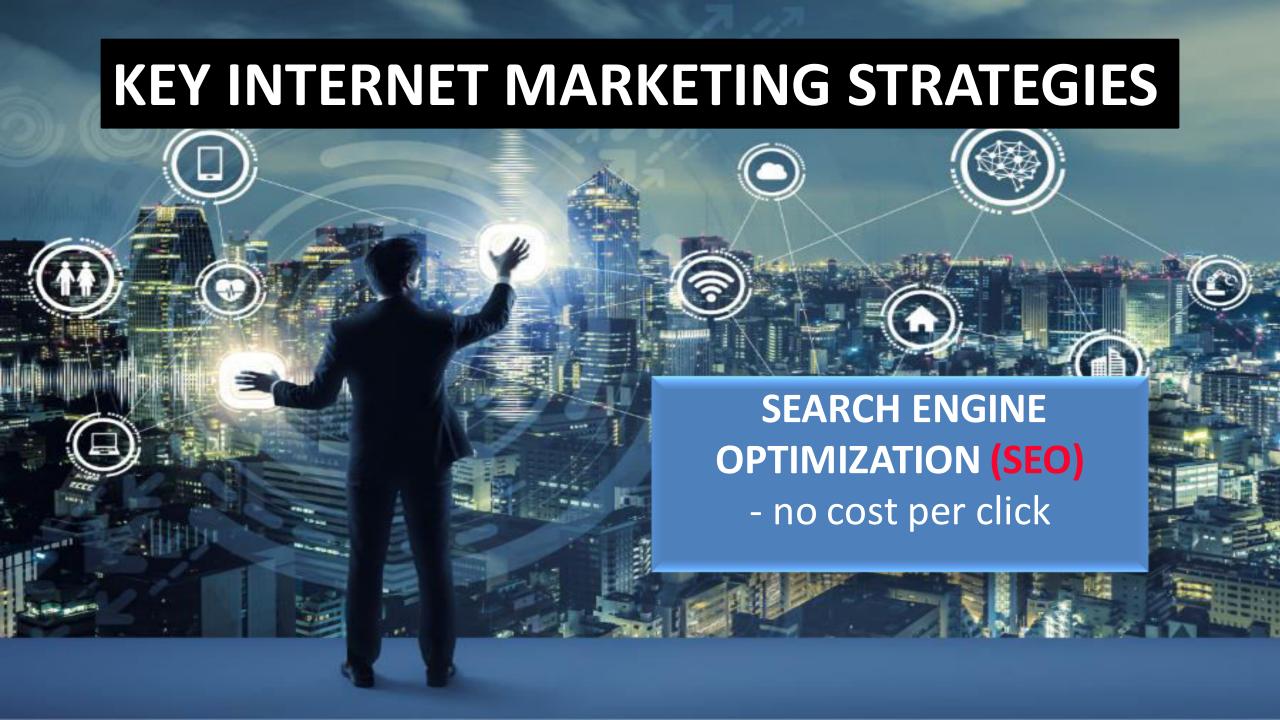

Search Engine
Marketing
COST PER CLICK

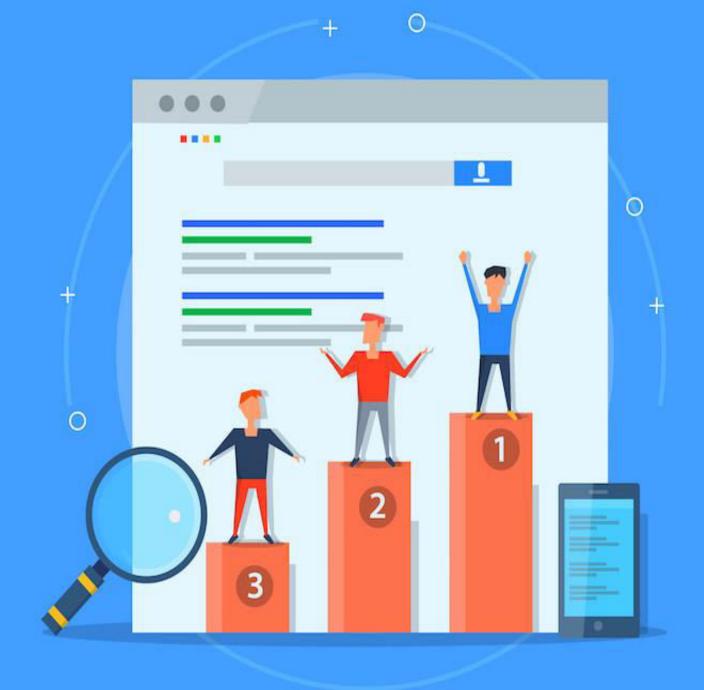

## Reach your customers through Google network

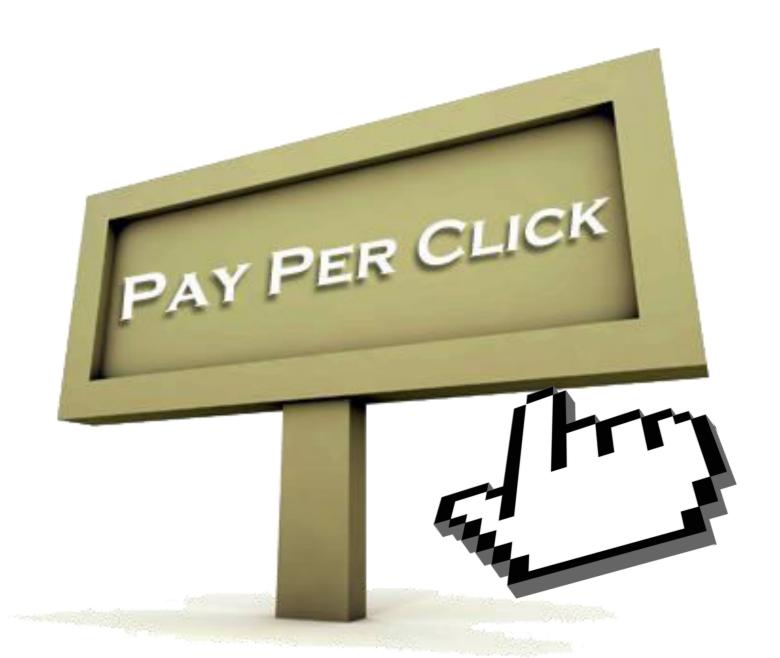

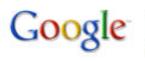

vets in southampton

Search

Advanced Search

Seo Quake: related keywords

Search: • the web opages from the UK

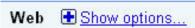

Results 1 - 10 of about 643,000 for vets in southampton. (0.35 seconds)

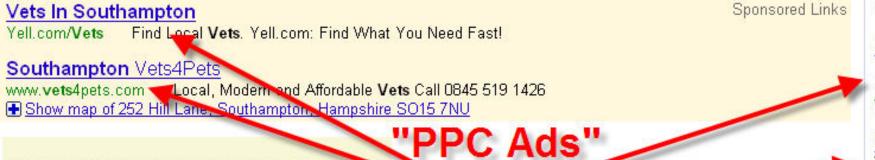

How to find out the Keyword density - see the video

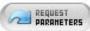

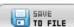

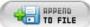

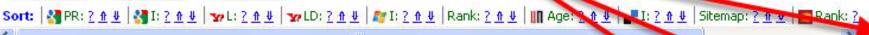

#### Local business results for vets near Southampton, Hampshire

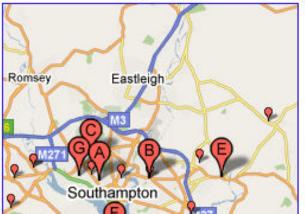

Brook House

maps.google.co.uk - 023 8022 8570 - More

Beech House Veterinary Centre www.beechhouse.co.uk - 023 8044 7797 - 2 reviews

Christopher Carter maps.google.co.uk - 023 8077 9388 - 1 review

Seadown Veterinary Group www.seadownvets.hostingbt.com - 02

Pet Doctors Veterinary Clinics

www.seadownvets.hostingbt.com - 023 8084 2237 - More

Sponsored Links

#### Brook House Vet Hospital

Landguard Road, **Southampton**High quality, value for money care
WWW.BROOKHOUSE**VETS**.COM

#### Veterinary Advice

We're Professionals. Call Us For A Vet In Southampton. www.christophercartervets.co.uk

#### Vet In Southampton

A Proud Reputation In Dealing With Small Animals. **Vet In Southampton** companioncare.co.uk/**southampton** 

#### Vet & Veterinary Services

A comprehensive directory of local **Vets** & Veterinaries www.**vet**local.co.uk

#### Affordable Pet Medication

save 70% on **vets** bills, Free P&P Hugh savings, fast delivery www.petdispensary.co.uk

See your ad here »

## **TOOLS**

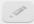

SEO Tools Dashboard

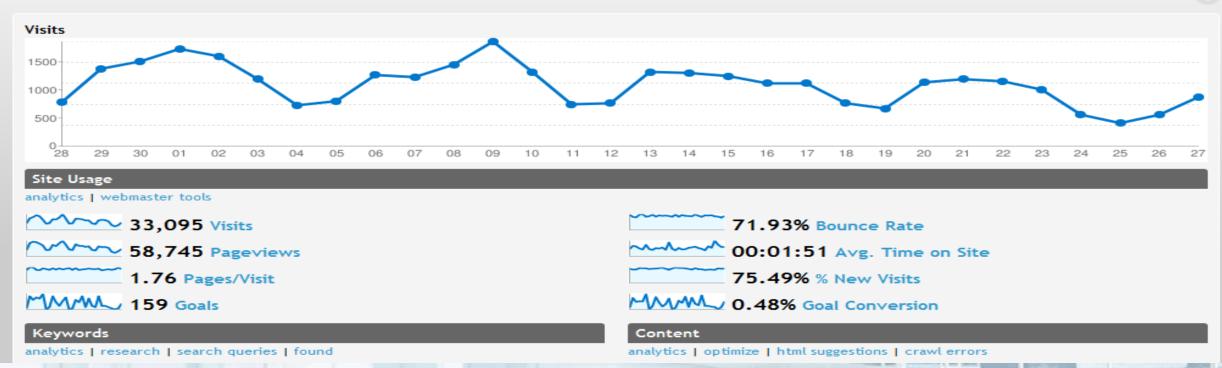

Google AdWords Word Tracker

SEO Profiler

## CONCLUSION....

# Demystifying Search Engine Optimization

# facebook Linkedin Youte

## THERE IS NO MAGIC FORMULA

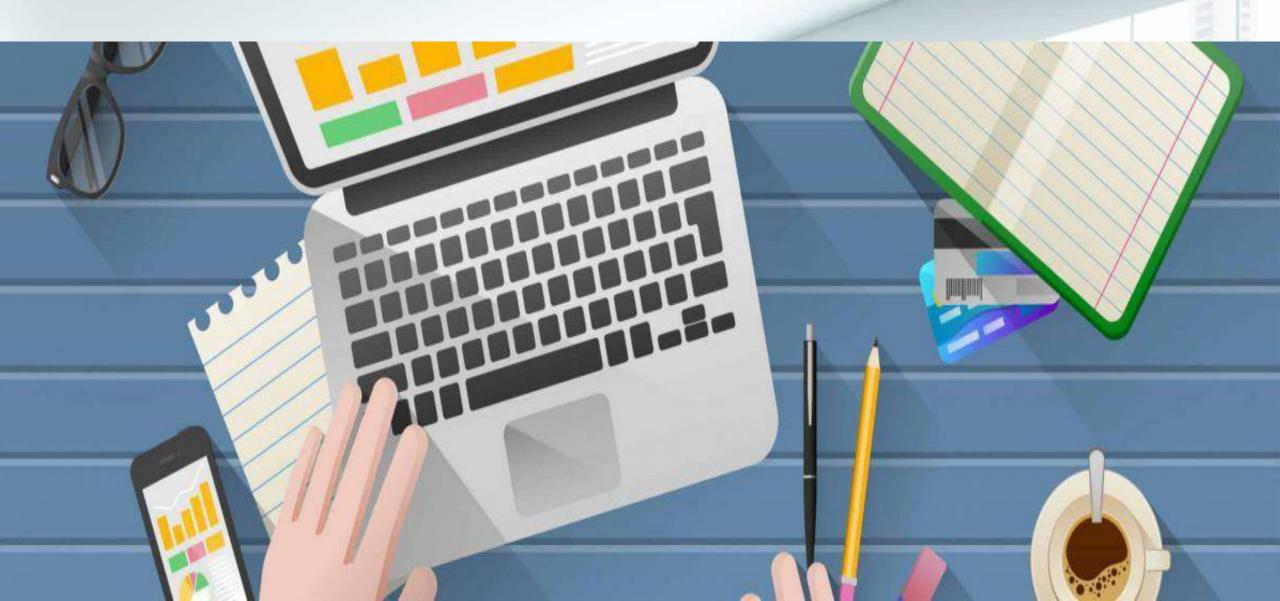

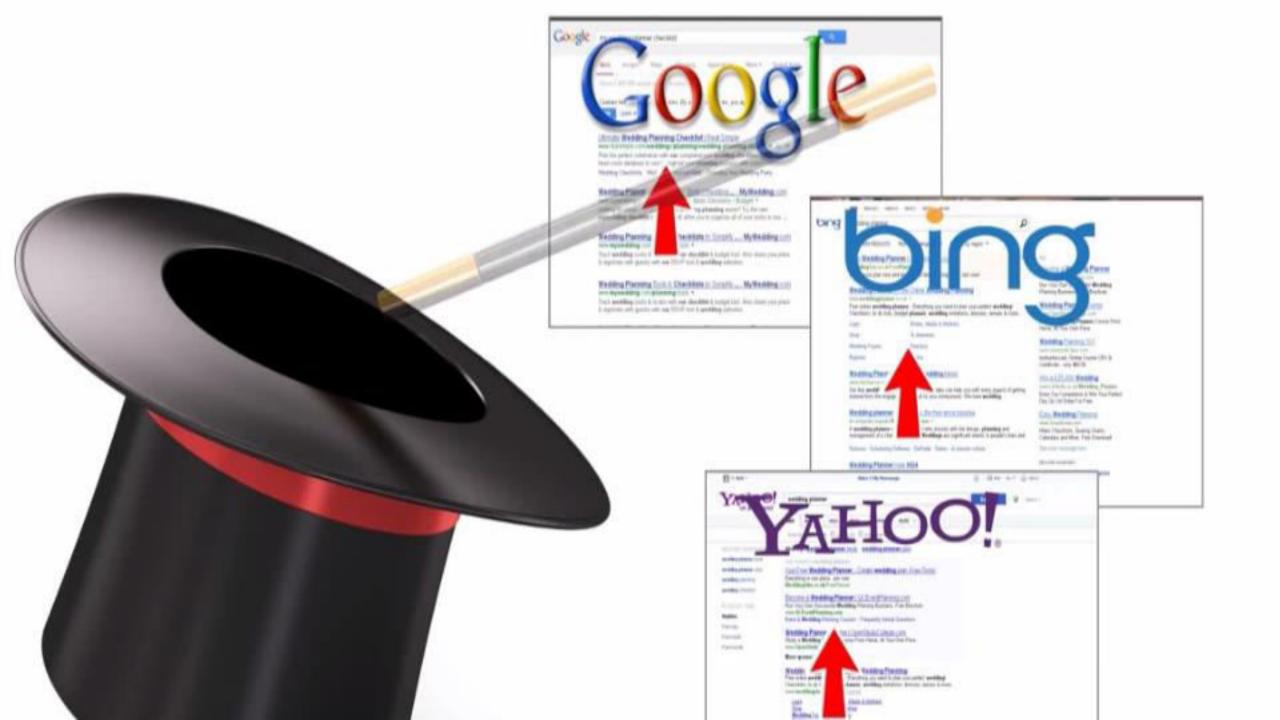

## good

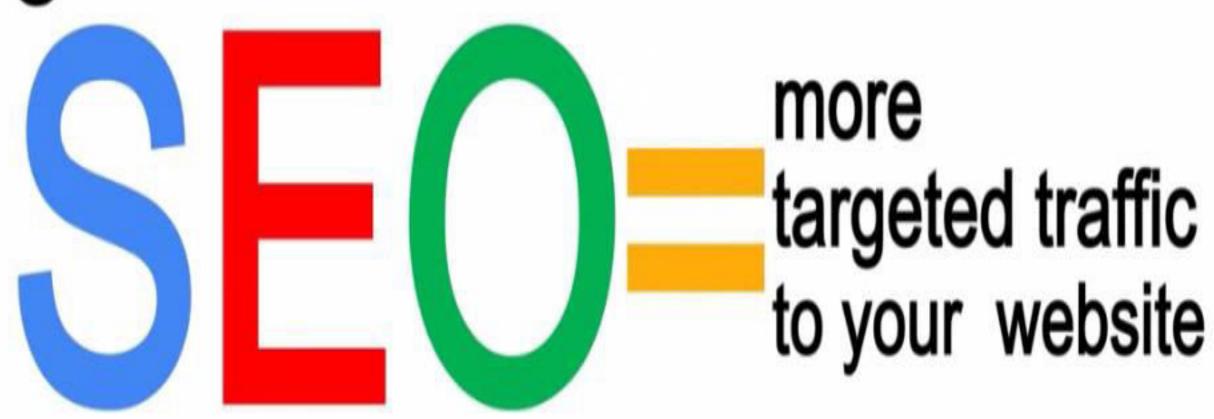

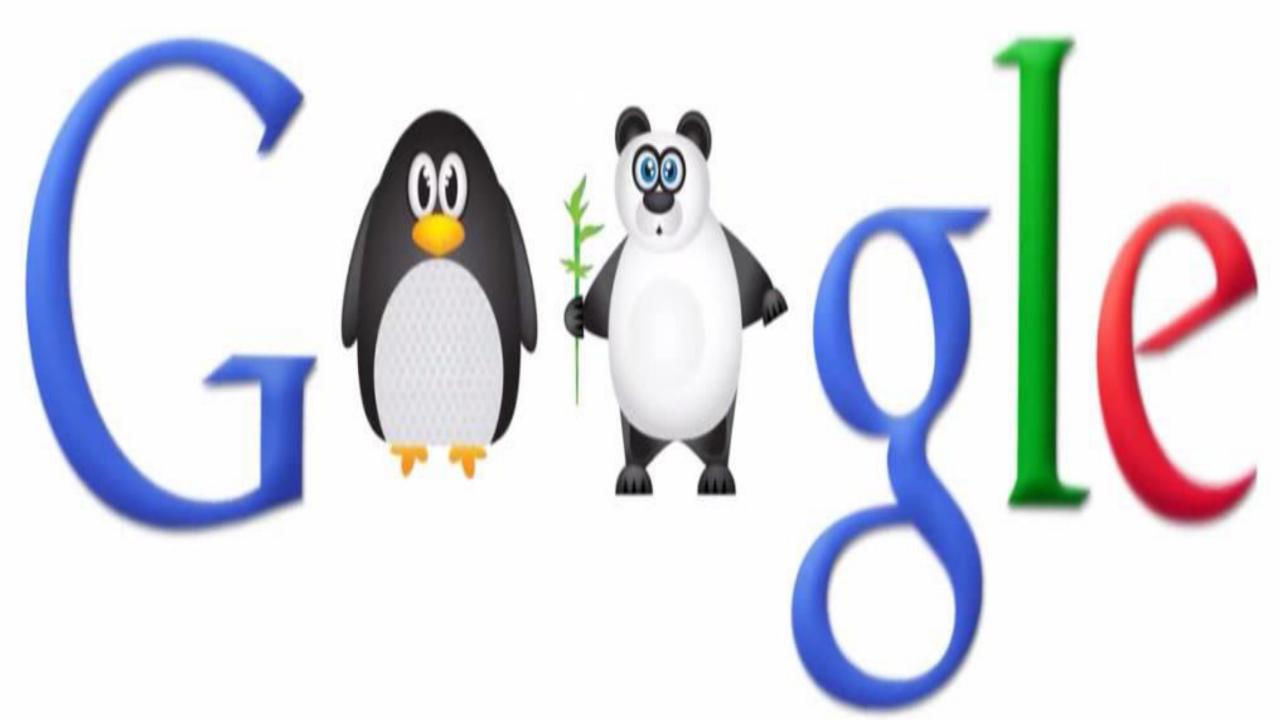

Hid len Soi tent Key vord Sti ffing

Li k rm ng

Gat way Pages

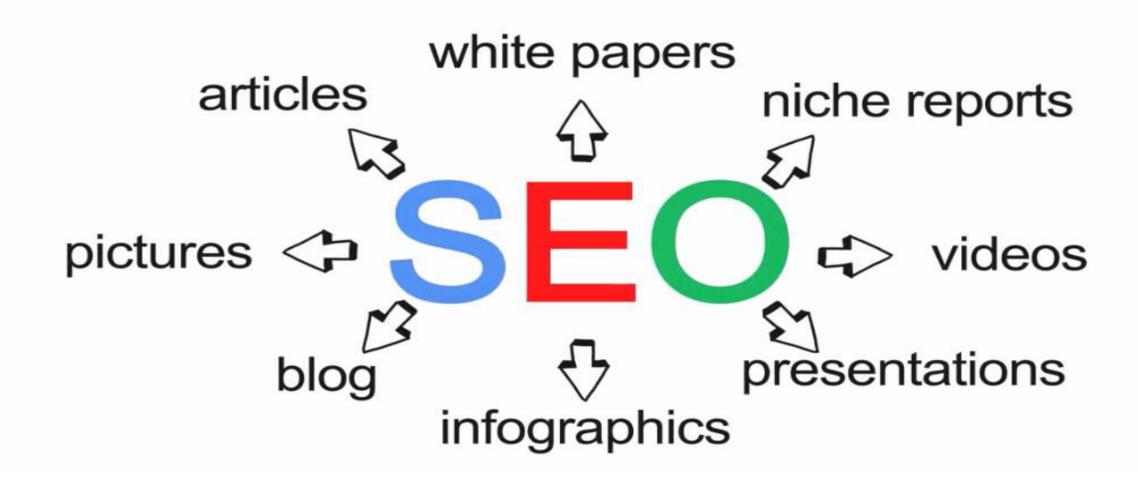

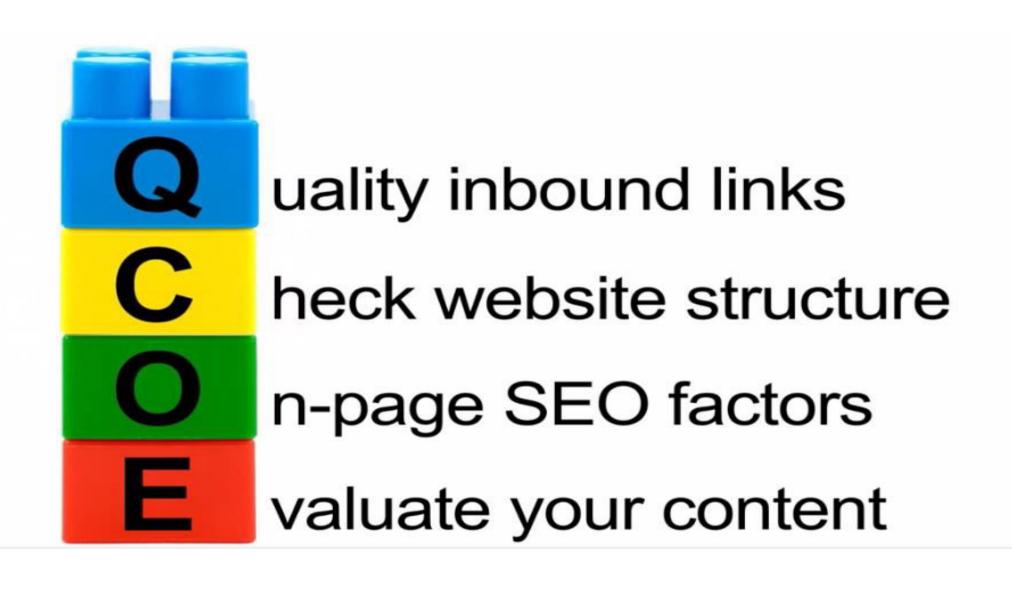

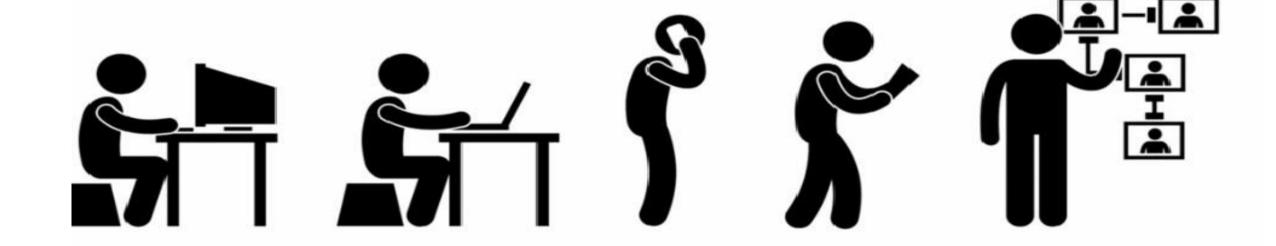

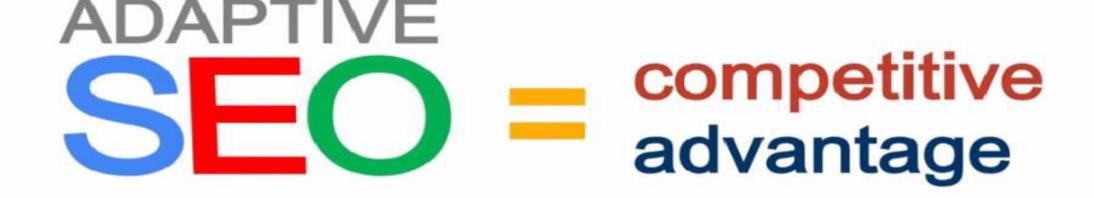

## **KEYWORD OPTIMISATION**

**Keyword optimization** (also known as **keyword** research) is the act of researching, analyzing and selecting the best **keywords** to target to drive qualified traffic from search engines to your website.

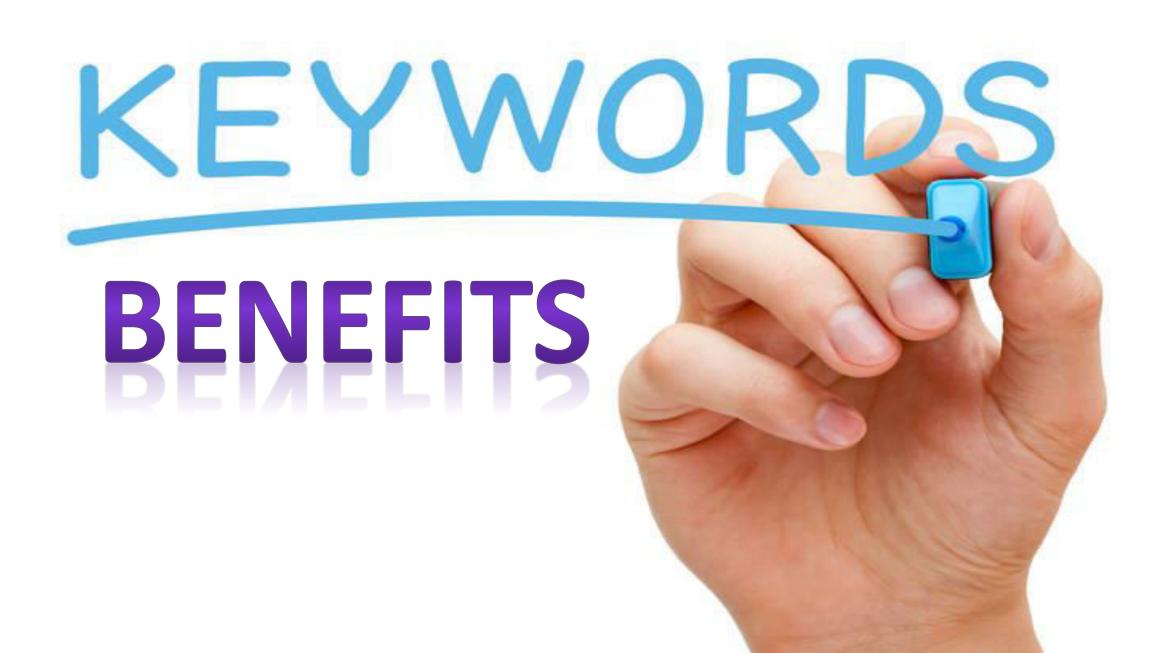

DRIVE QUALIFIED TRAFFIC TO YOUR WEBSITE: To drive searchers to your

site, you must optimize for the keywords they're searching for

Web Traffic

MEASURE TRAFFIC POTENTIAL: Analyzing the popularity of keywords helps you gauge the size of a potential online market.

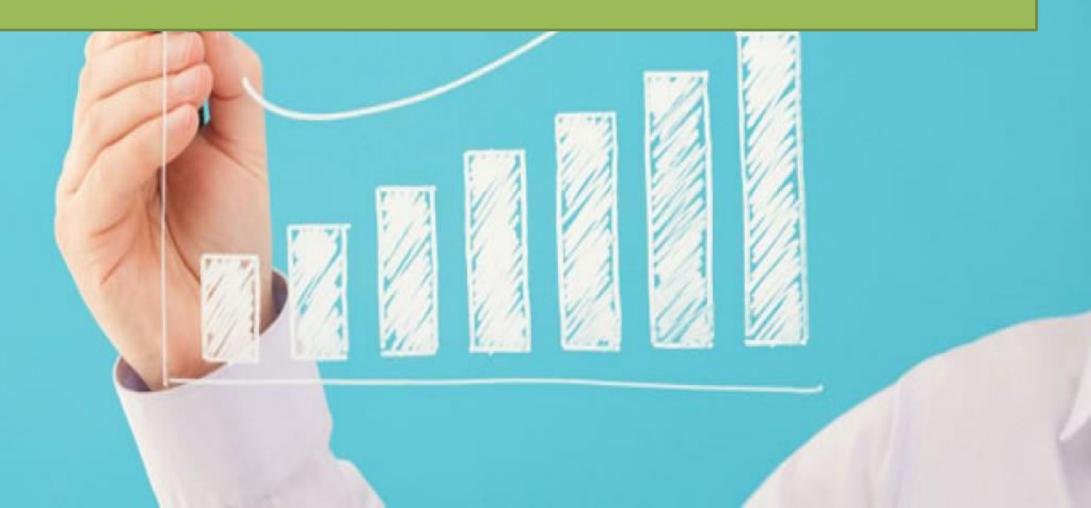

WRITE EFFECTIVE CONTENT: By incorporating optimized keywords into your website content, you can connect instantly with potential customers and address their needs

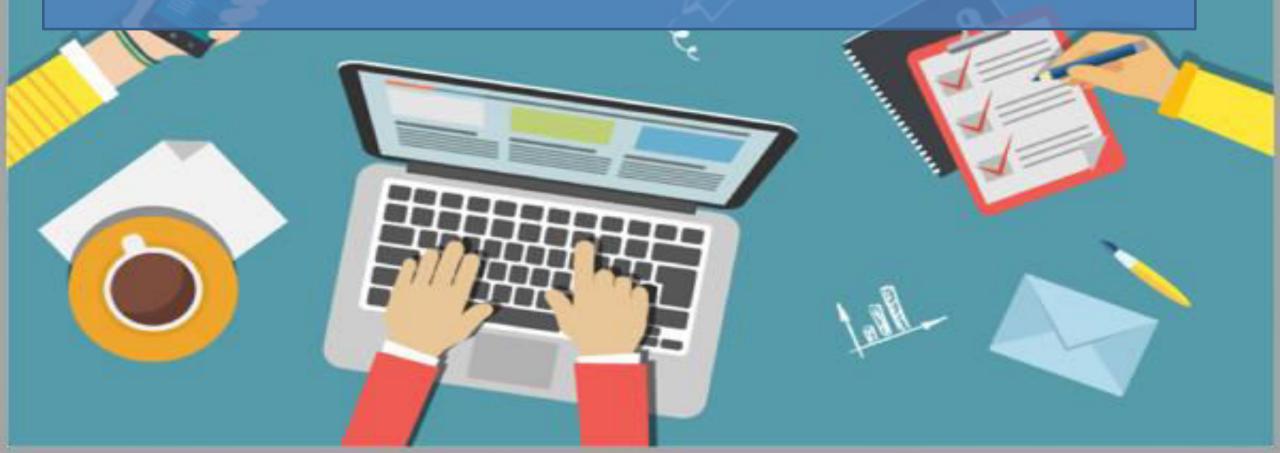

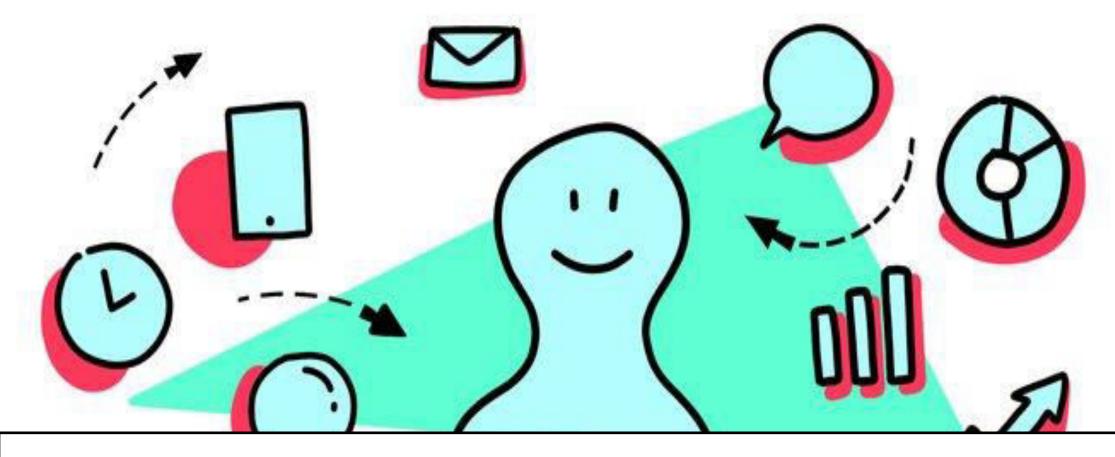

**Understand user behaviour:** By analyzing the words that your customers use, you get an idea of their needs and how to service those needs.

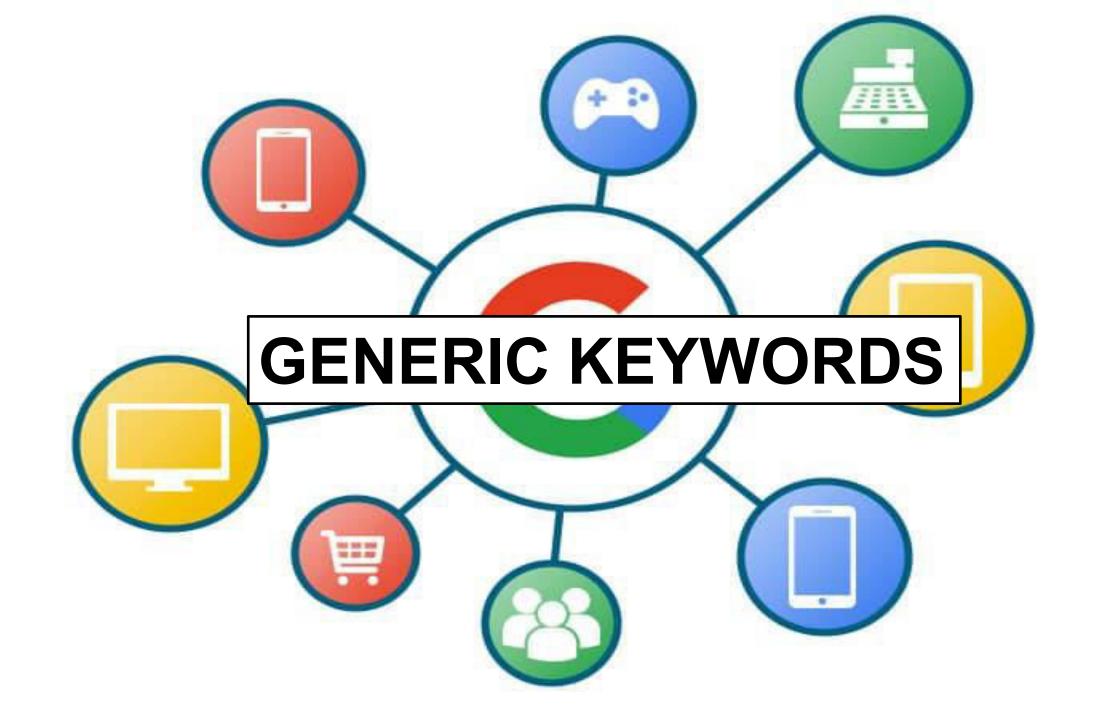

Just as the title suggests these are very generic, unspecific terms that get searched for. Something like "Tennis Shoes" or "Digital Cameras" would be considered a generic term.

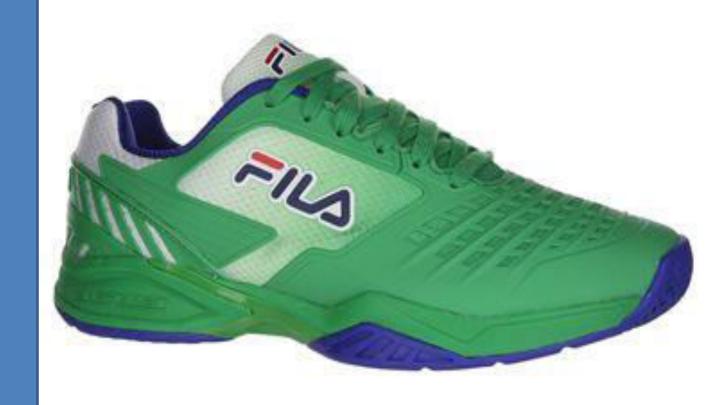

When developing an organic search strategy we typically stray away from these terms as they are highly competitive and not specific enough to the sites actual content.

# Search Strategies... Q

-HIGH COST -HIGH COMPETITION

#### **GENERIC KEYWORDS**

"digital camera"

- LOW COST
- LOW COMPETITION

- HIGH SEARCH VOLUME

- LOW CONVERSION PROBABILITY

- LOW SEARCH VOLUME

- HIGH CONVERSION PROBABILITY

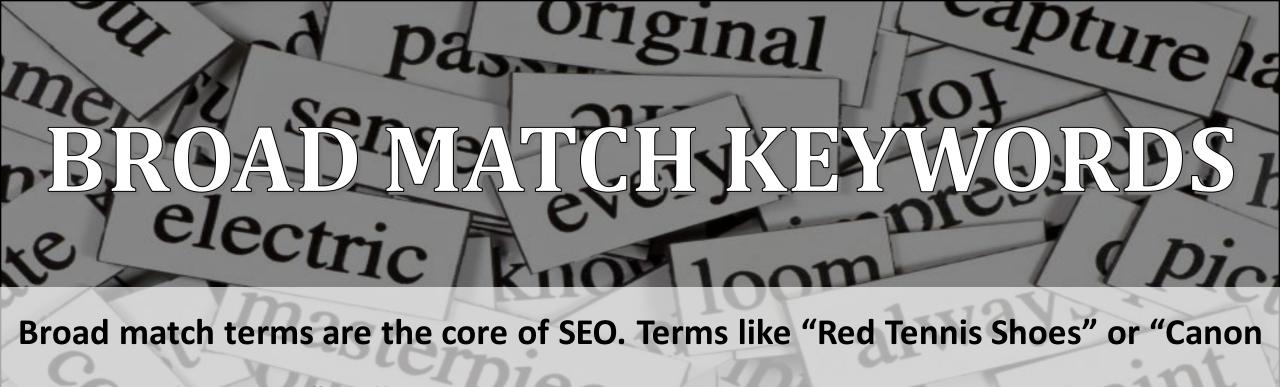

T2I Digital Camera" will present a stronger opportunity and engagement than a generic term.

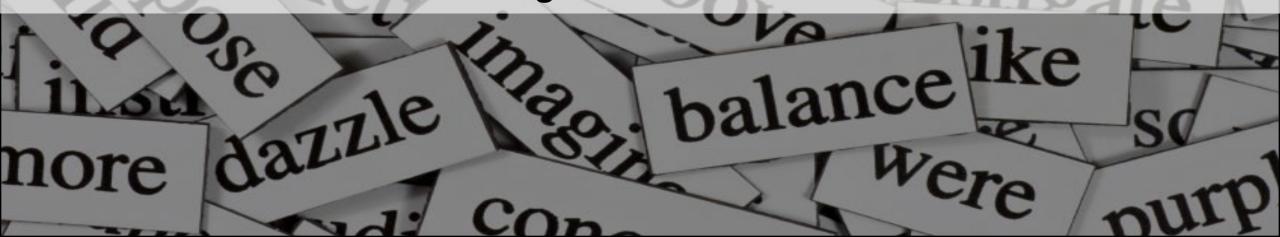

-HIGH COST -HIGH COMPETITION

#### **BROAD KEYWORDS**

"canon digital camera"

- LOW COST
- LOW COMPETITION
- HIGH SEARCH VOLUME
- LOW CONVERSION PROBABILITY

- LOW SEARCH VOLUME
- HIGH CONVERSION PROBABILITY

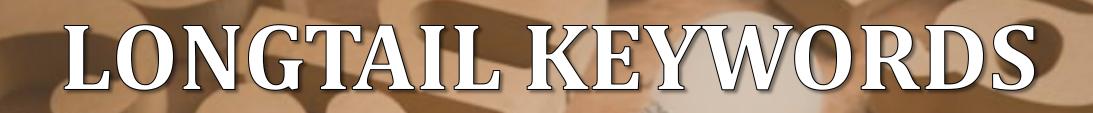

Think of these as the sentences that get typed into Google:

"How do I set the aperture on my Canon T<sub>3</sub>I digital camera"

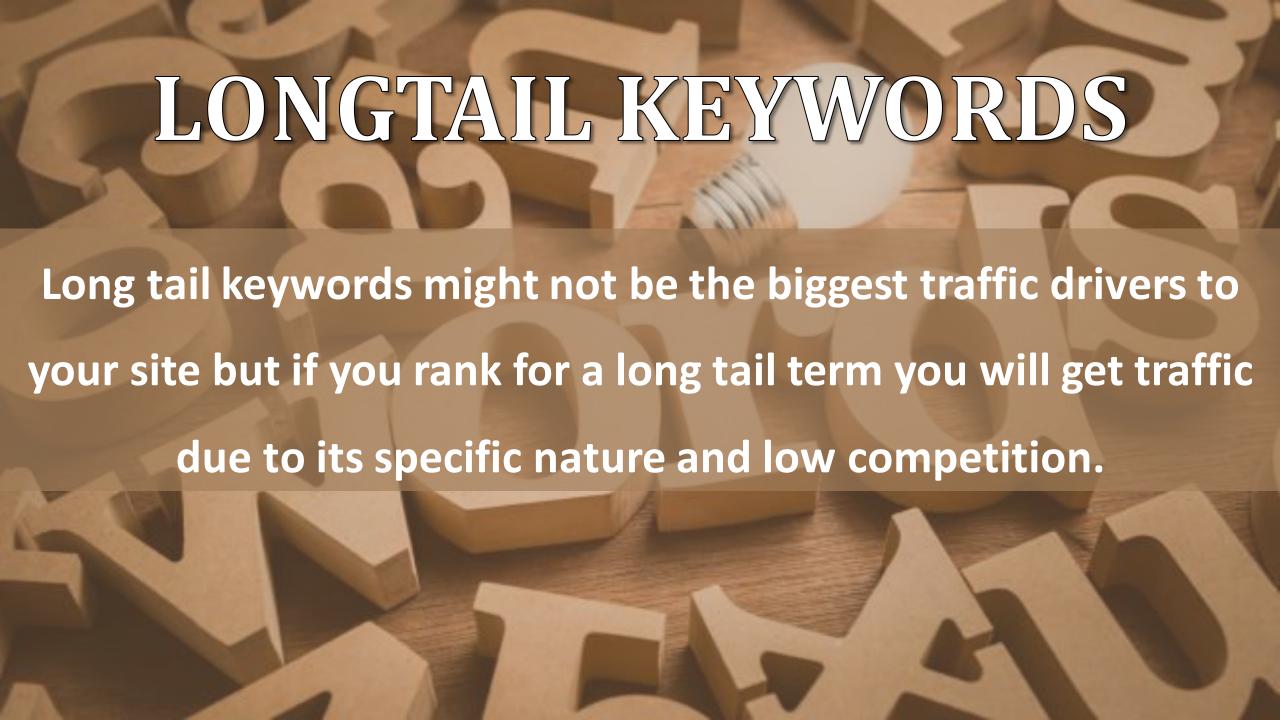

-HIGH COST -HIGH COMPETITION

#### LONG TAIL KEYWORDS

"set aperature canon T3i digital camera"

- LOW COST
- LOW COMPETITION

- HIGH SEARCH VOLUME
- LOW CONVERSION PROBABILITY

- LOW SEARCH VOLUME
- HIGH CONVERSION PROBABILITY

#### WHAT IS KEYWORD RESEARCH?

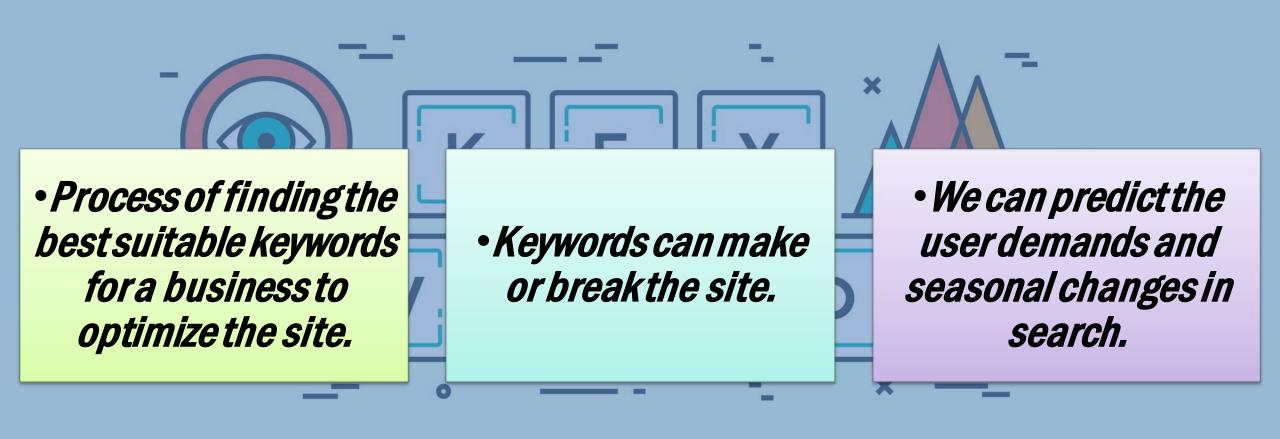

## **QUERY STATS**

44,835 Google searches in 1 second

6 billion searches per day

93% users begin with Search

### **KEYWORDS BASED ON LENGTH**

#### **Short tail**

**Generic Terms** 

**High Volume** 

**High Competition** 

#### **Medium Tail**

Specific Terms + Localized Terms

**Good Volume** 

Medium Competition

#### Long tail

More Specific Queries

Localized Queries

**Low Volumes** 

**Low Competition** 

## LONGTAIL KEYWORDS

Long tail keywords are those three and four keyword phrases which are very, very specific to whatever you are selling. You see, whenever a customer uses a highly specific search phrase, they tend to be looking for exactly what they are actually going to buy.

## SHORT TAIL KEYWORDS

Short tail keywords are search phrases with only one or words.

Their length makes them less specific than searches with more words.

"Egg" (1 word) is an example of a short tail keyword, whereas "Make

scrambled eggs fluffy" (4 words) is a long tail keyword.

## INFORMATION QUERIES

•Queries that cover a broad topic.

• Ex.: web design or SEO

•Sometimes informational queries can be generic or specific.

- **Generic**: we cannot predict the exact purpose
- **Specific**: we can predict exact purpose

## NAVIGATION QUERIES

•Queries that seek a information about specific brand or website only.

Ex.: Facebook login, YouTube Login

**Apple Support Page** 

•Generally these keywords can be easily targeted and ranked for specific sites.

## NAVIGATION QUERIES

- •Queries which explains the purpose of the user in a precise way
- Example: Buy Mobiles Online, Learn
   Digital Marketing, Web Designing
   Video Training, Restaurants in
   Hyderabad

•Localized keywords are also a part of transactional queries.

#### The Search Demand Curve

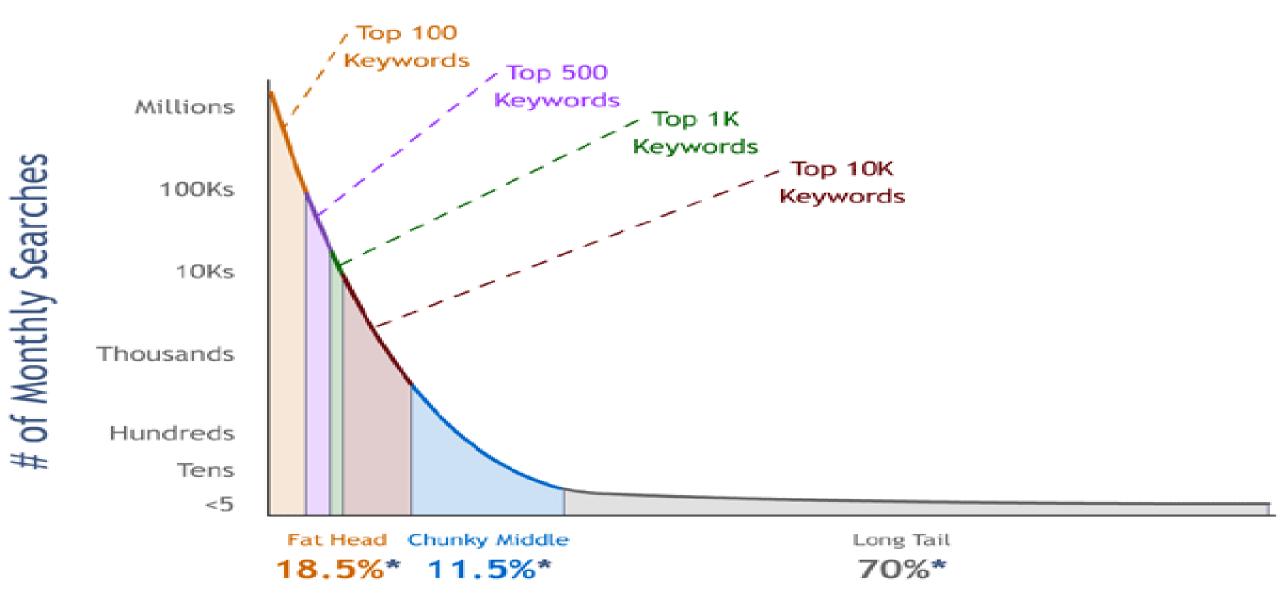

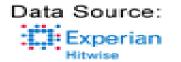

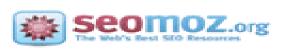

#### PROCESS OF KEYWORD RESEARCH

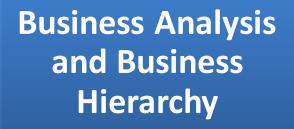

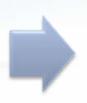

Brainstorming to get keywords Use keyword research

**Tools For data** 

Repeat the Process regularly

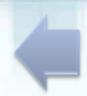

**Keywords** 

Analyze the Competition Pick the best suitable

## KEYWORD RESEARCH TOOLS

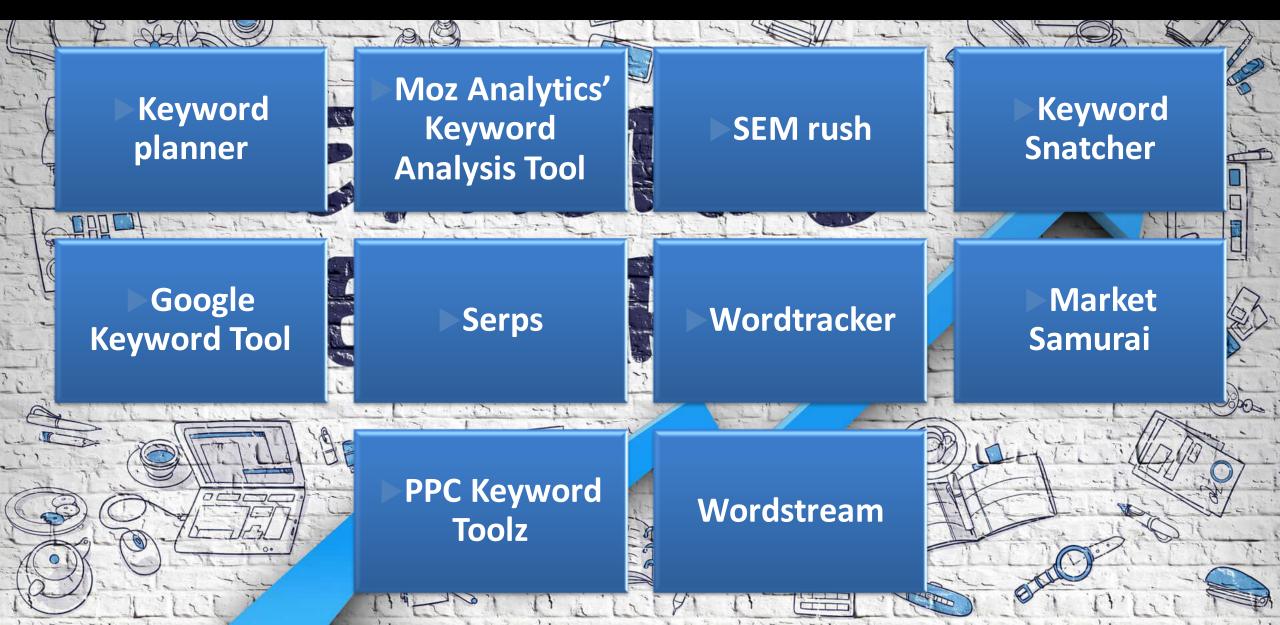

## KEYWORD RESEARCH TOOLS

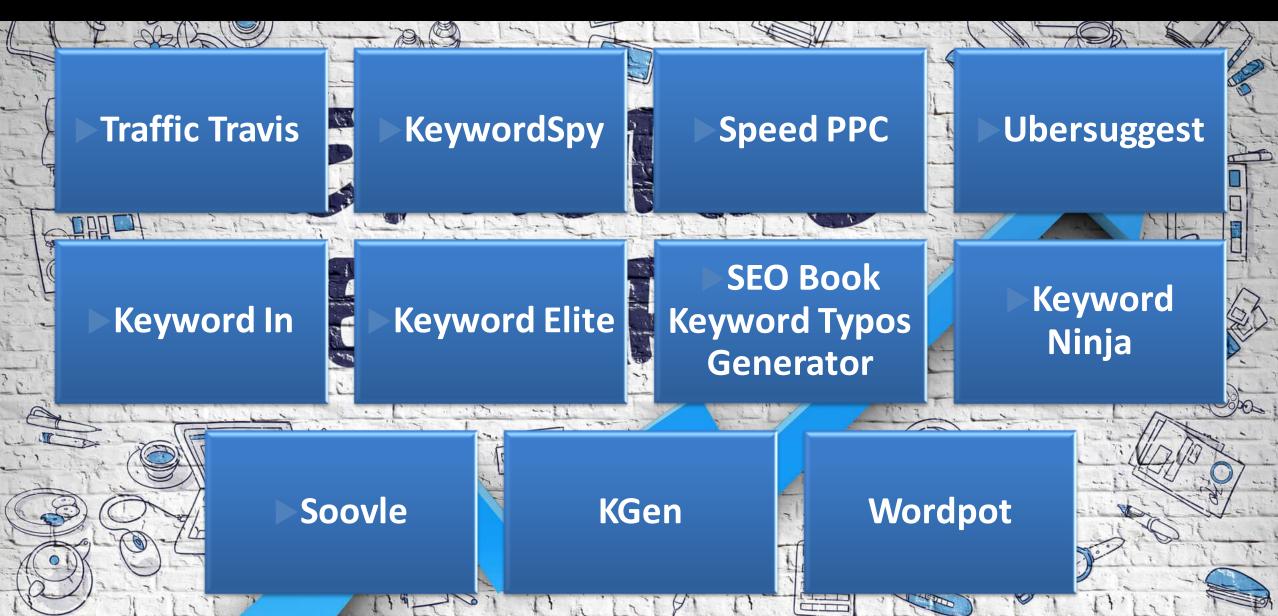

### **KEYWORDS RESULTS**

 Select the specific keywords from lists

 Sort in specific categorized order

- Save the final list of keywords to
- perform competition analysis

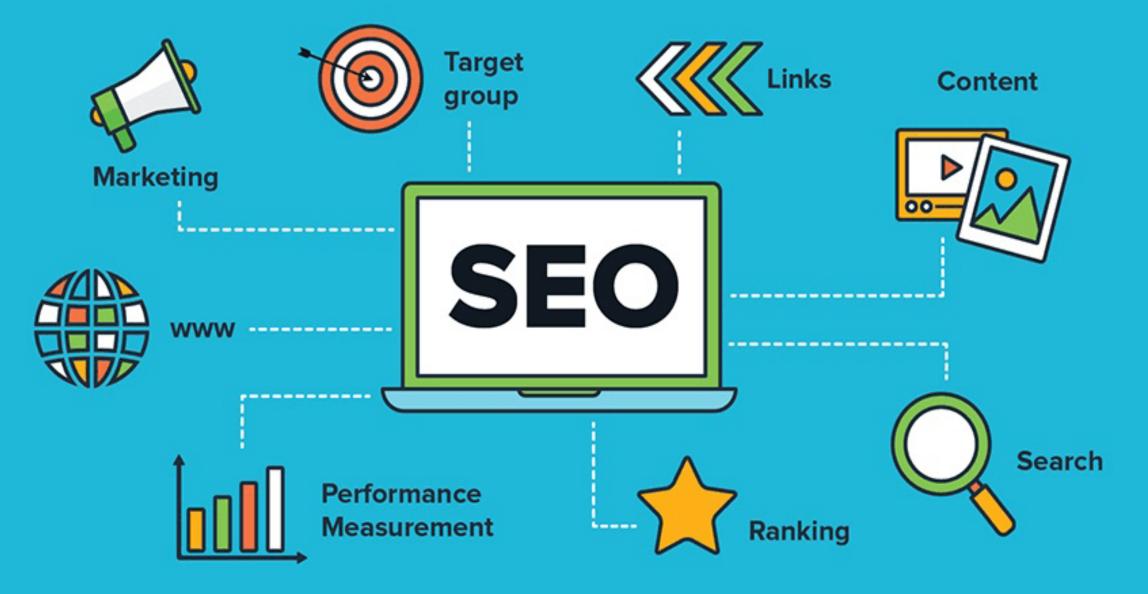

**USE KEYWORD RESEARCH TOOLS FOR BETTER RESULTS** 

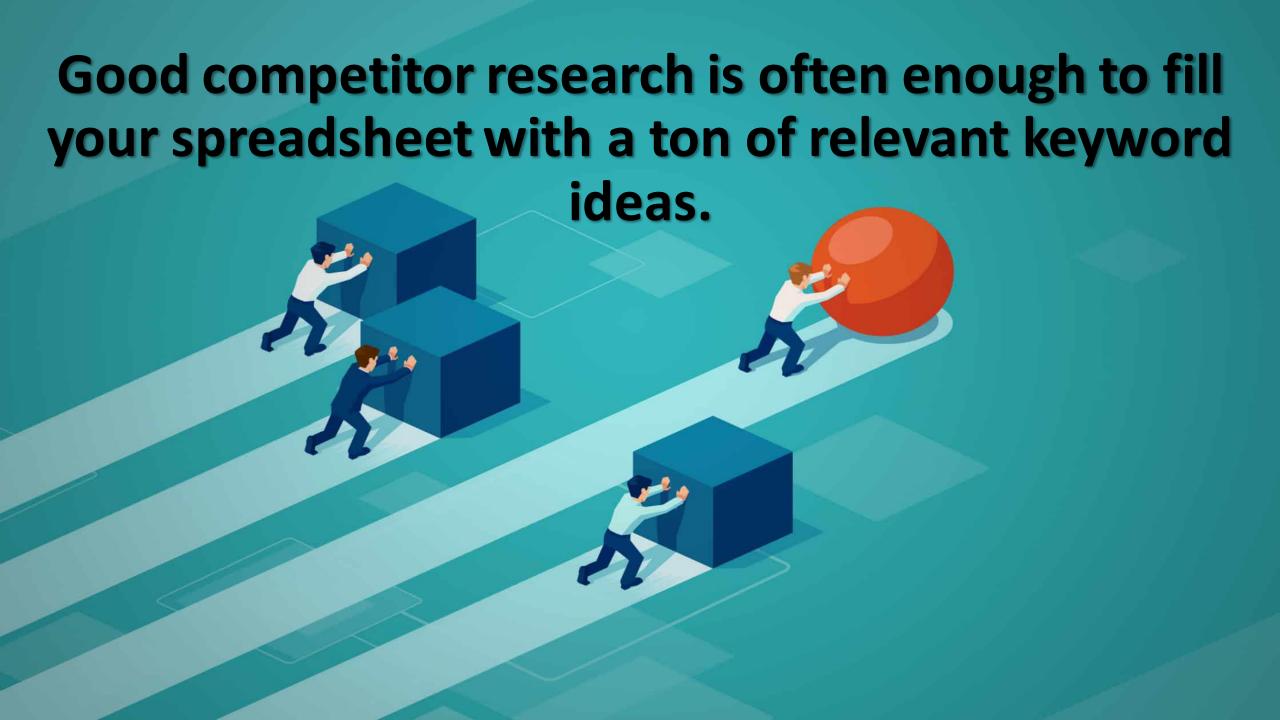

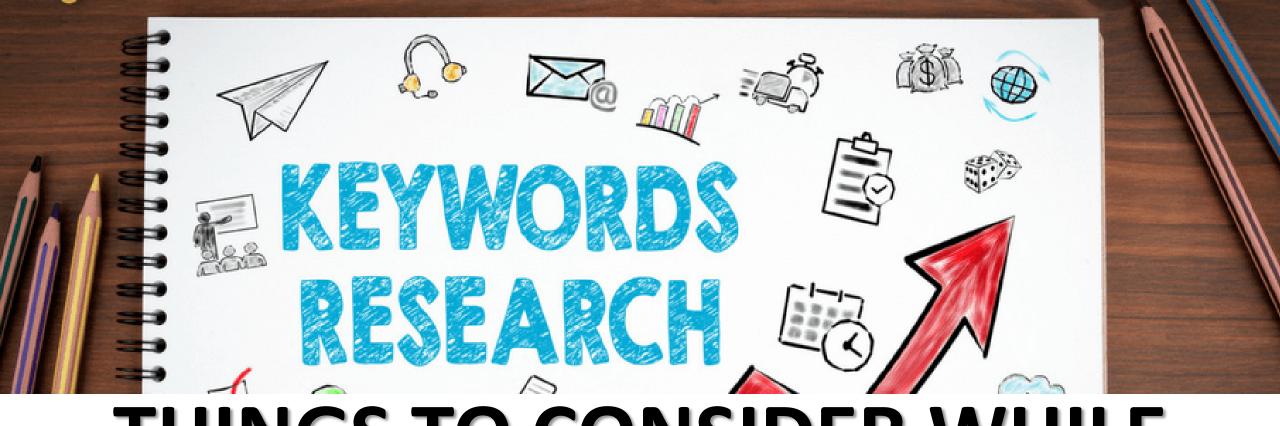

## THINGS TO CONSIDER WHILE KEYWORD RESEARCH

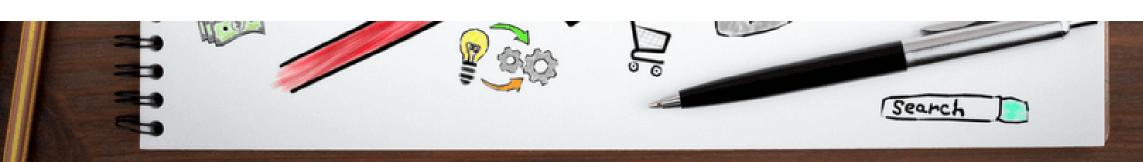

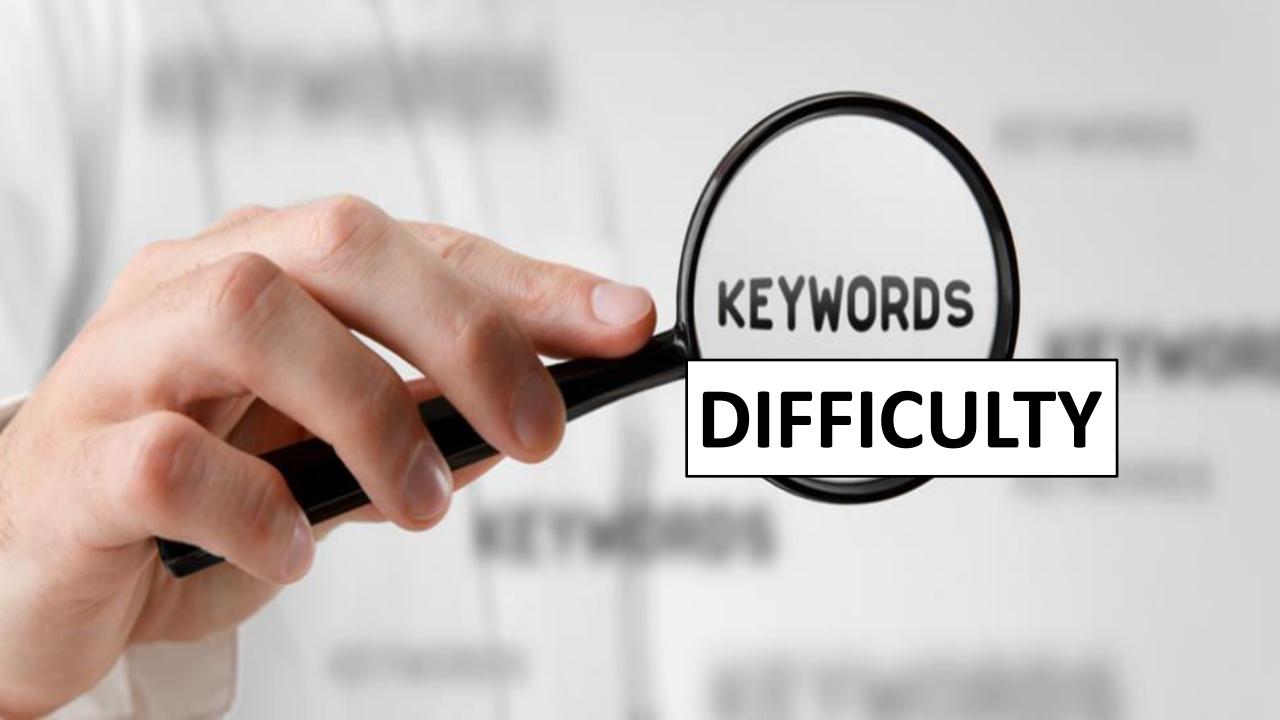

## SEARCH VOLUME

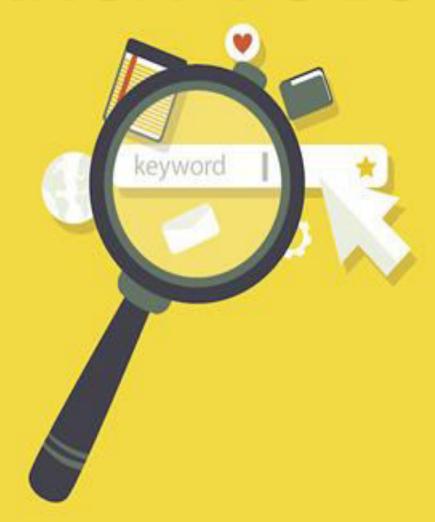

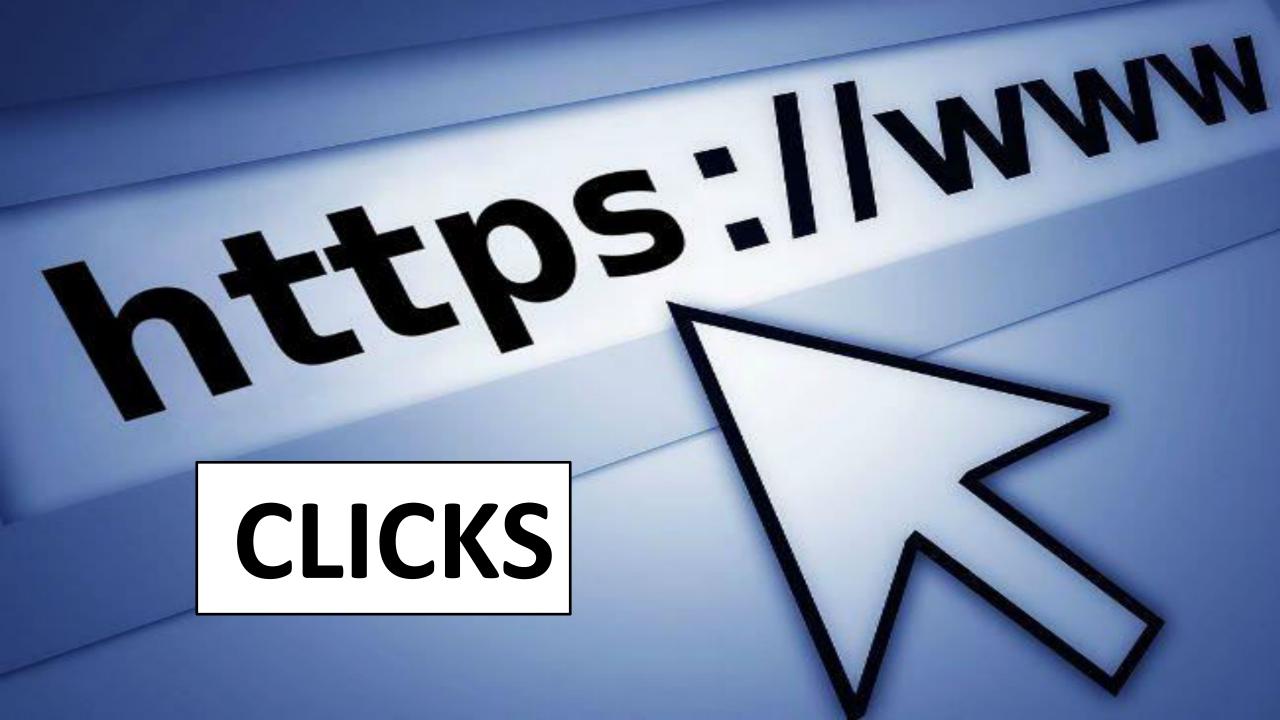

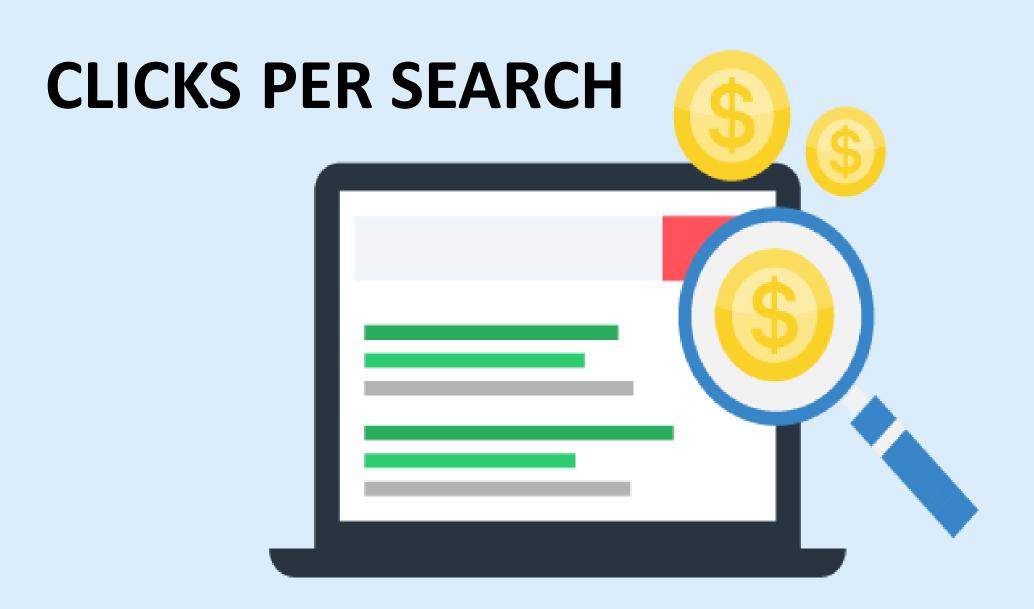

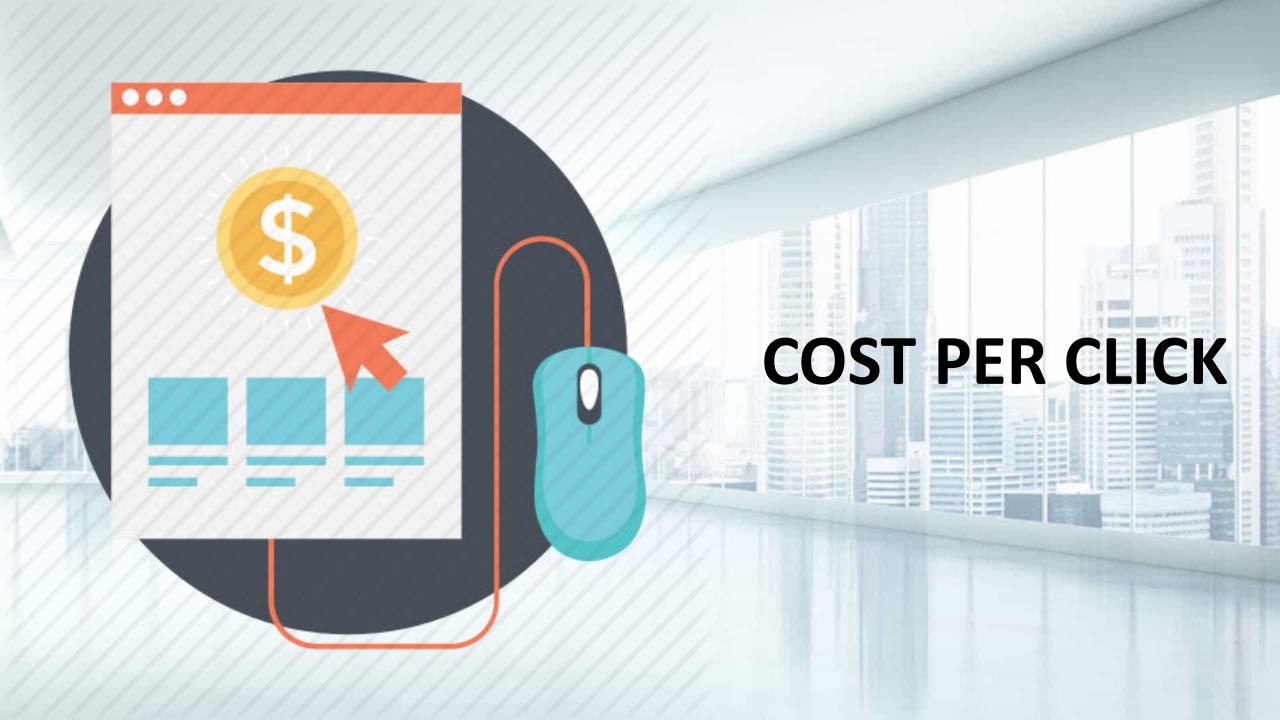

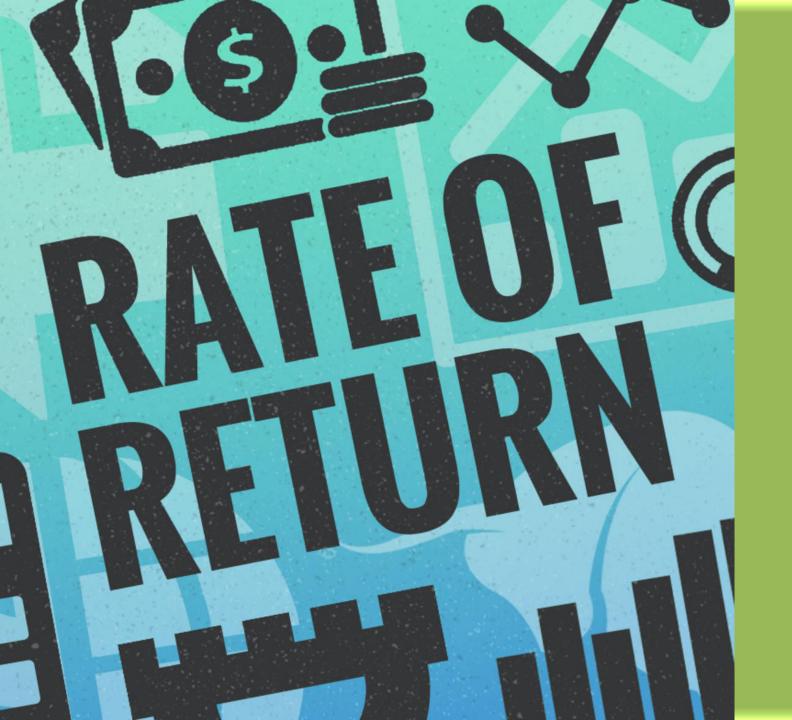

## RETURN RATE

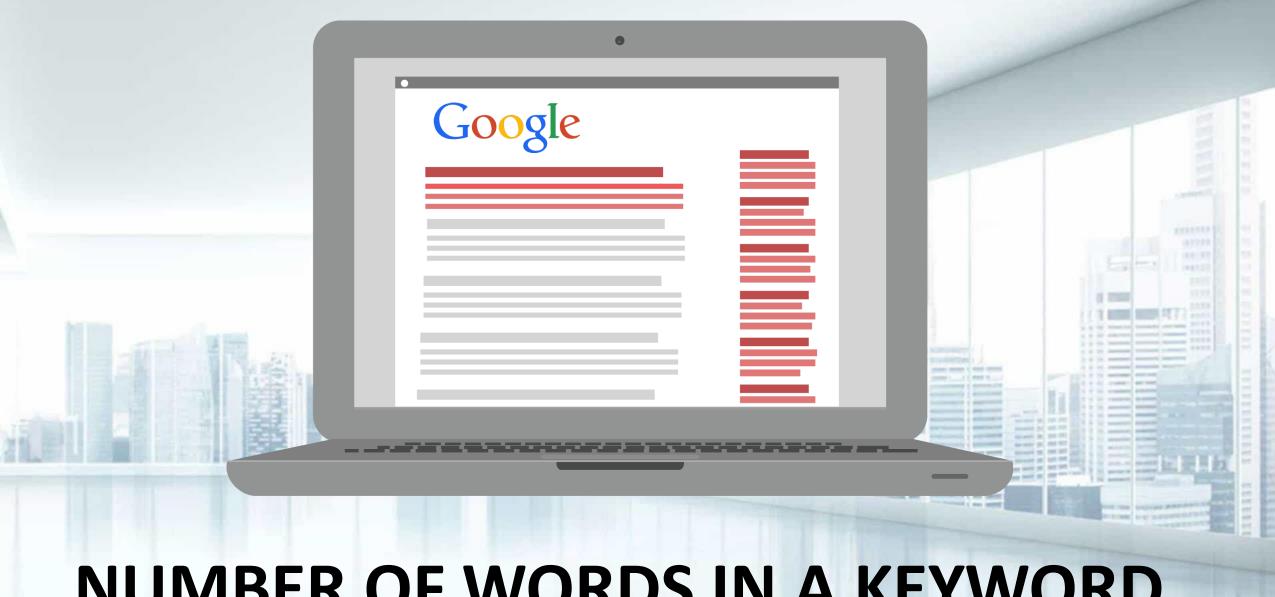

## NUMBER OF WORDS IN A KEYWORD

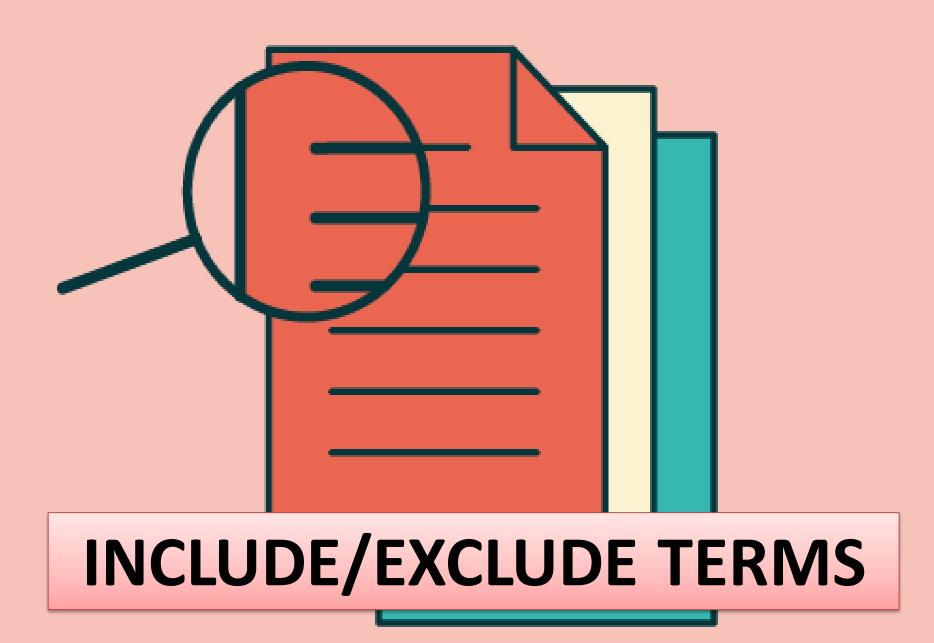

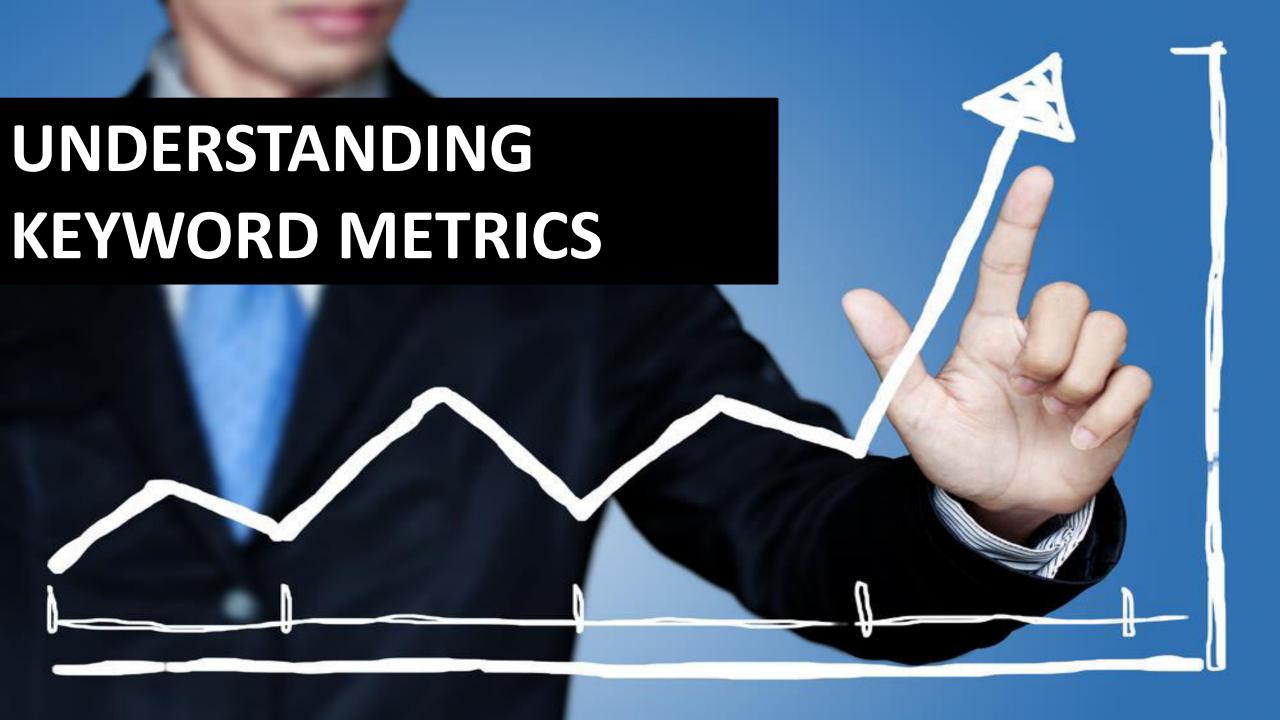

## SEARCH VOLUME & SEARCH RESULT

This metric shows you the overall search demand of a given keyword, i.e., how many times people around the world (or in a specific country) put this keyword into Google.

### SEARCH VOLUME & SEARCH RESULT

Most of the keyword research tools pull their Search volume numbers from Google AdWords, which was long regarded as a trusted source of this data.

Keyword Research process

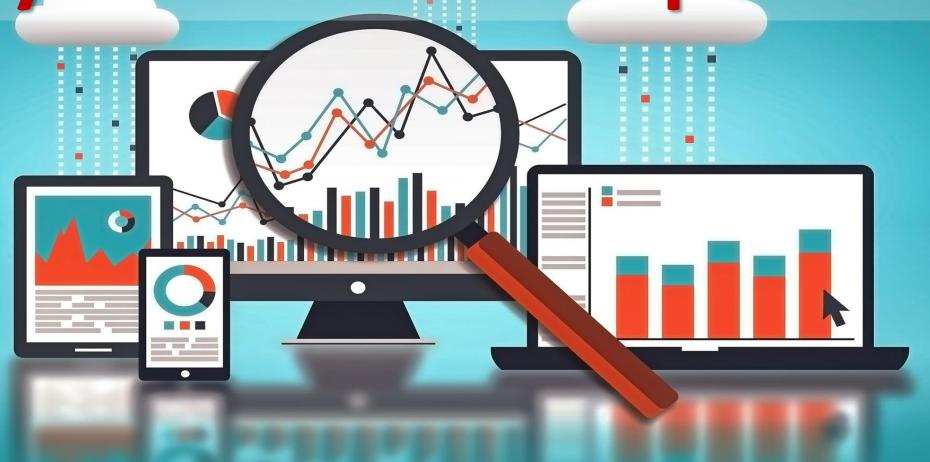

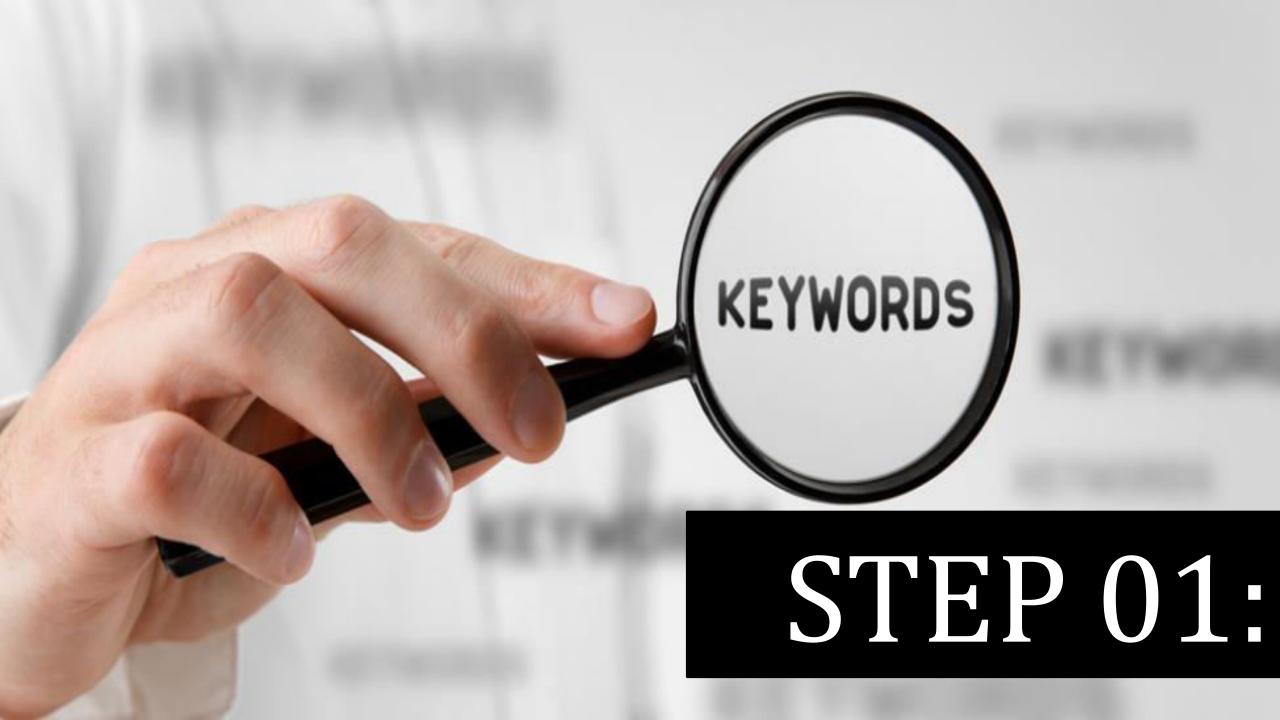

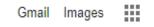

#### Search keyword planner in Google

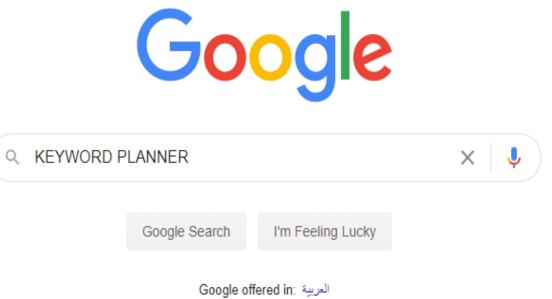

Qatar

Advertising Business About How Search works Privacy Terms Settings

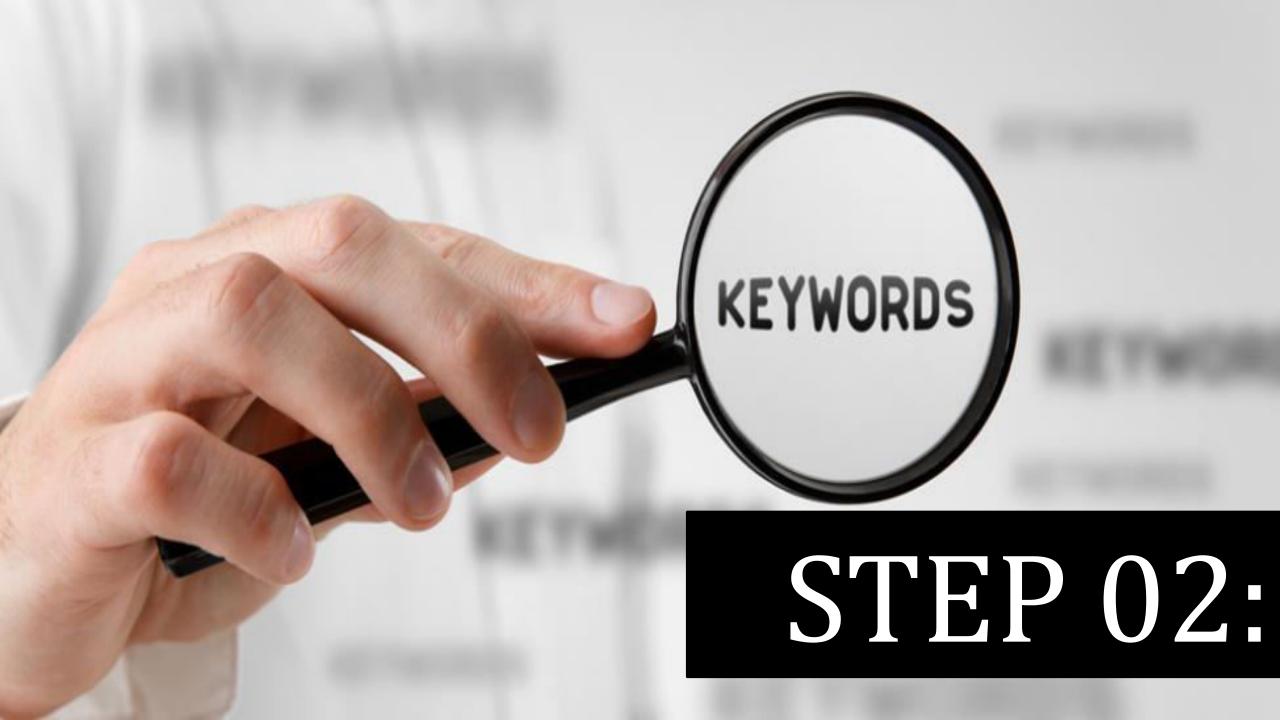

#### Click on the result shown in below picture

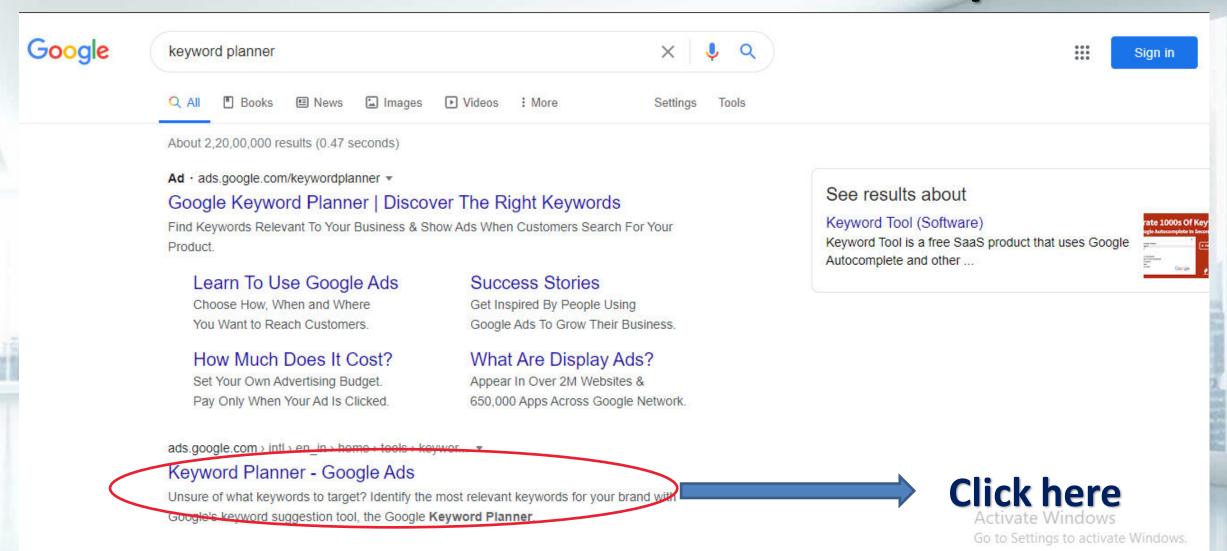

keywordtool in -

#### Or go through this URL and select your Google account

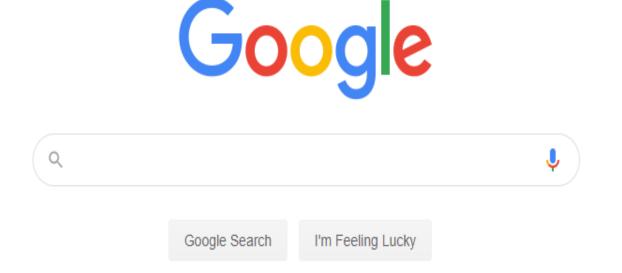

العربية :Google offered in

https://ads.google.com/aw/keywordplanner/home?ocid=529714931&euid=422965568&u=7812007232&uscid=529714931&c=800393141
9&authuser=0&sf=barebones&subid=in-en-et-g-aw-a-tools-kwp bb-

Qatar

awhp xin1%21o2

Advertising Business About How Search works Privacy Terms Setting

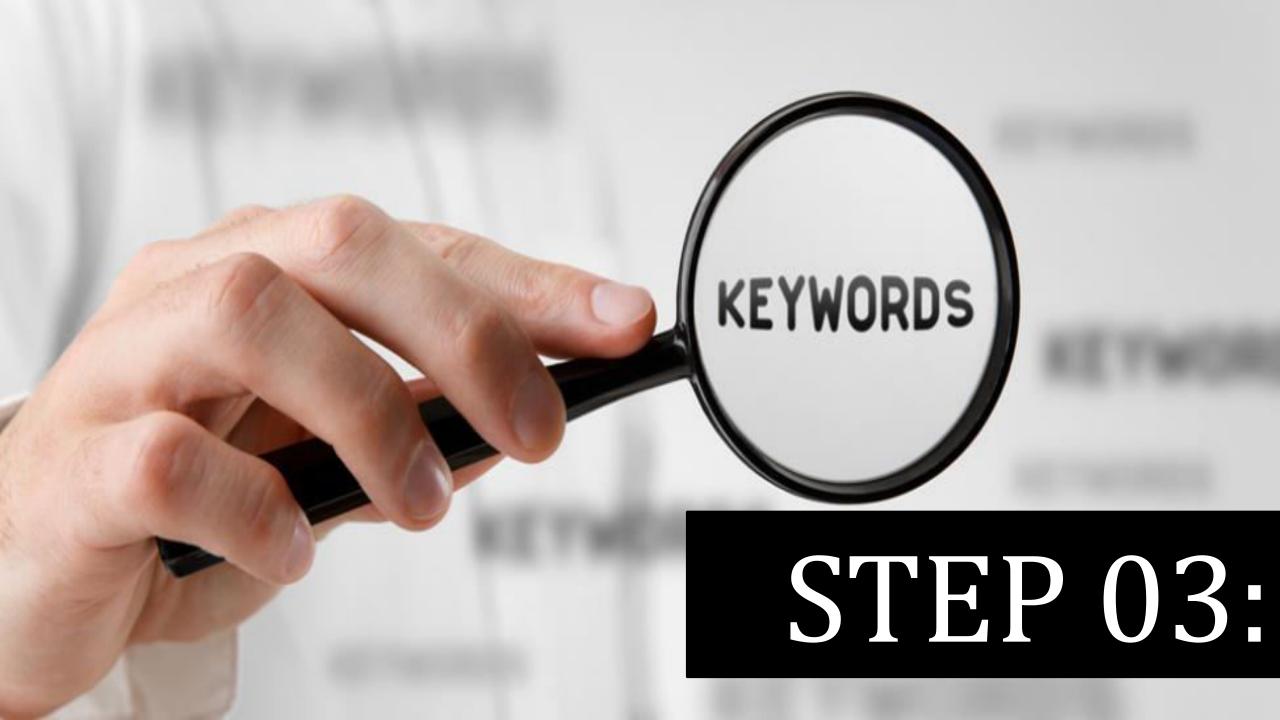

#### **CLICK ON GO KEYWORD PLANNER**

COVID-19: Resources to help your business manage through uncertainty.

#### Learn more

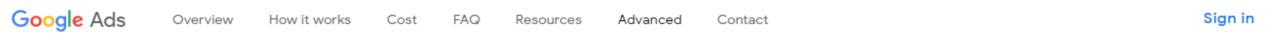

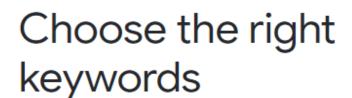

KEYWORD PLANNER

The right keywords can get your ad in front of the right customers, and Google Ads Keyword Planner is here to help.

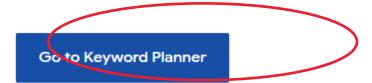

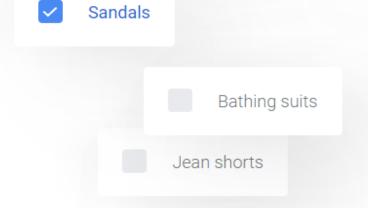

Activate Windows Go to Settings to activate Windows.

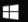

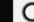

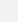

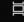

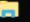

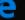

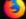

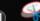

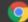

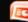

|            | Google                              |                    |
|------------|-------------------------------------|--------------------|
|            | Google<br>Sign in                   |                    |
|            | Continue to Google A                | ds                 |
| C Email or | phone —                             |                    |
| I          |                                     |                    |
| Forgot en  | nail?                               |                    |
| Not your o | computer? Use Guest mode to s<br>re | sign in privately. |
|            | ccount                              | Next               |

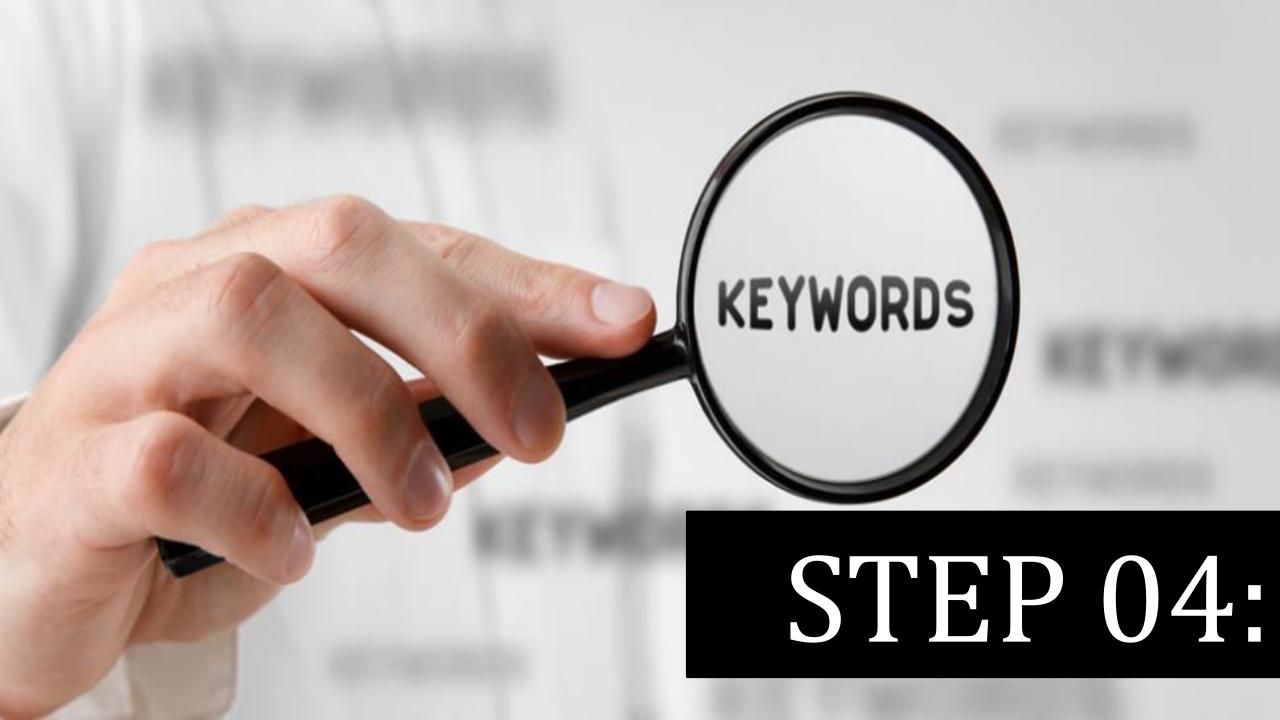

#### This is the dashboard

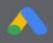

Google Ads Keyword Planner

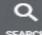

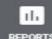

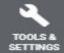

> Balance exhausted - Your balance is either exhausted or nearly exhausted. To ensure that your ads keep running, make a payment to add money to your ac

Q Discover new keywords

Get keyword ideas that can help you reach people interested in your product or service

 $\rightarrow$ 

Get search volume and forecasts

See search volume and other historical metrics for your keywords, as well as forecasts for how they might perform in the future

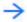

|   | YOUR PLANS SHAR                          | ED DI ANG |                 |     |
|---|------------------------------------------|-----------|-----------------|-----|
|   | YOUR PLANS SHAR                          | RED PLANS |                 |     |
| • | ADD FILTER                               |           |                 | 1   |
|   | Plan                                     | Status    | Last modified ↓ | For |
|   | Plan from Dec 23, 2018, 10 pm, GMT+05:30 | Draft     | 23 Dec 2018     | 1-3 |

Oiscover new keywords

Get keyword ideas that can help you reach people interested in your product or service

 $\rightarrow$ 

III Get search volume and forecasts

See search volume and other historical metrics for your keywords, as well as forecasts for how they might perform in the future

| YOUR PLANS SHARED PLANS |                                          |        |                 |                                                                              |
|-------------------------|------------------------------------------|--------|-----------------|------------------------------------------------------------------------------|
| ▼ ADD FILTER            |                                          |        | COLUMNS         |                                                                              |
|                         | Plan                                     | Status | Last modified ↓ | Forecast period                                                              |
|                         | Plan from Dec 23, 2018, 10 pm, GMT+05:30 | Draft  | 23 Dec 2018     | 1 - 31 Jan 2019 (เพียงสี่ โหลิสโส) Windows<br>Go to Settings to activate Win |

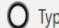

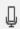

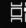

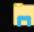

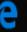

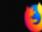

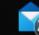

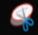

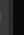

1-1 of 1

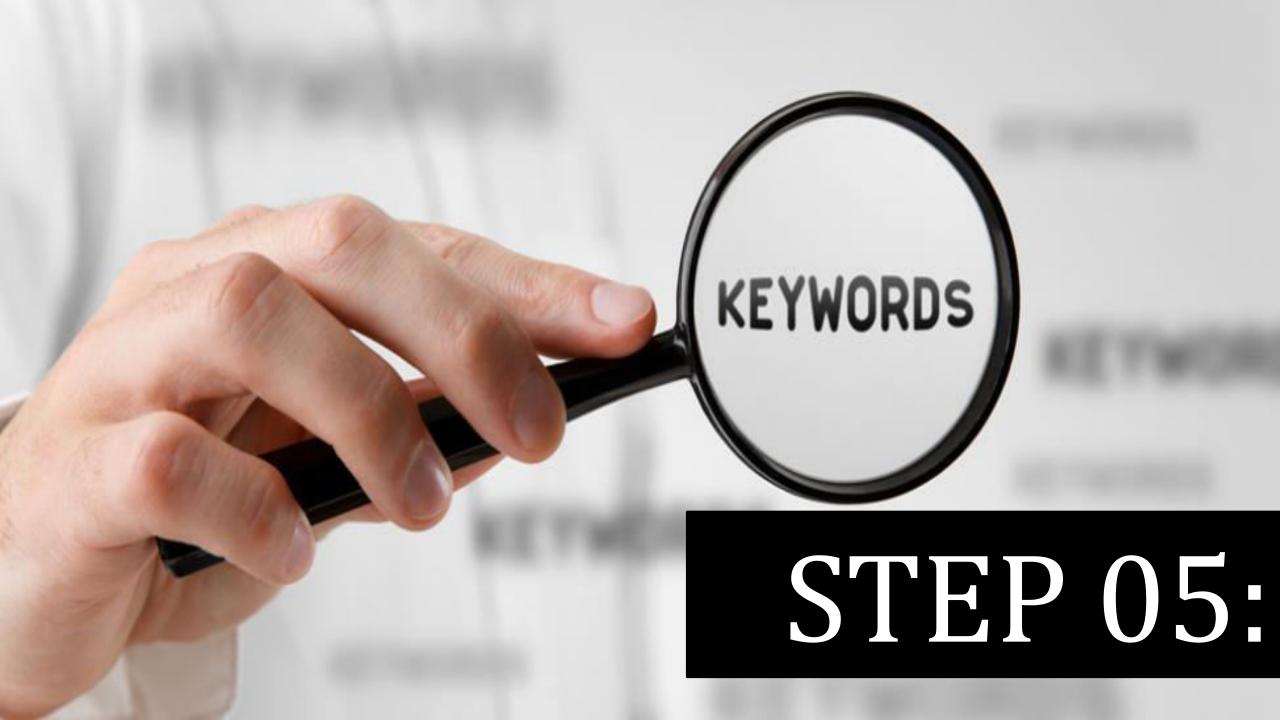

#### **Click on Tools**

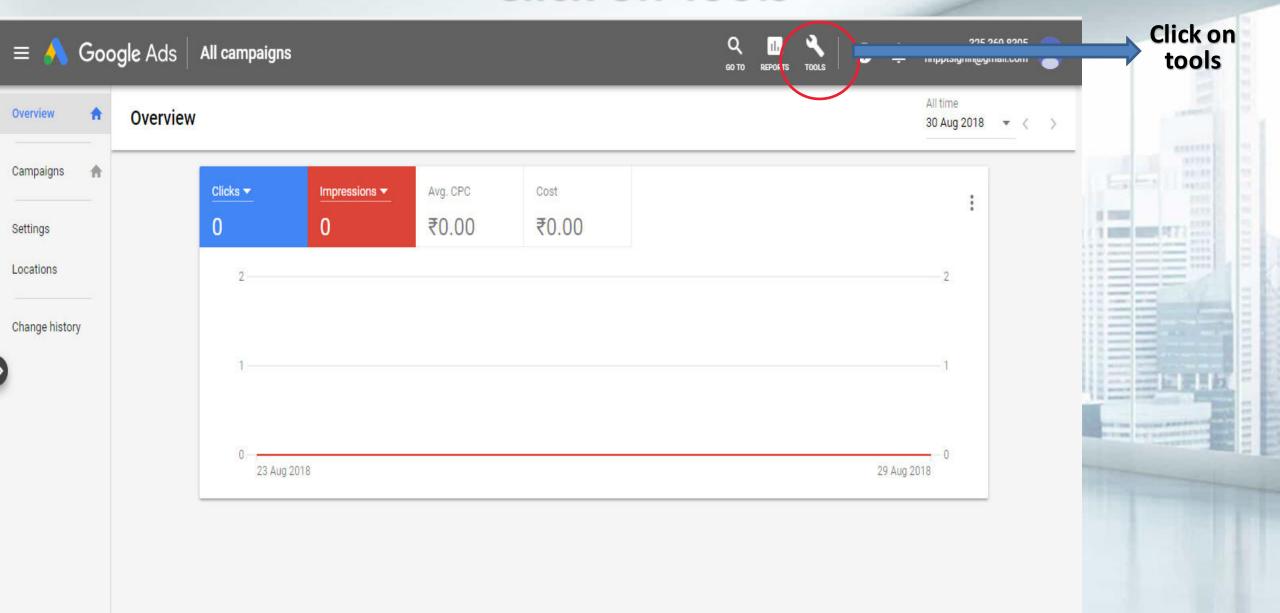

Reporting is not carried out in real time. Time zone for all dates and times; (GMT+05:30) India Standard Time, Learn more

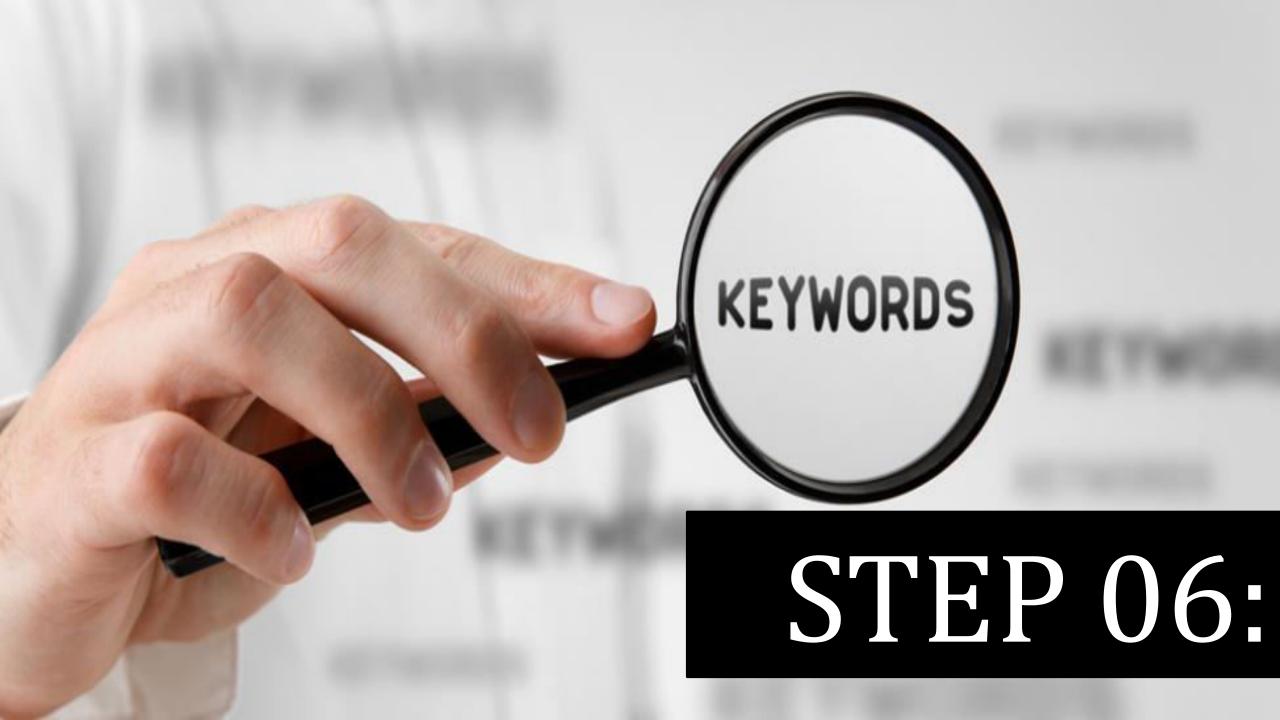

#### Select keyword planner

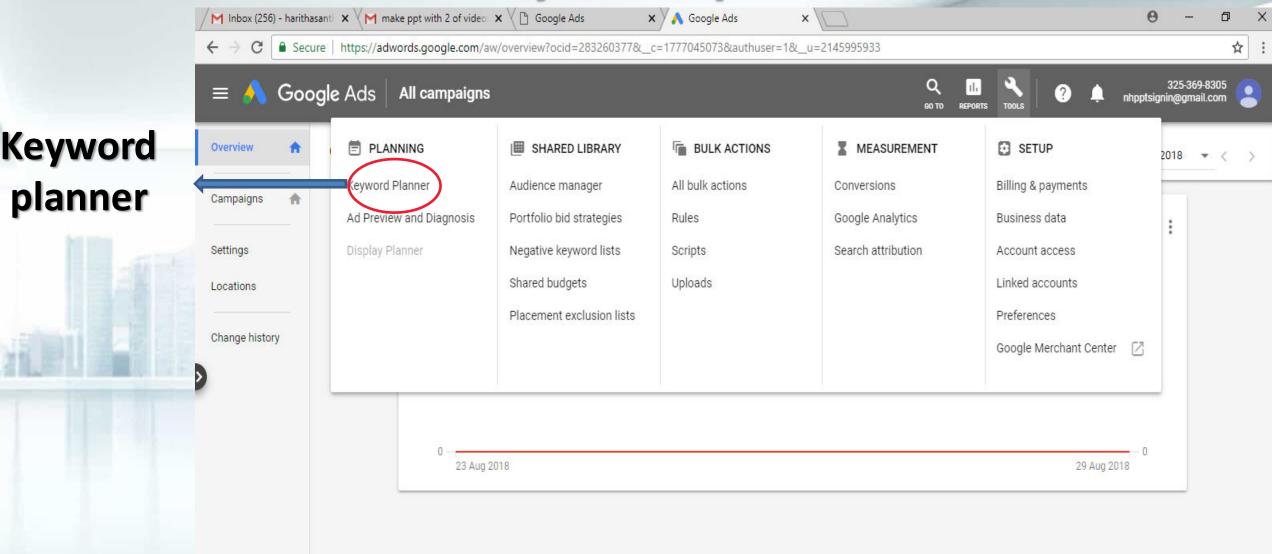

Reporting is not carried out in real time. Time zone for all dates and times: (GMT+05:30) India Standard Time. Learn more Some inventory may be provided through third party intermediaries.

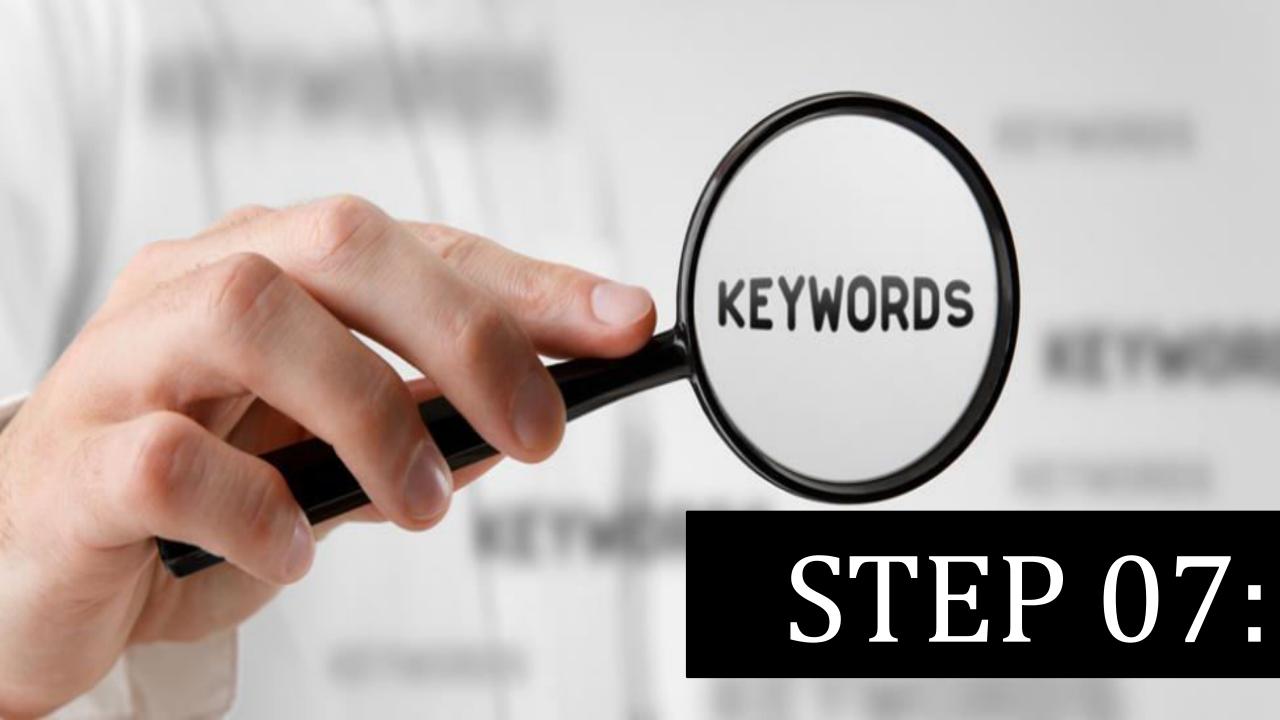

#### Click on find keywords

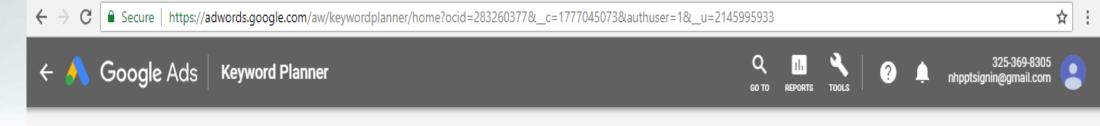

Click find keyword and proceed

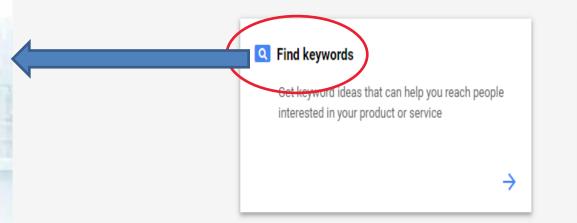

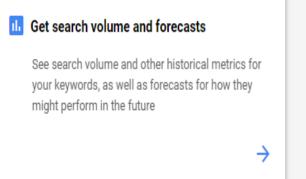

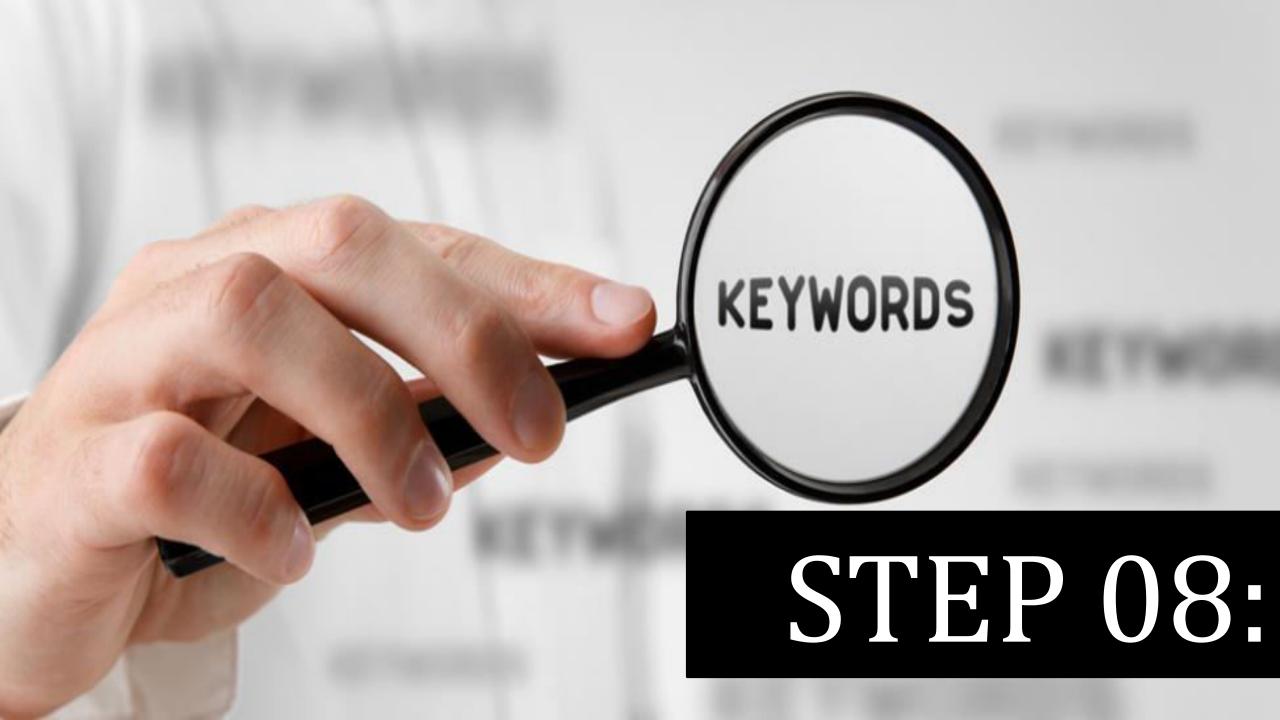

#### Enter your keyword/niche keyword

Your most recent plan is saved as a draft RESUME PLAN

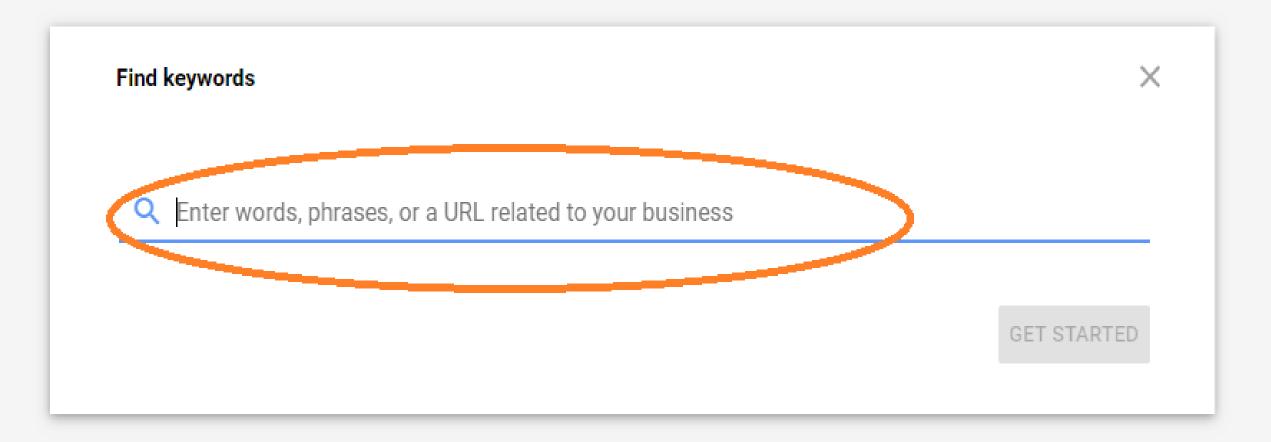

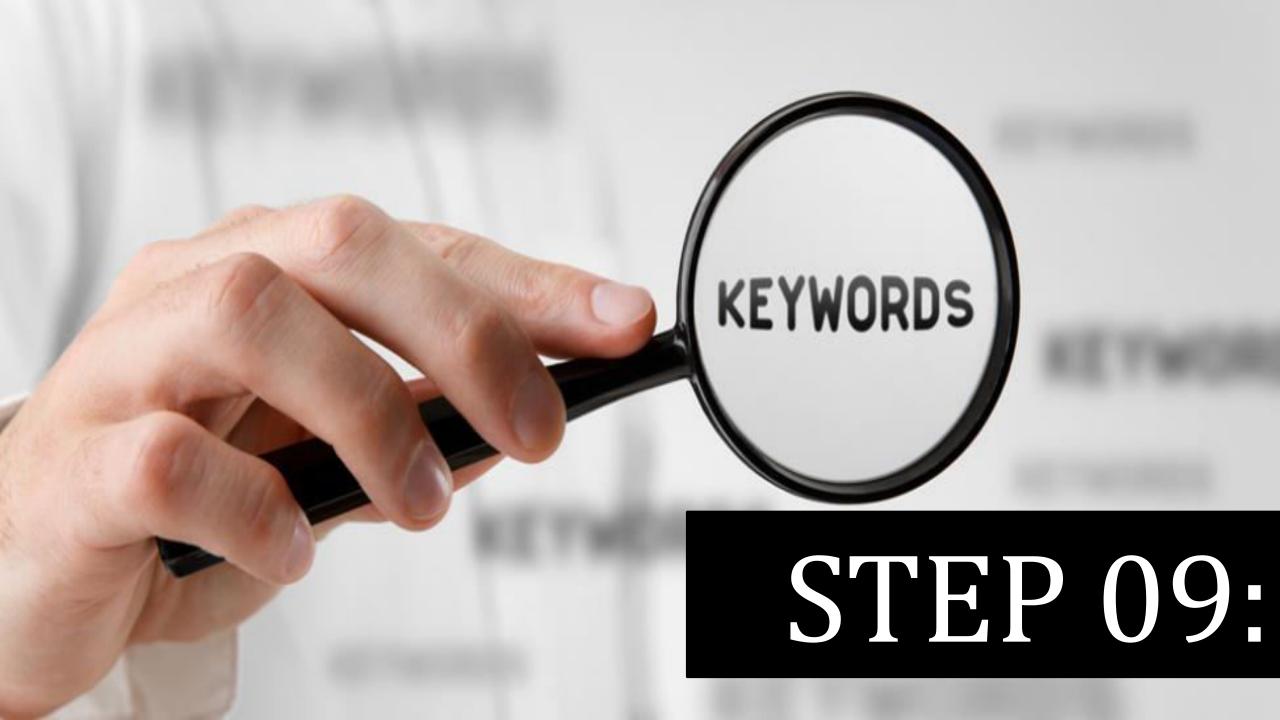

#### You can type more than one word if needed Eg: Consulting

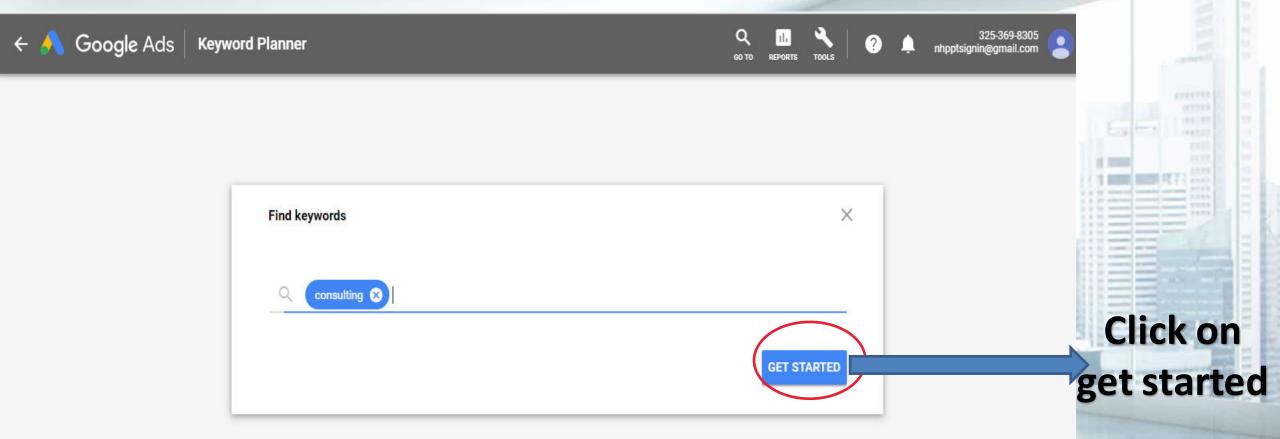

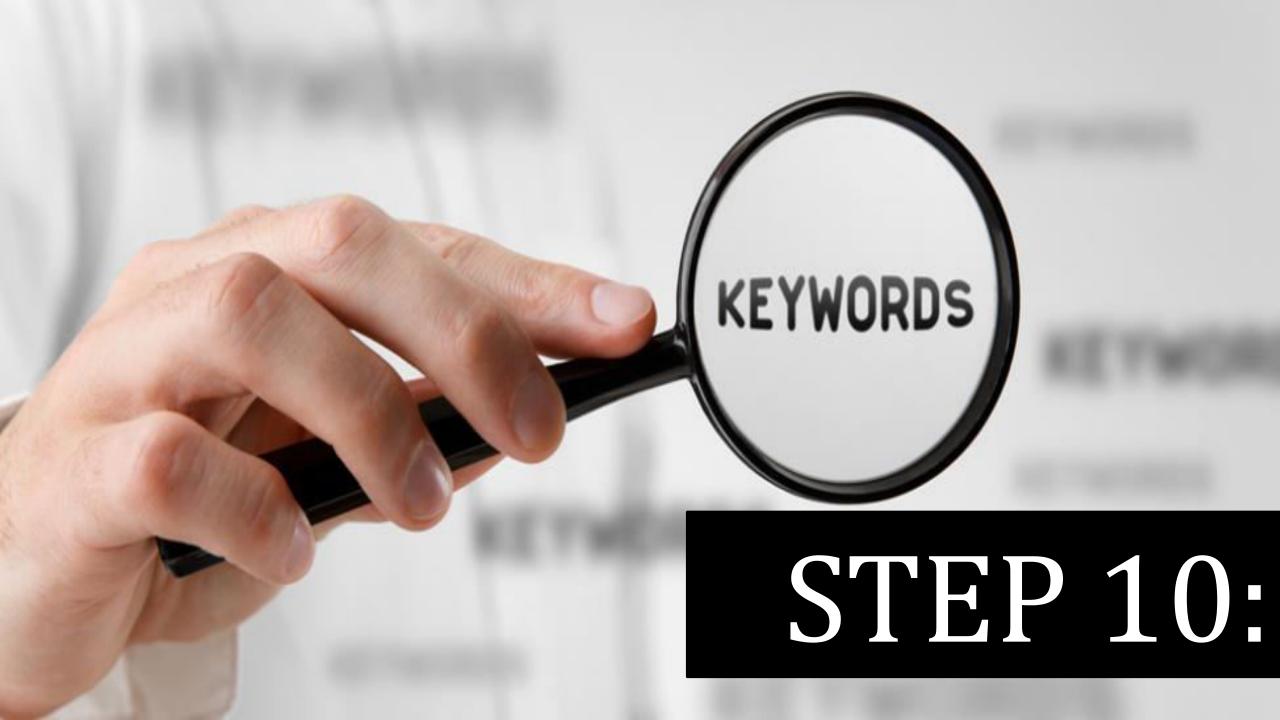

#### Related keywords are listed

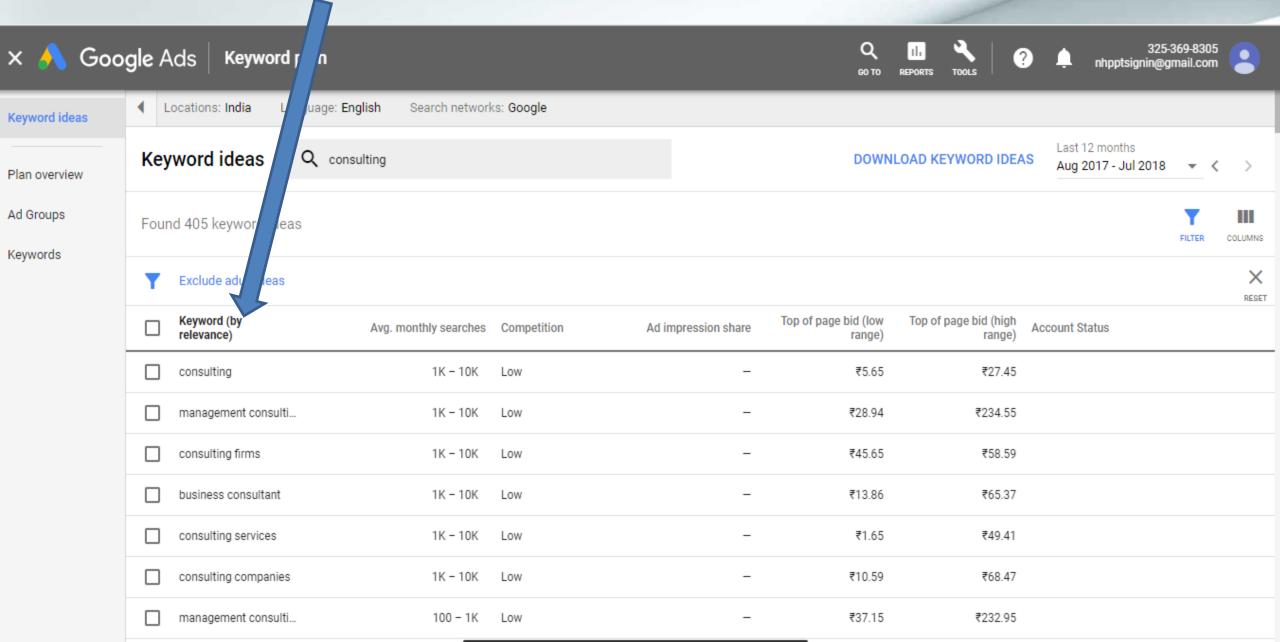

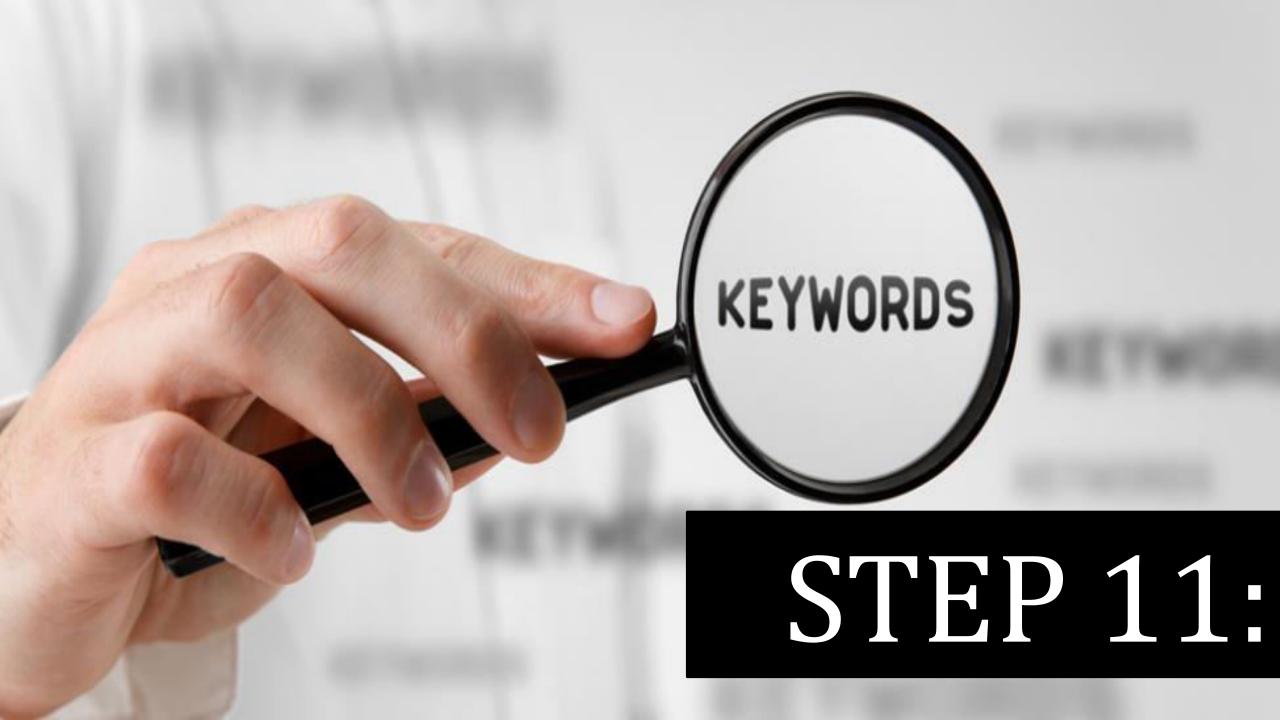

## You can also filter the keyword based on your requirement

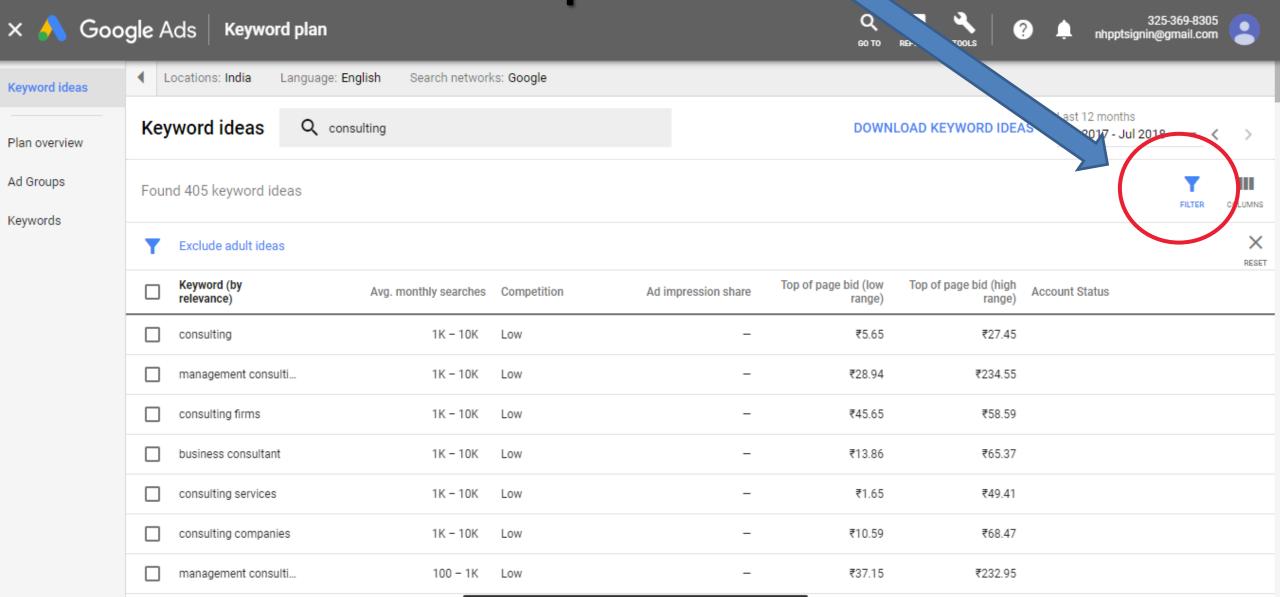

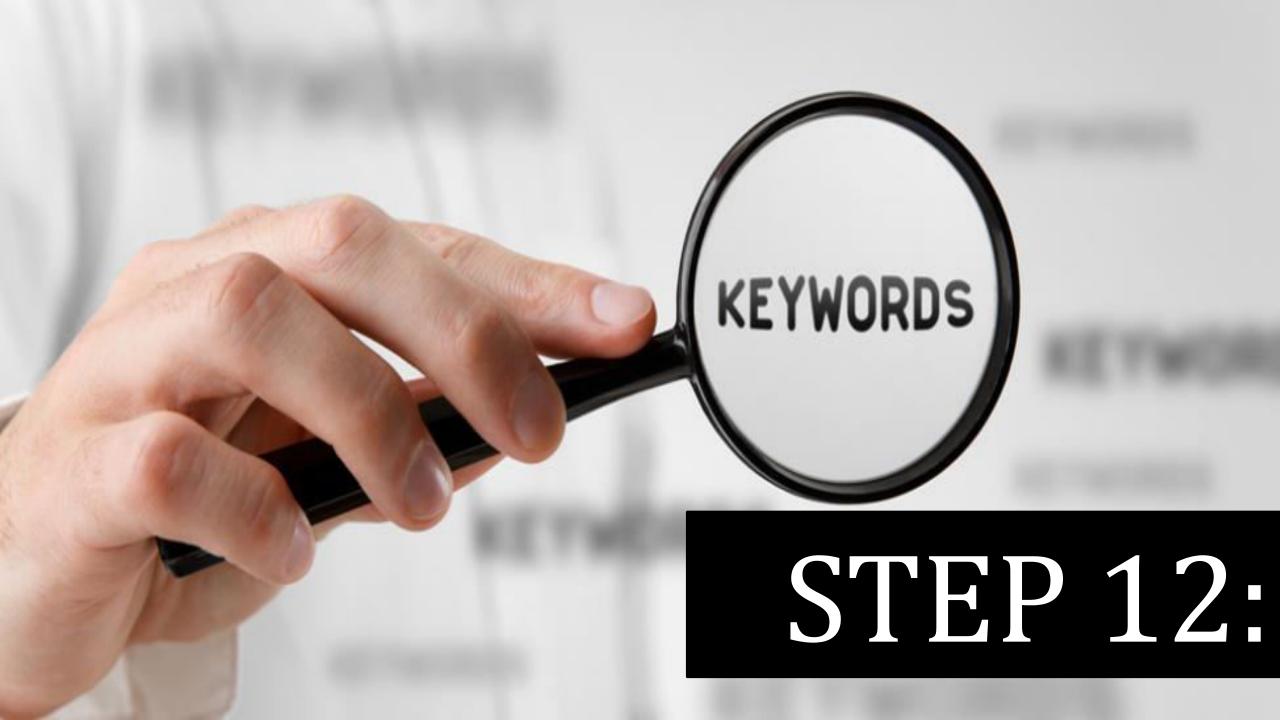

#### Click on Exclude keywords in my plan

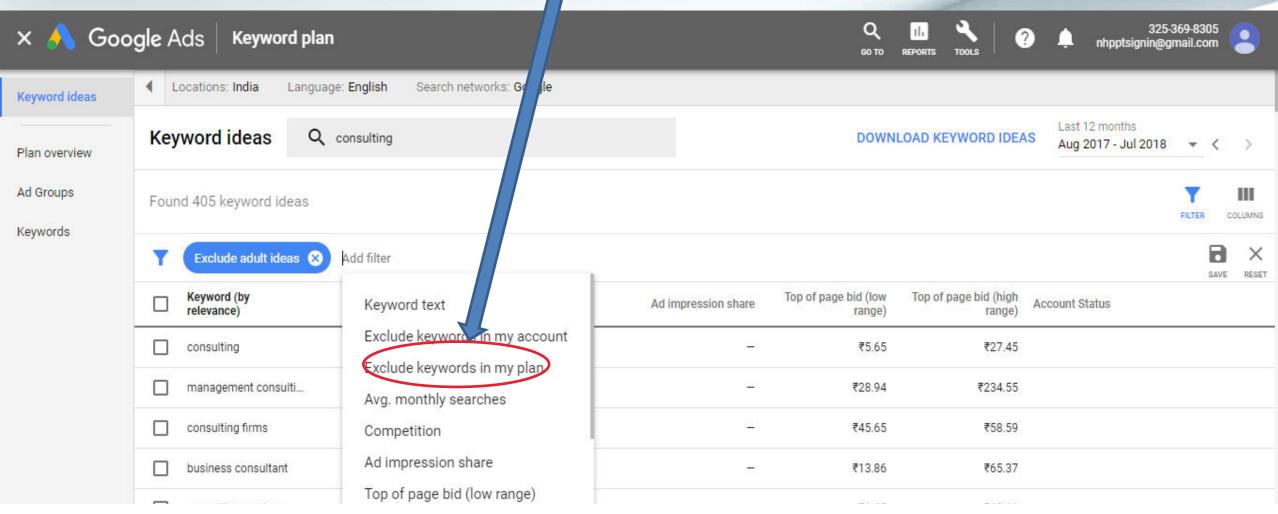

It will automatically refine keywords

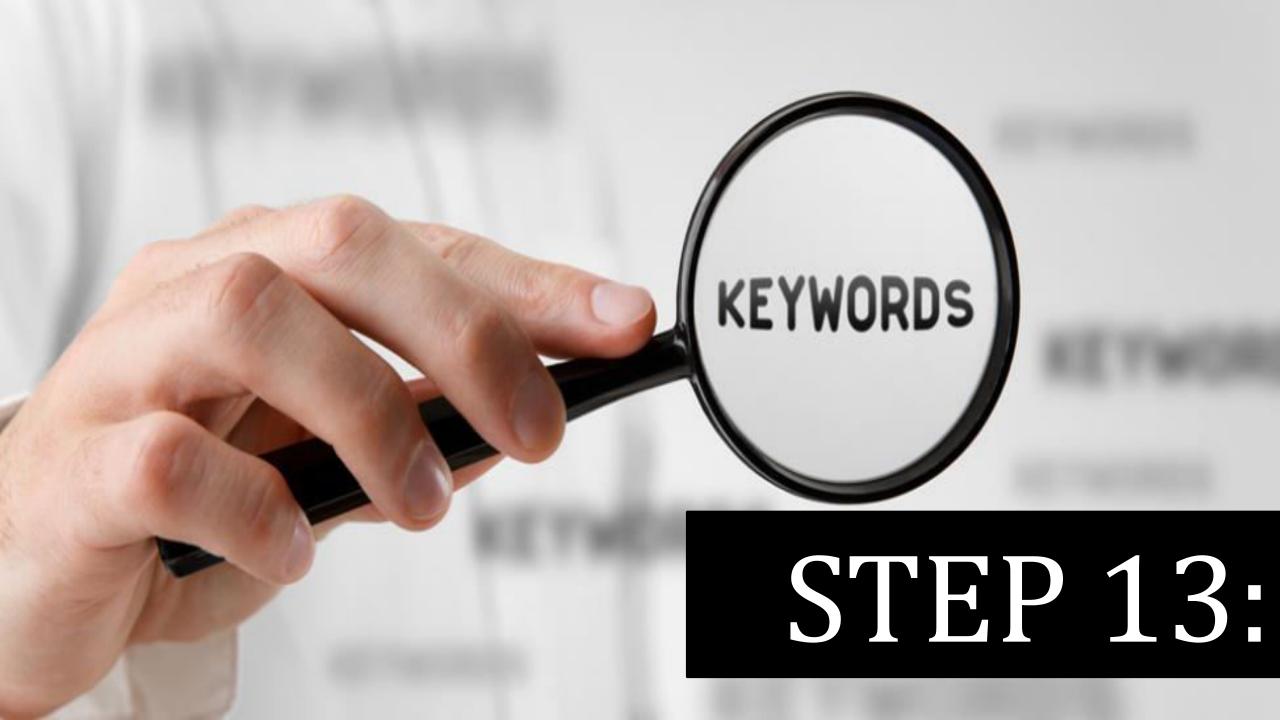

#### After the filtering process click download

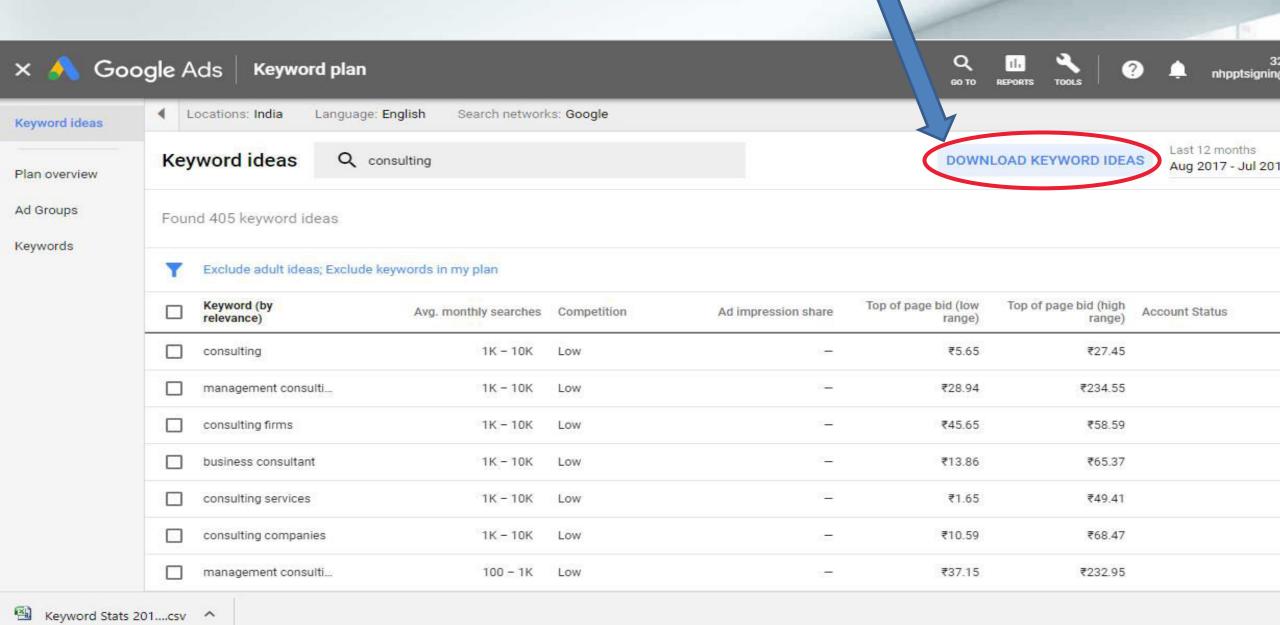

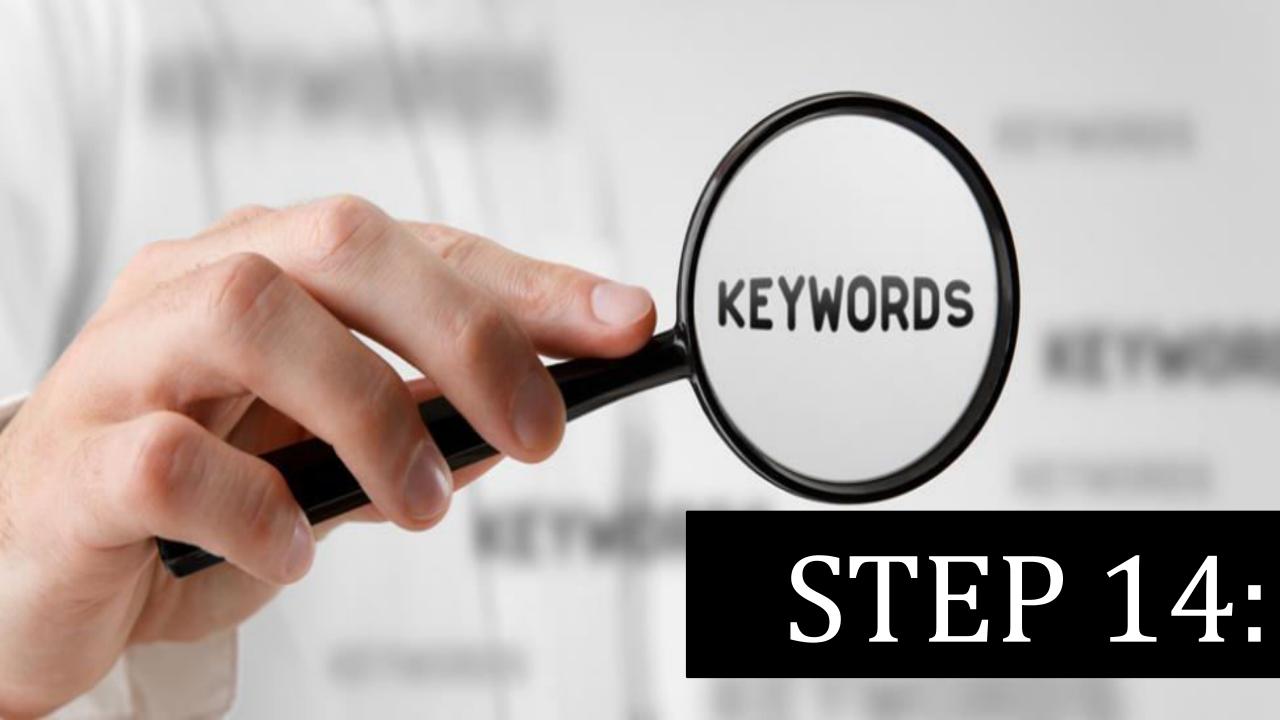

#### Keywords downloaded as an Excel file

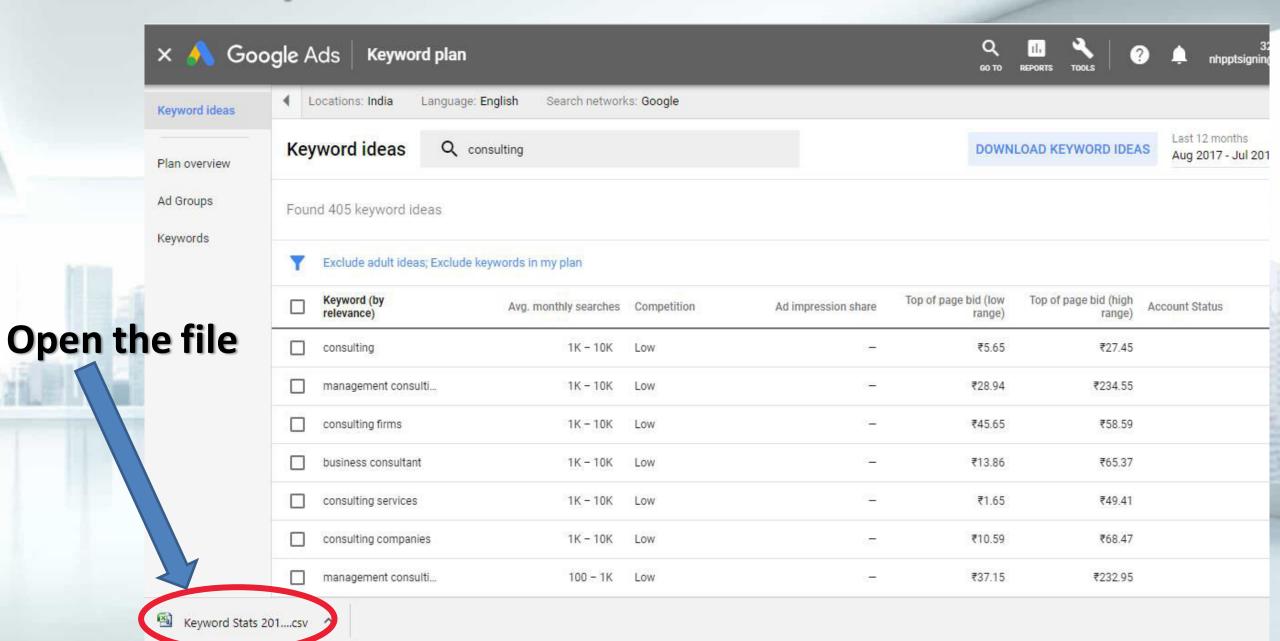

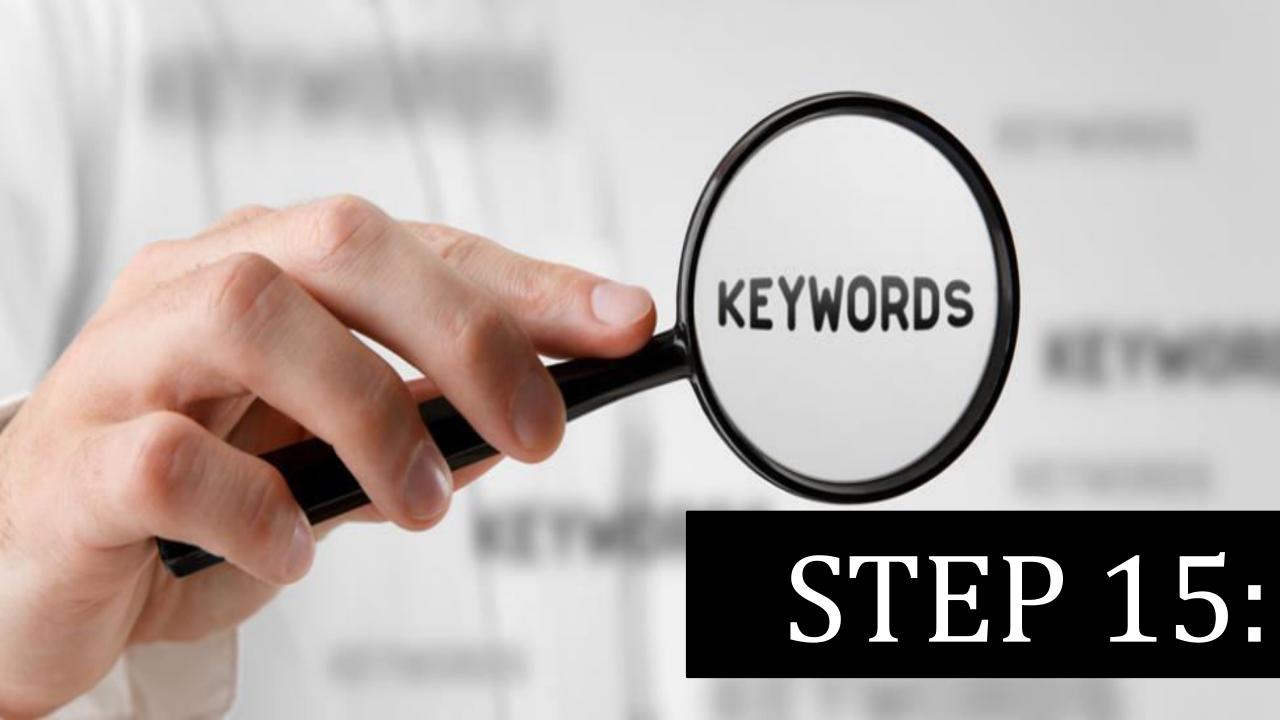

#### Downloaded file of keyword research

| 1  | Keyword Stats 2018-08-30 at 11_53_ | 42                |                   |             |
|----|------------------------------------|-------------------|-------------------|-------------|
| 2  | 29 August 2018 - 29 August 2018    |                   |                   |             |
| 3  | Keyword                            | Min search volume | Max search volume | Competition |
| 4  | consulting                         | 1,000             | 10,000            | Low         |
| 5  | management consulting              | 1,000             | 10,000            | Low         |
| 6  | consulting firms                   | 1,000             | 10,000            | Low         |
| 7  | business consultant                | 1,000             | 10,000            | Low         |
| 8  | consulting services                | 1,000             | 10,000            | Low         |
| 9  | consulting companies               | 1,000             | 10,000            | Low         |
| 10 | management consulting firms        | 100               | 1,000             | Low         |
| 11 | business consulting services       | 1,000             | 10,000            | Low         |
| 12 | business consulting firms          | 100               | 1,000             | Low         |
| 13 | top consulting firms               | 100               | 1,000             | Low         |
| 14 | strategy consulting firms          | 100               | 1,000             | Low         |
| 15 | strategy consulting                | 100               | 1,000             | Low         |
| 16 | top management consulting firms    | 100               | 1,000             | Low         |
| 17 | business management consultant     | 100               | 1,000             | Low         |
| 18 | best consulting firms              | 100               | 1,000             | Low         |
| 19 | consulting group                   | 10                | 100               | Low         |
| 20 | business consultant company        | 100               | 1,000             | Low         |
| 21 | consulting website                 | 100               | 1,000             | Low         |
| 22 | management consulting companies    | 100               | 1,000             | Low         |
| 23 | consulting service                 | 100               | 1,000             | Low         |
| 24 | consulting agency                  | 100               | 1,000             | Low         |
| 25 | consultant management              | 10                | 100               | Low         |

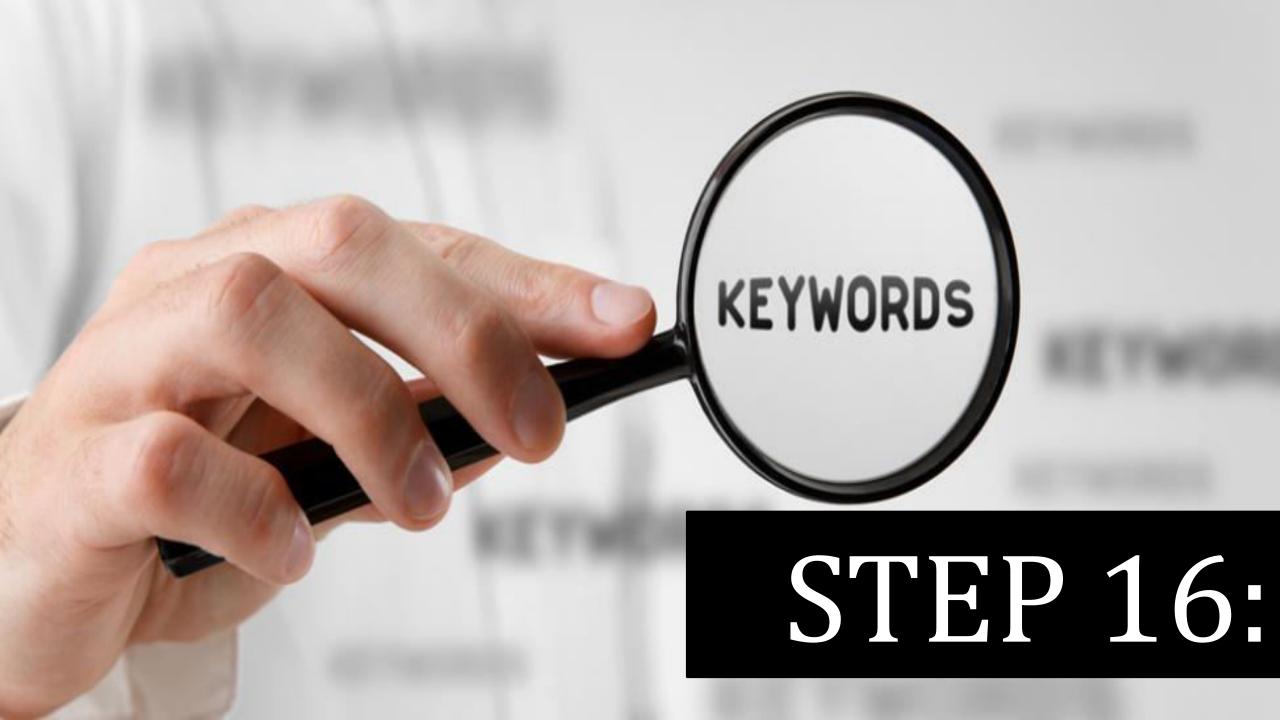

# Search each word in Google and find the search results

|   | 1  | Keyword Stats 2018-08-30 at 11_53_ | 42                |                   |             |
|---|----|------------------------------------|-------------------|-------------------|-------------|
|   | 2  | 29 August 2018 - 29 August 2018    |                   |                   |             |
|   | 3  | Keyword                            | Min search volume | Max search volume | Competition |
|   | 4  | consulting                         | 1,000             | 10,000            | Low         |
|   | 5  | management consulting              | 1,000             | 10,000            | Low         |
|   | 6  | consulting firms                   | 1,000             | 10,000            | Low         |
|   | 7  | business consultant                | 1,000             | 10,000            | Low         |
|   | 8  | consulting services                | 1,000             | 10,000            | Low         |
|   | 9  | consulting companies               | 1,000             | 10,000            | Low         |
|   | 10 | management consulting firms        | 100               | 1,000             | Low         |
|   | 11 | business consulting services       | 1,000             | 10,000            | Low         |
|   | 12 | business consulting firms          | 100               | 1,000             | Low         |
|   | 13 | top consulting firms               | 100               | 1,000             | Low         |
|   | 14 | strategy consulting firms          | 100               | 1,000             | Low         |
| ı | 15 | strategy consulting                | 100               | 1,000             | Low         |
| ١ | 16 | top management consulting firms    | 100               | 1,000             | Low         |
| ì | 17 | business management consultant     | 100               | 1,000             | Low         |
|   | 18 | best consulting firms              | 100               | 1,000             | Low         |
|   | 19 | consulting group                   | 10                | 100               | Low         |
|   | 20 | business consultant company        | 100               | 1,000             | Low         |
|   | 21 | consulting website                 | 100               | 1,000             | Low         |
|   | 22 | management consulting companie:    | 100               | 1,000             | Low         |
|   | 23 | consulting service                 | 100               | 1,000             | Low         |
|   | 24 | consulting agency                  | 100               | 1,000             | Low         |
|   | 25 | consultant management              | 10                | 100               | Low         |

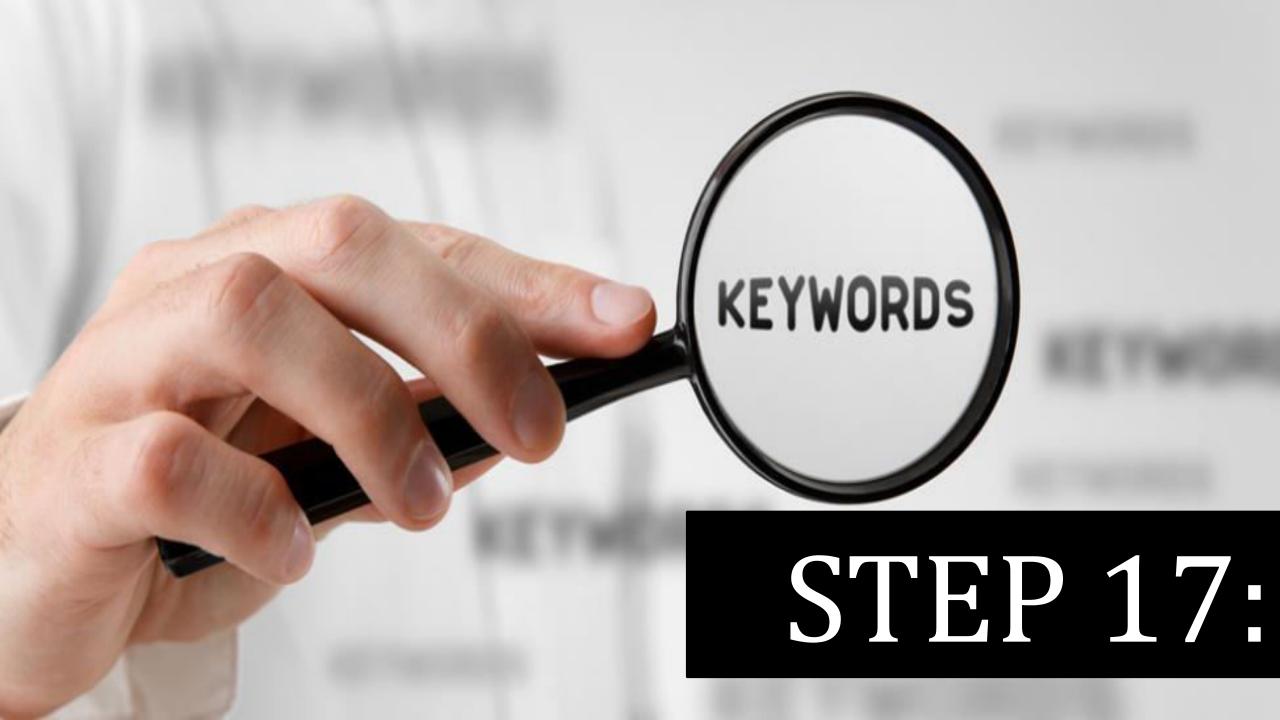

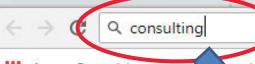

ur bookmarks here on the bookmarks bar. Import bookmarks now... Apps For quick access, pla

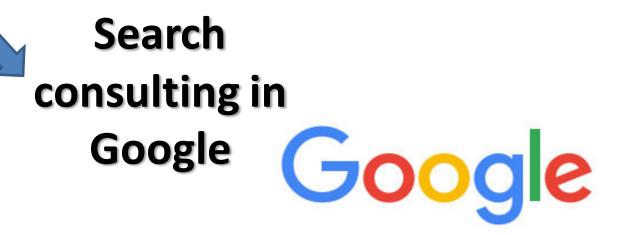

Search Google or type URL

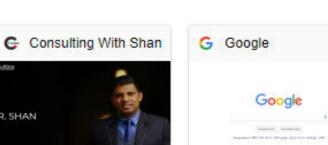

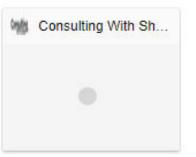

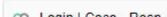

M Gmail

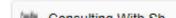

IR. SHAN

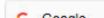

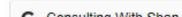

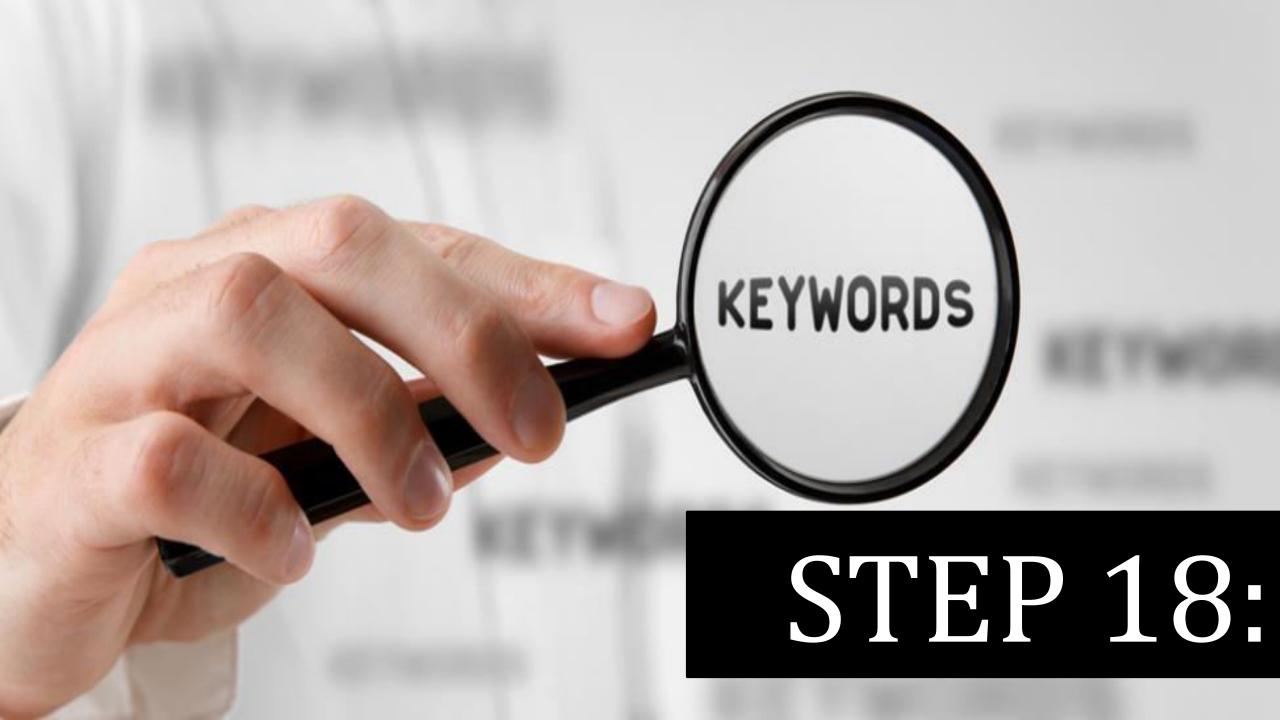

#### You will get the search

results

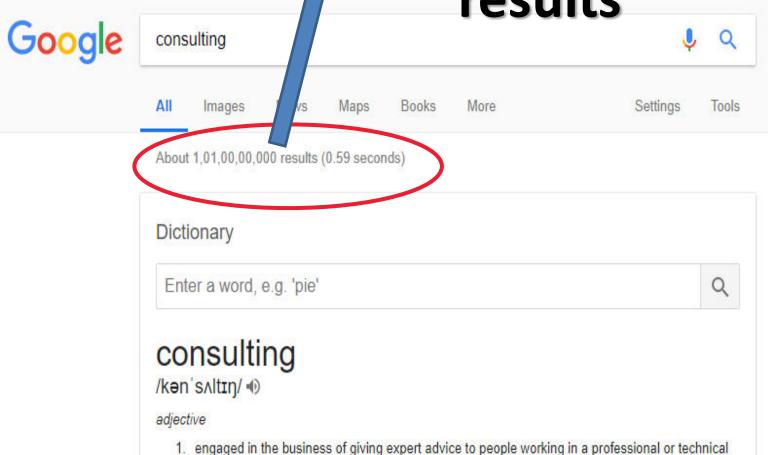

field.

noun

"a consulting engineer"

1. the business of giving expert advice to other professionals.

"preference will be given to applicants with some experience in consulting for industry"

## Management consulting

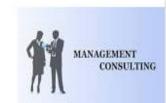

Management consulting is the practice of helping organizations to improve their performance, operating primarily through the analysis of existing organizational problems and the development of plans for improvement. Wikipedia

Feedback

See results about

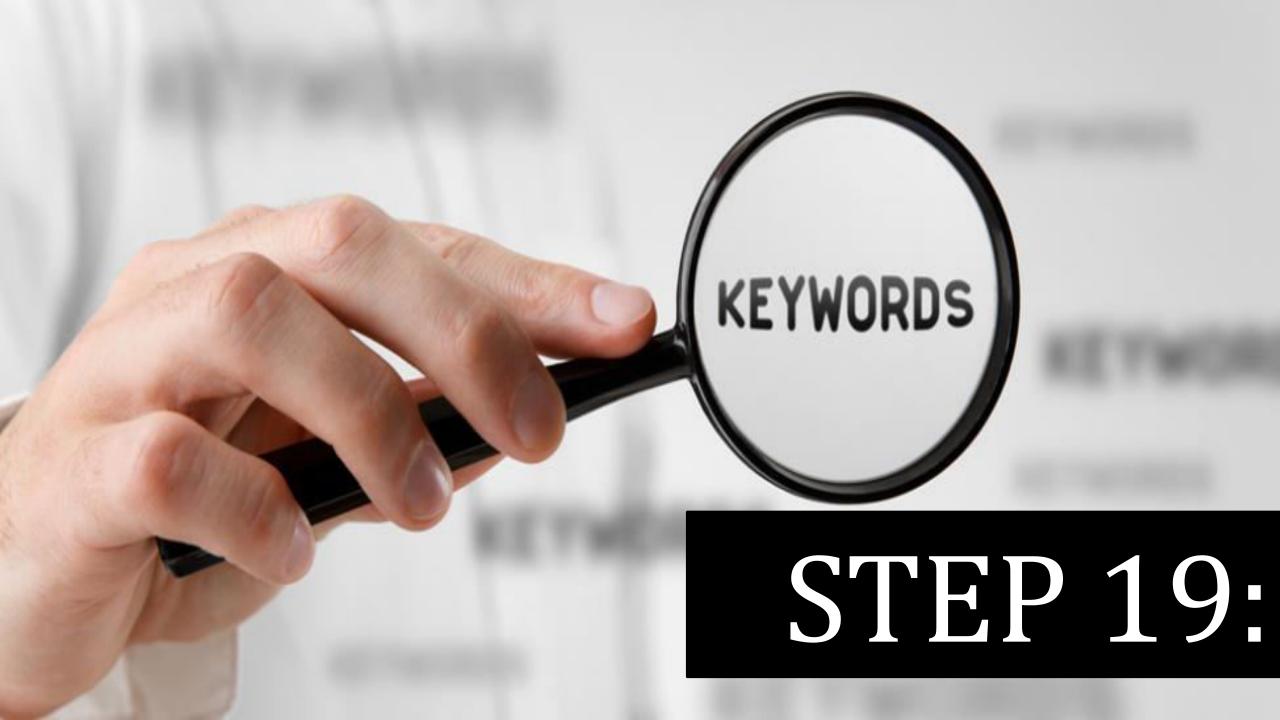

## Enter each search results & Repeat Process

| 4  | A                                    | D                 | E                 | F           | G              |
|----|--------------------------------------|-------------------|-------------------|-------------|----------------|
| 1  | Keyword Stats 2018-08-30 at 11_53_42 |                   |                   |             |                |
| 2  | 29 August 2018 - 29 August 2018      |                   |                   |             |                |
| 3  | Keyword                              | Min search volume | Max search volume | Competition | Search result  |
| 4  | consulting                           | 1,000             | 10,000            | Low         | 1,01,00,00,000 |
| 5  | management consulting                | 1,000             | 10,000            | Low         | 48,30,00,000   |
| 6  | consulting firms                     | 1,000             | 10,000            | Low         |                |
| 7  | business consultant                  | 1,000             | 10,000            | Low         |                |
| 8  | consulting services                  | 1,000             | 10,000            | Low         |                |
| 9  | consulting companies                 | 1,000             | 10,000            | Low         |                |
| 10 | management consulting firms          | 100               | 1,000             | Low         |                |
| 11 | business consulting services         | 1,000             | 10,000            | Low         |                |
| 12 | business consulting firms            | 100               | 1,000             | Low         |                |
| 13 | top consulting firms                 | 100               | 1,000             | Low         |                |
| 14 | strategy consulting firms            | 100               | 1,000             | Low         |                |
| 15 | strategy consulting                  | 100               | 1,000             | Low         |                |
| 16 | top management consulting firms      | 100               | 1,000             | Low         |                |
| 17 | business management consultant       | 100               | 1,000             | Low         |                |
| 18 | best consulting firms                | 100               | 1,000             | Low         |                |
| 19 | consulting group                     | 10                | 100               | Low         |                |
| 20 | business consultant company          | 100               | 1,000             | Low         |                |
| 21 | consulting website                   | 100               | 1,000             | Low         |                |
| 22 | management consulting companies      | 100               | 1,000             | Low         |                |
| 23 | consulting service                   | 100               | 1,000             | Low         |                |
| 24 | consulting agency                    | 100               | 1,000             | Low         |                |
| 25 | consultant management                | 10                | 100               | Low         |                |

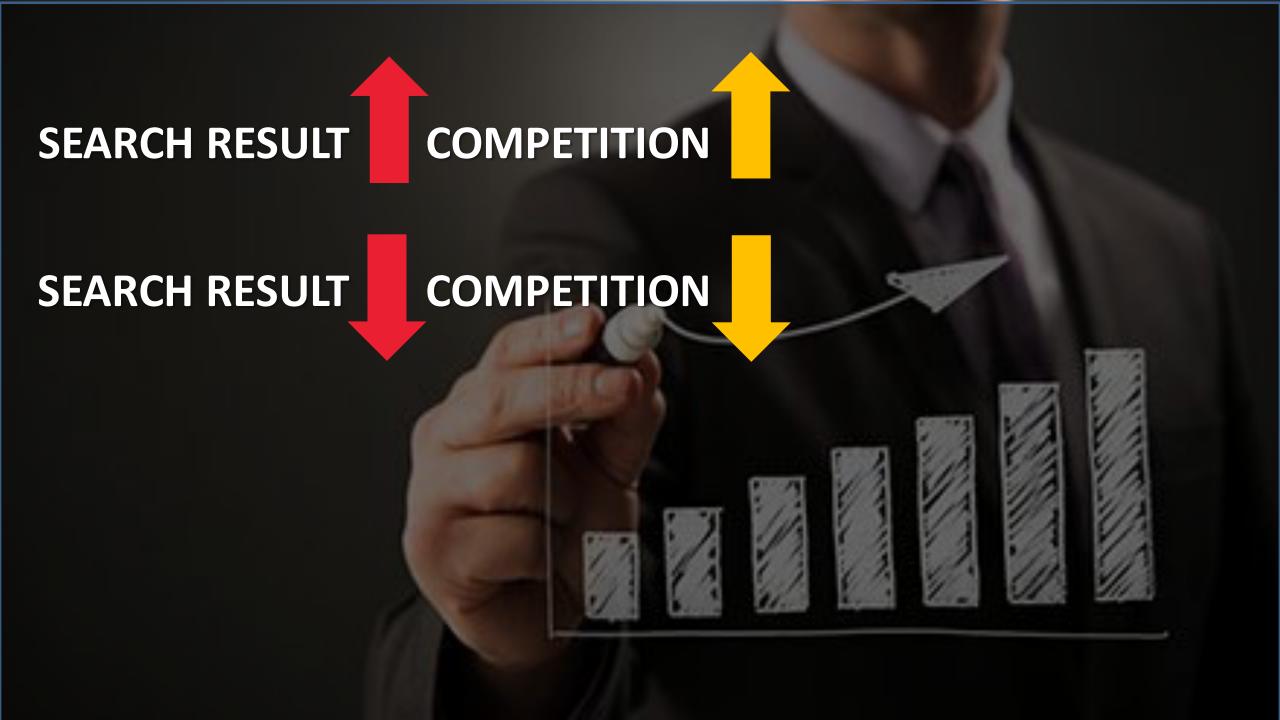

Keywords

SEARCH

KEYWORD
RESEARCH IS
SUCCESSFUL!!

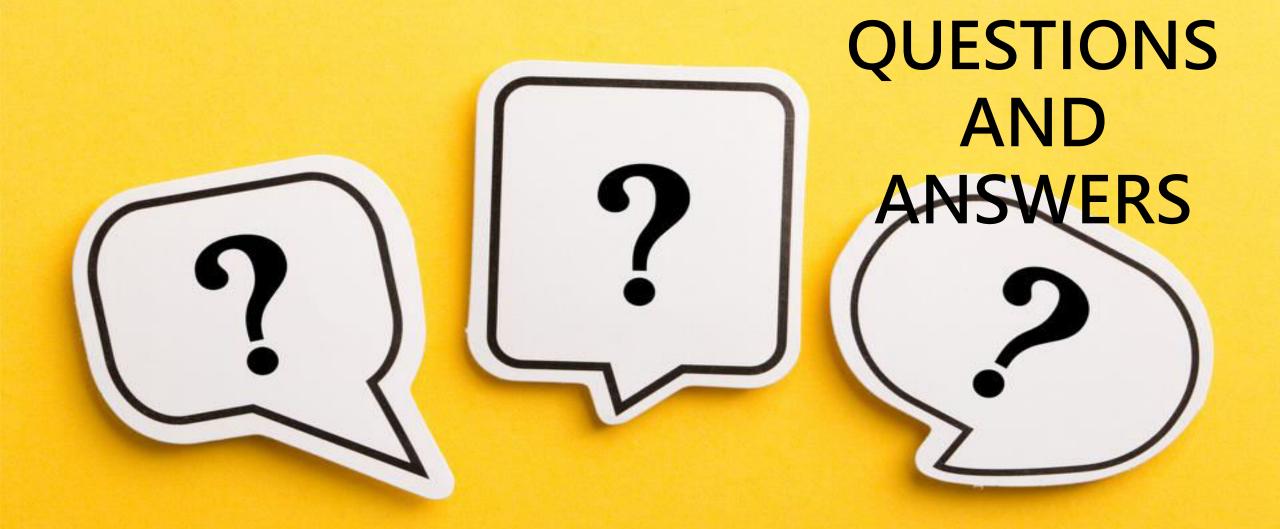

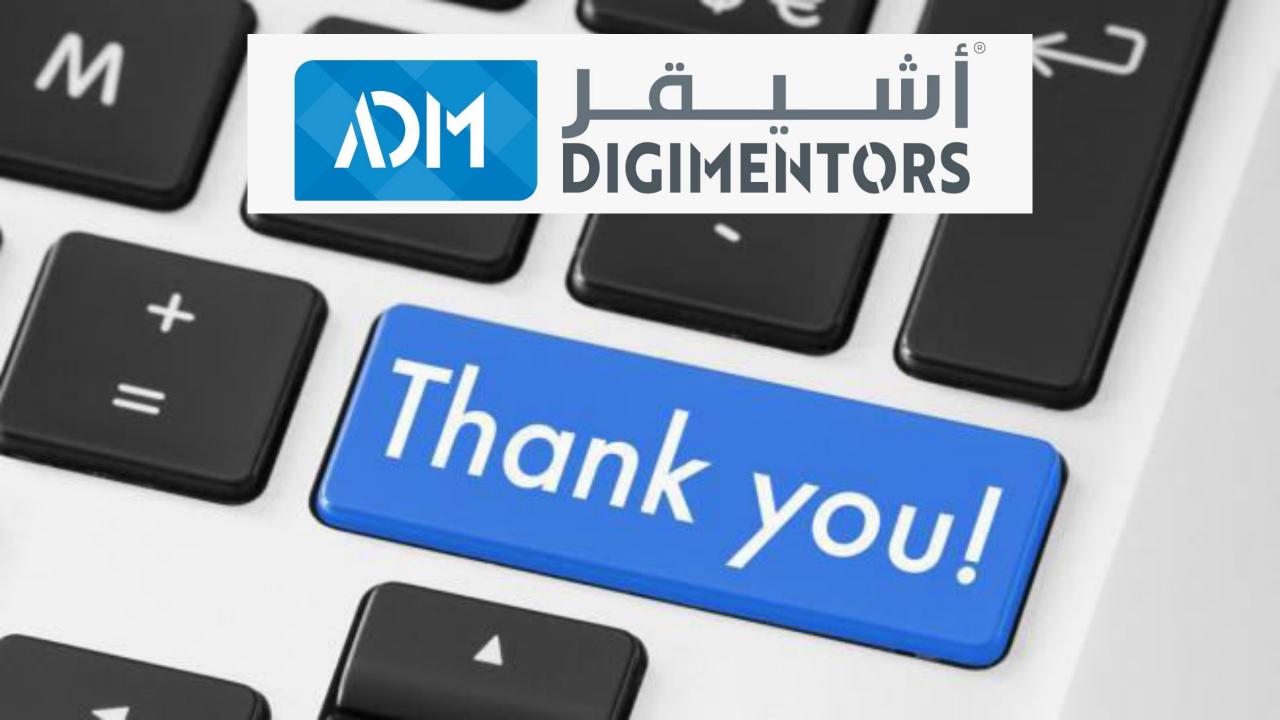